## Stanford CS193p

Developing Applications for iOS Fall 2013-14

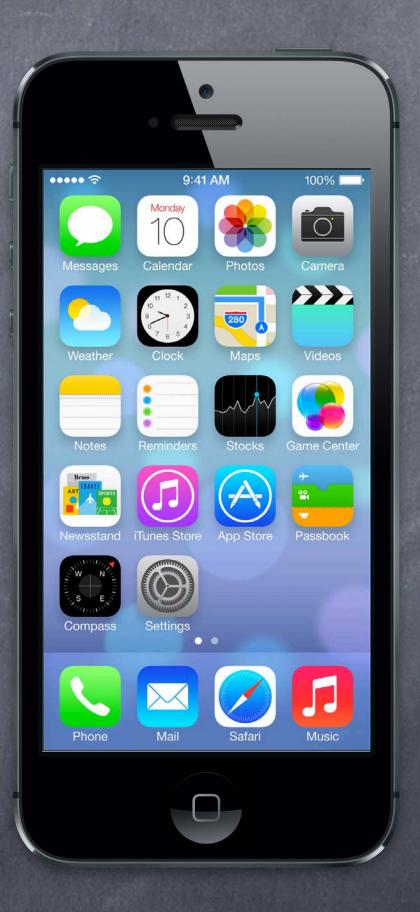

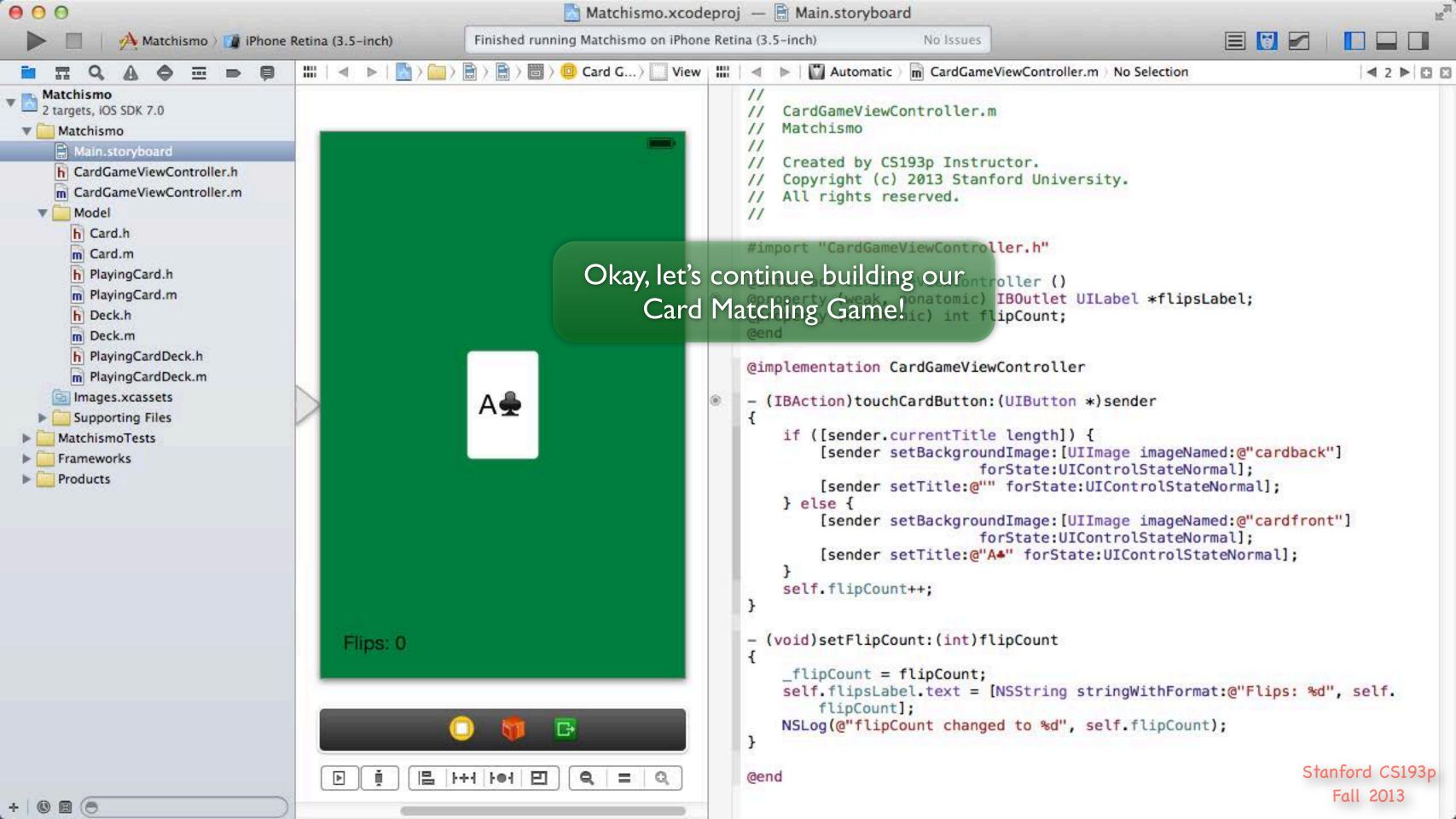

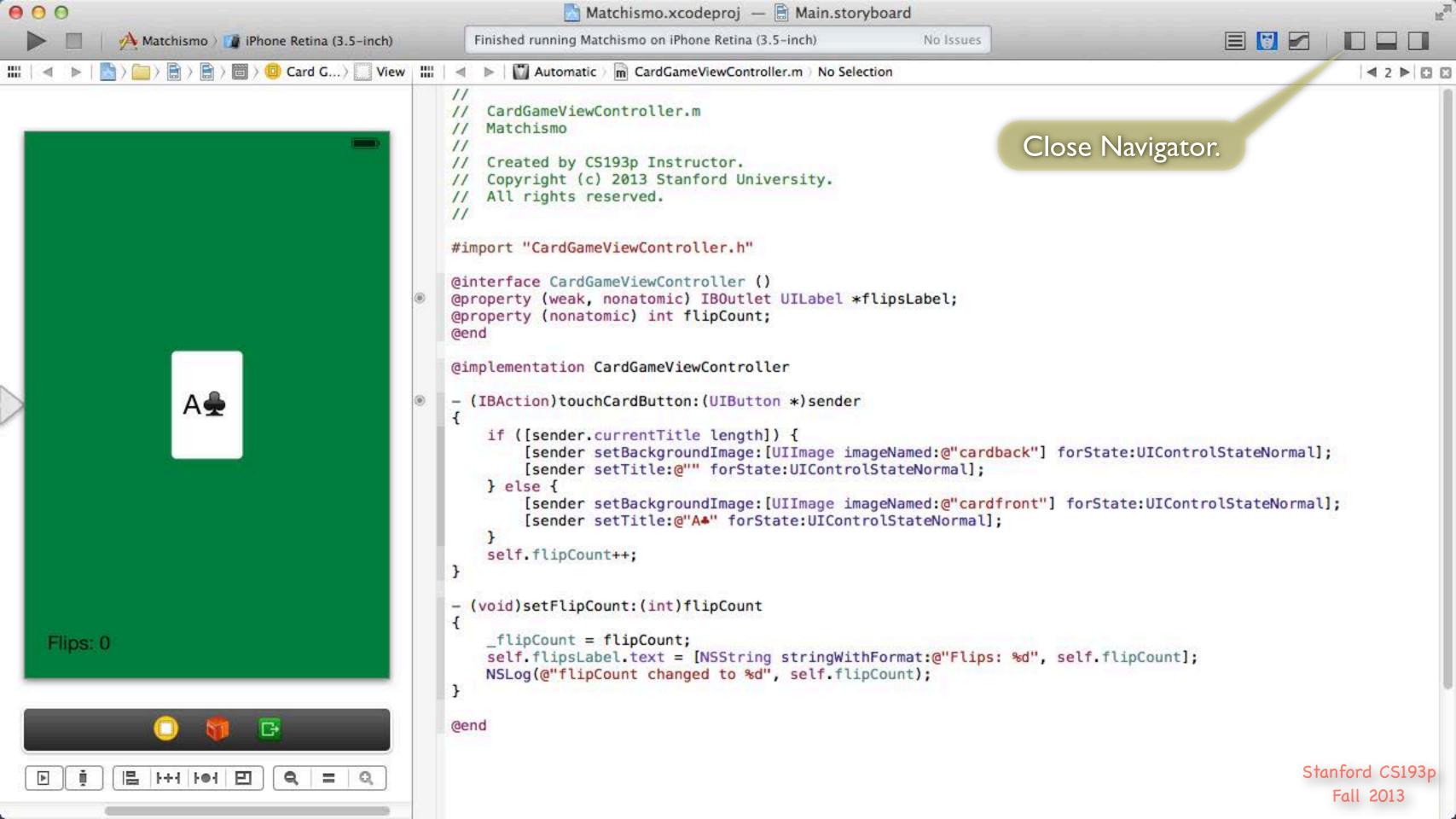

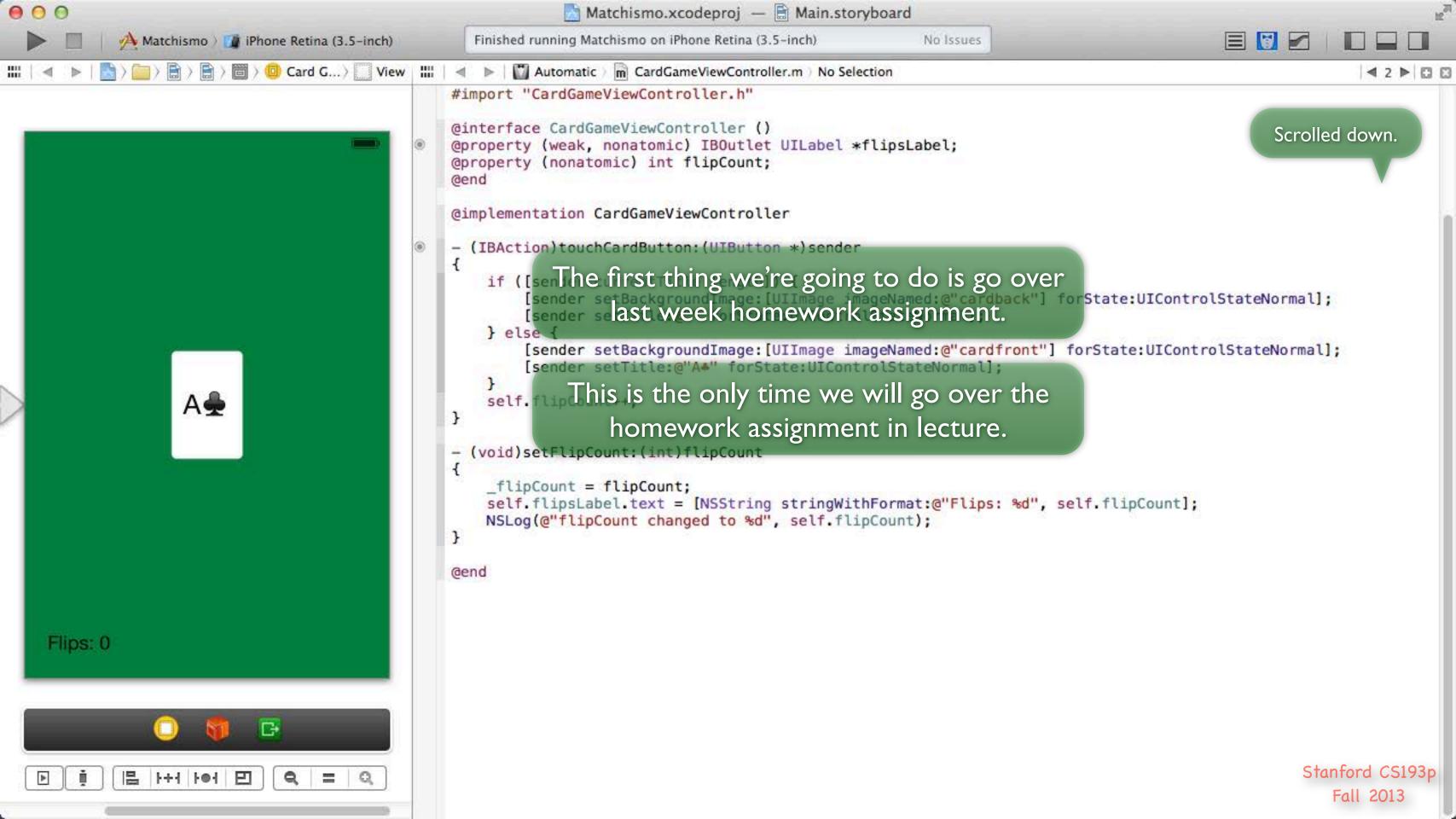

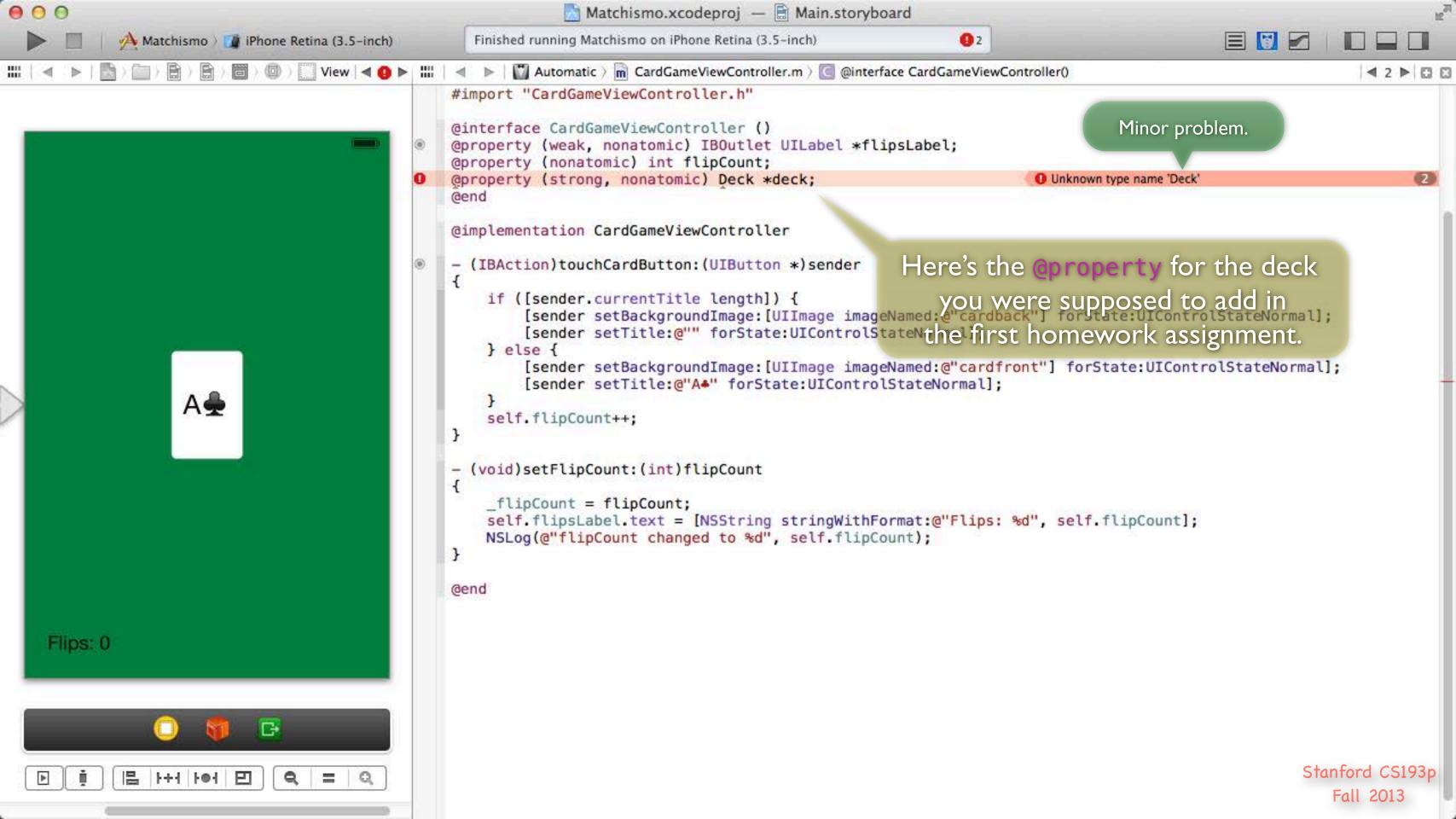

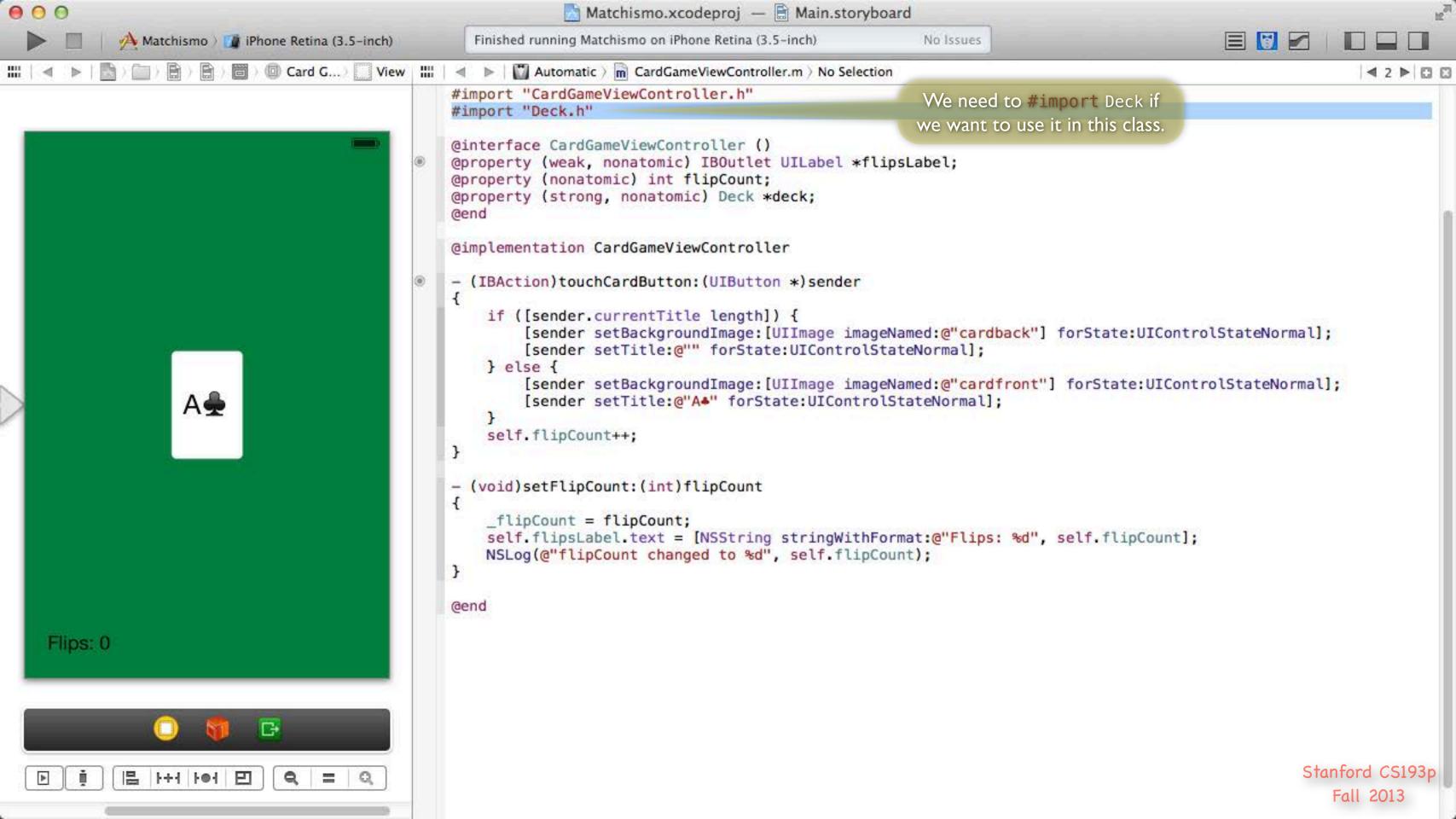

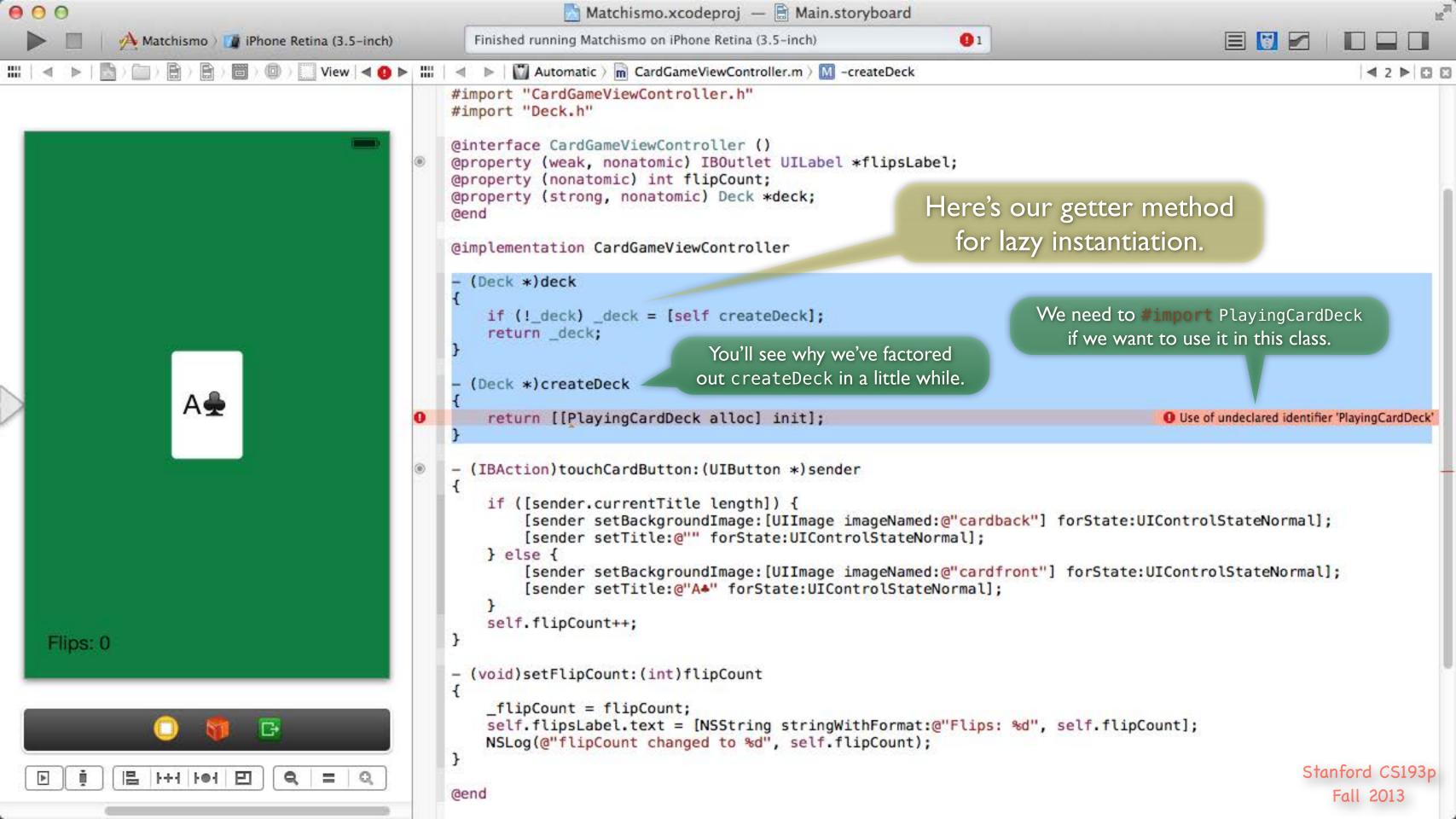

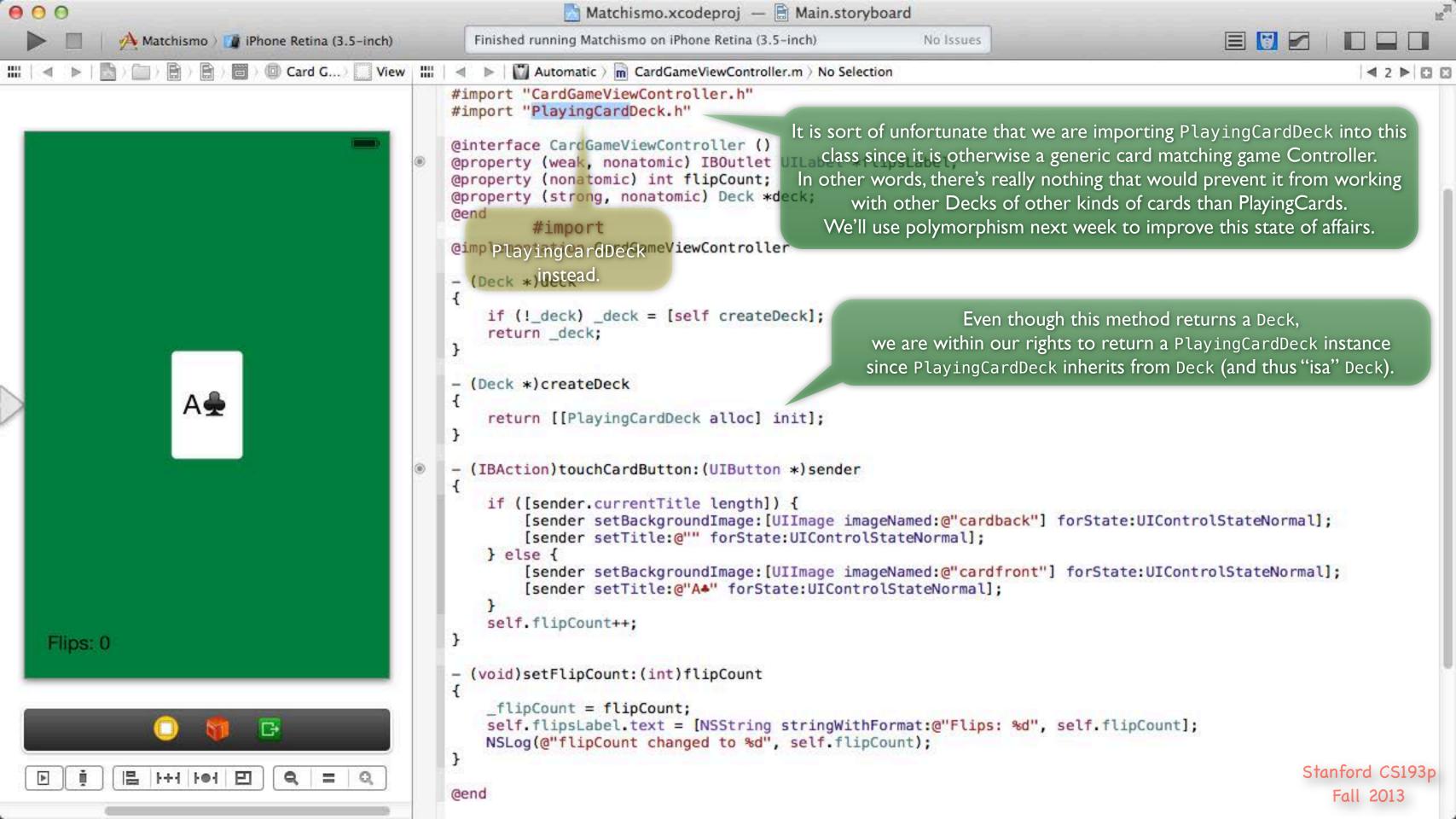

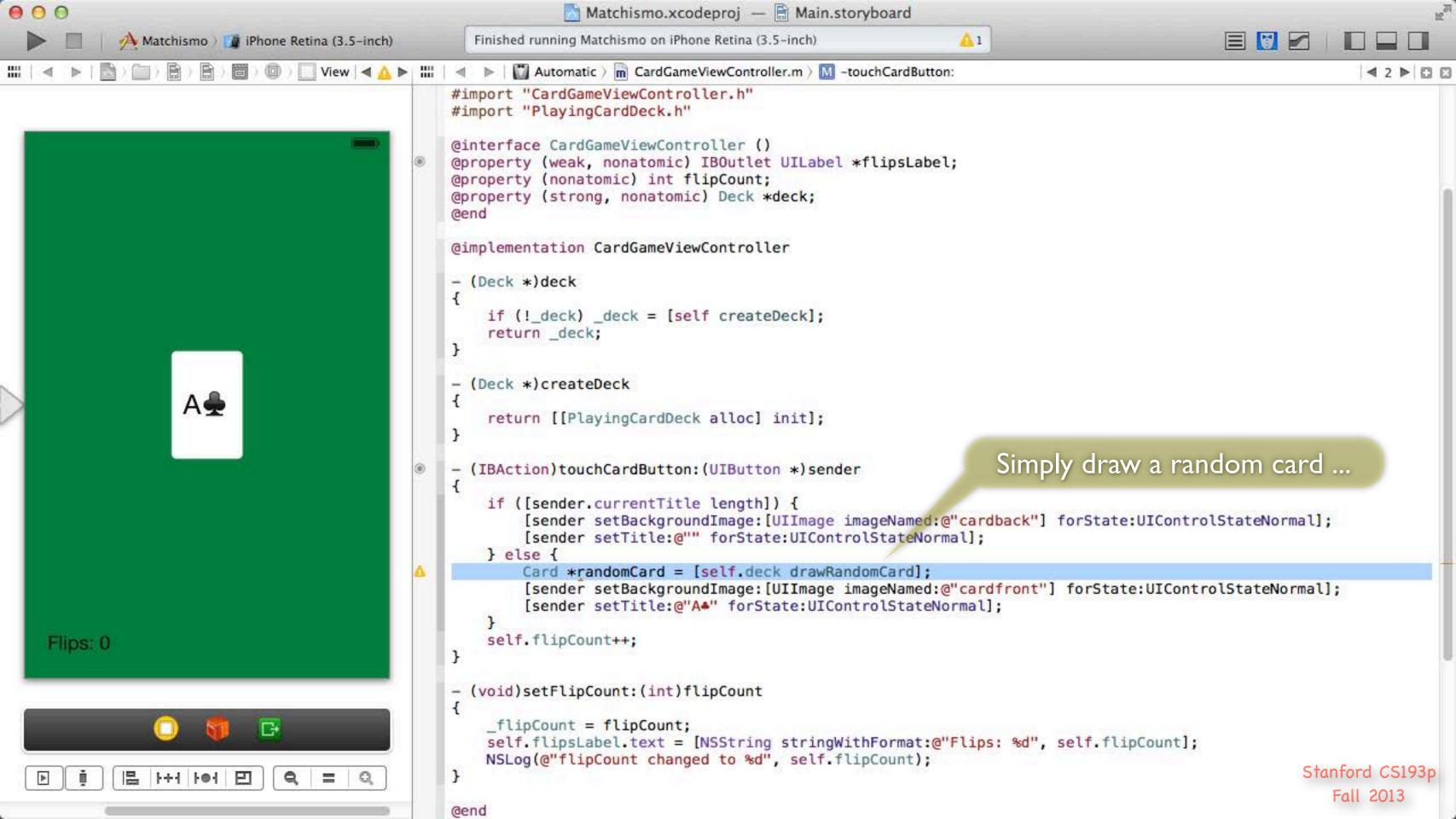

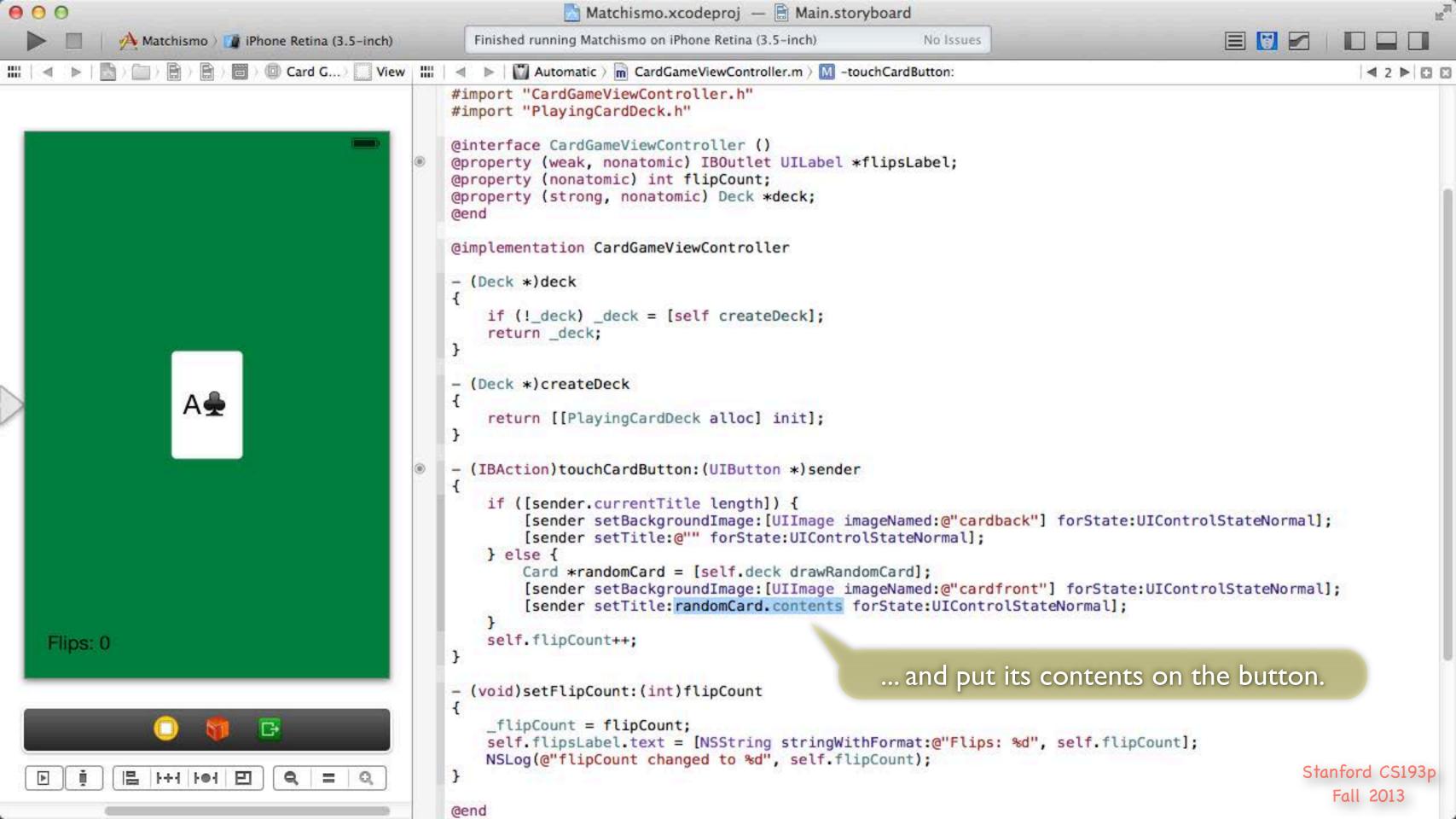

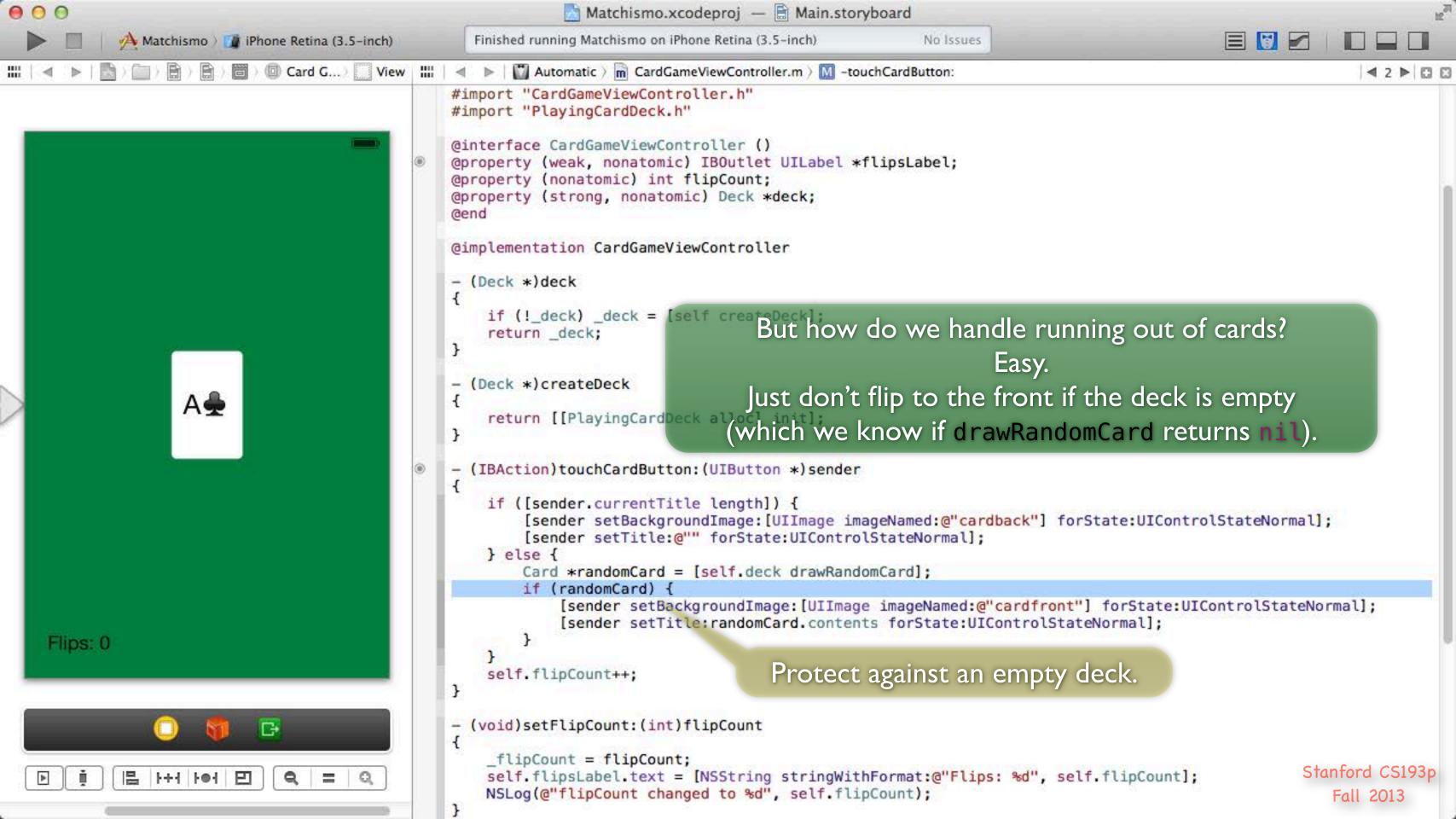

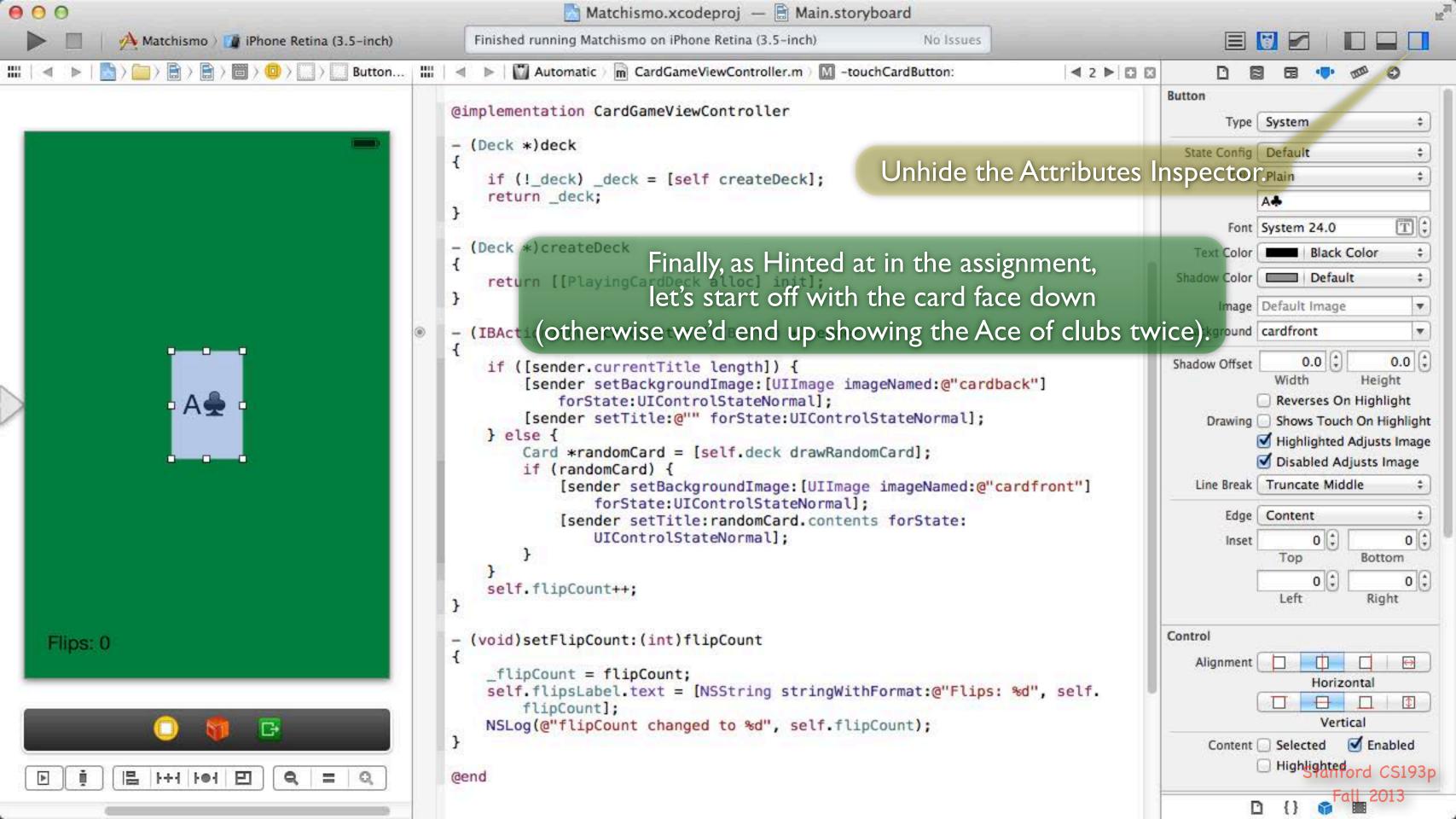

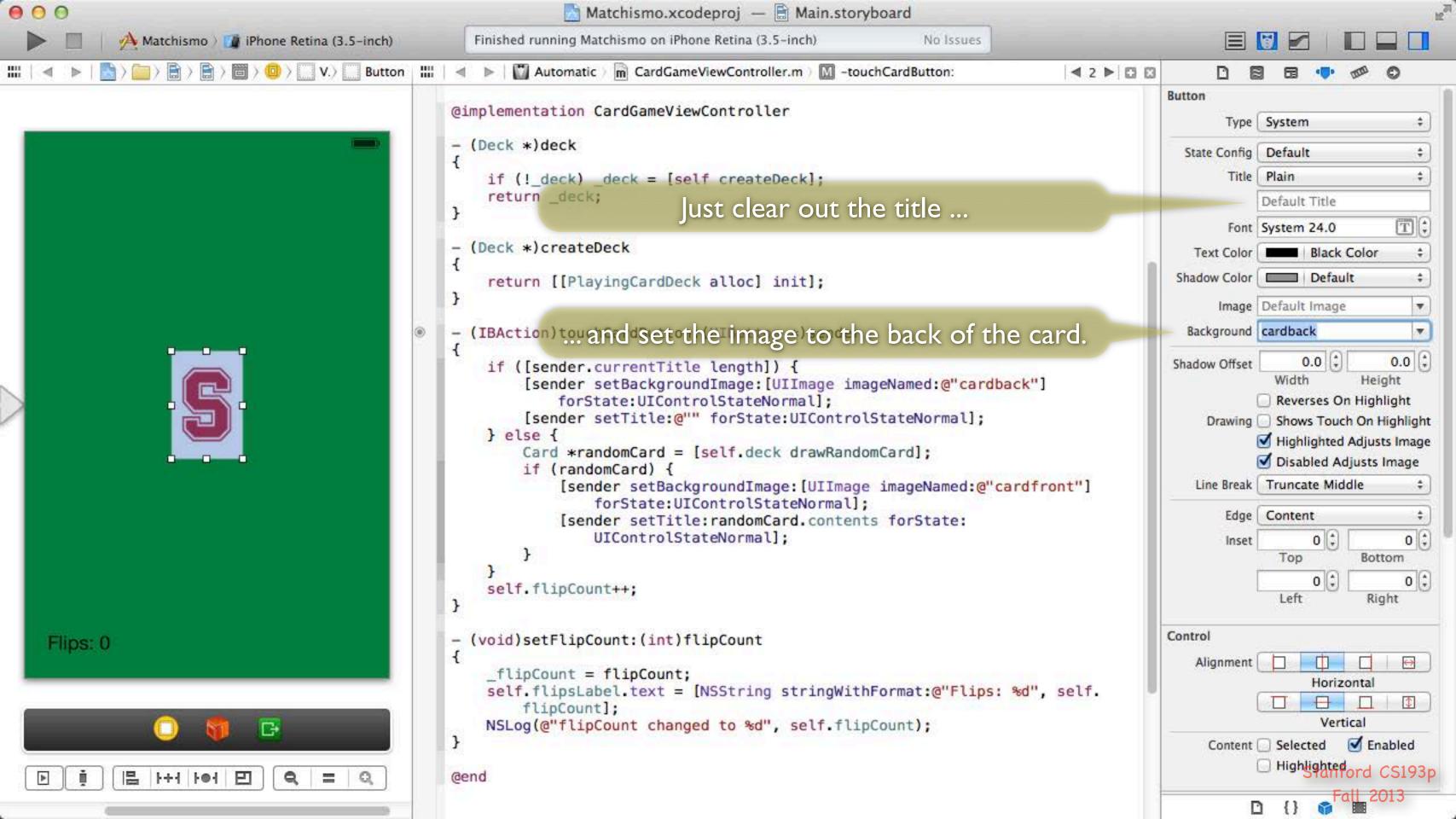

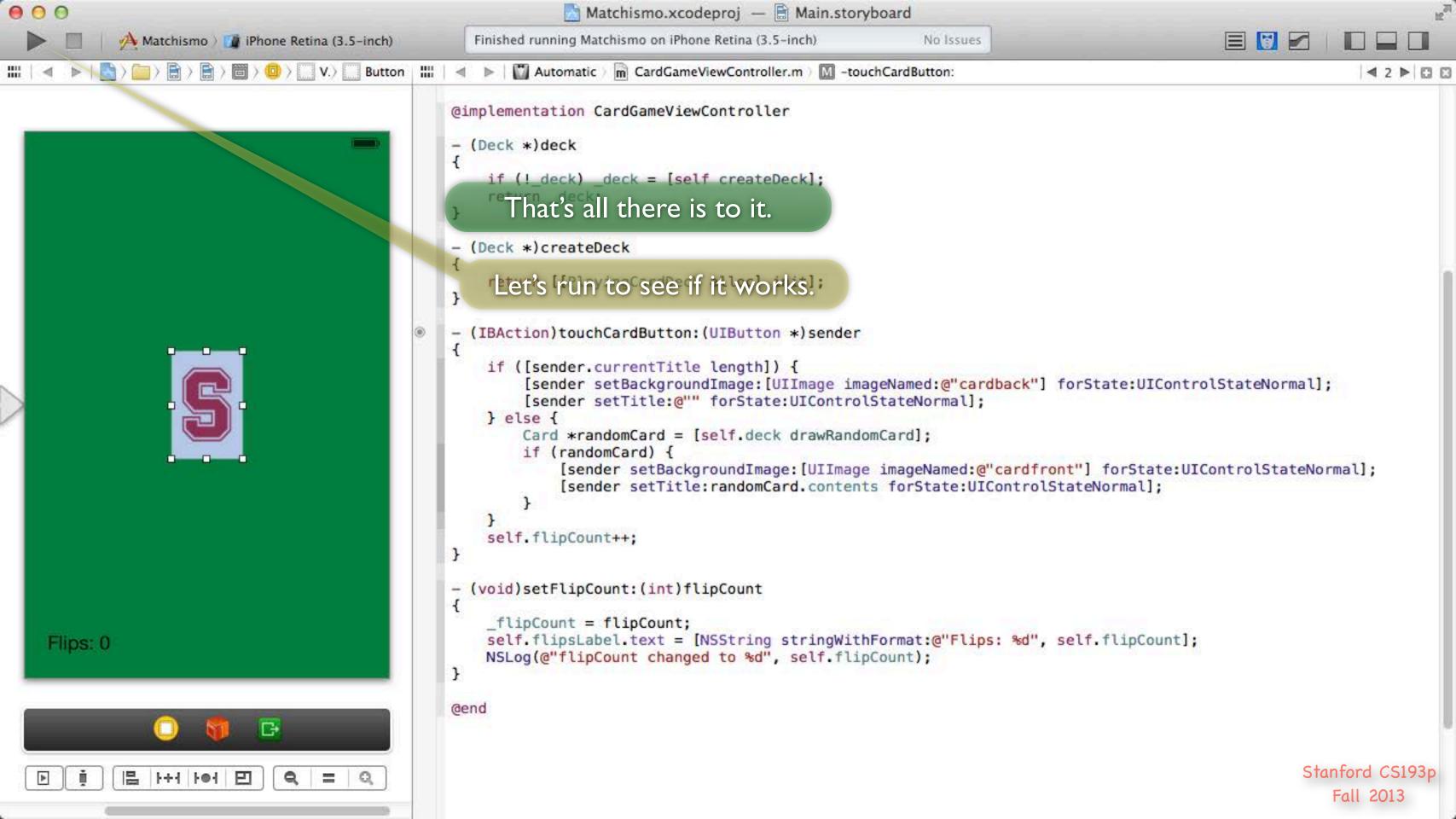

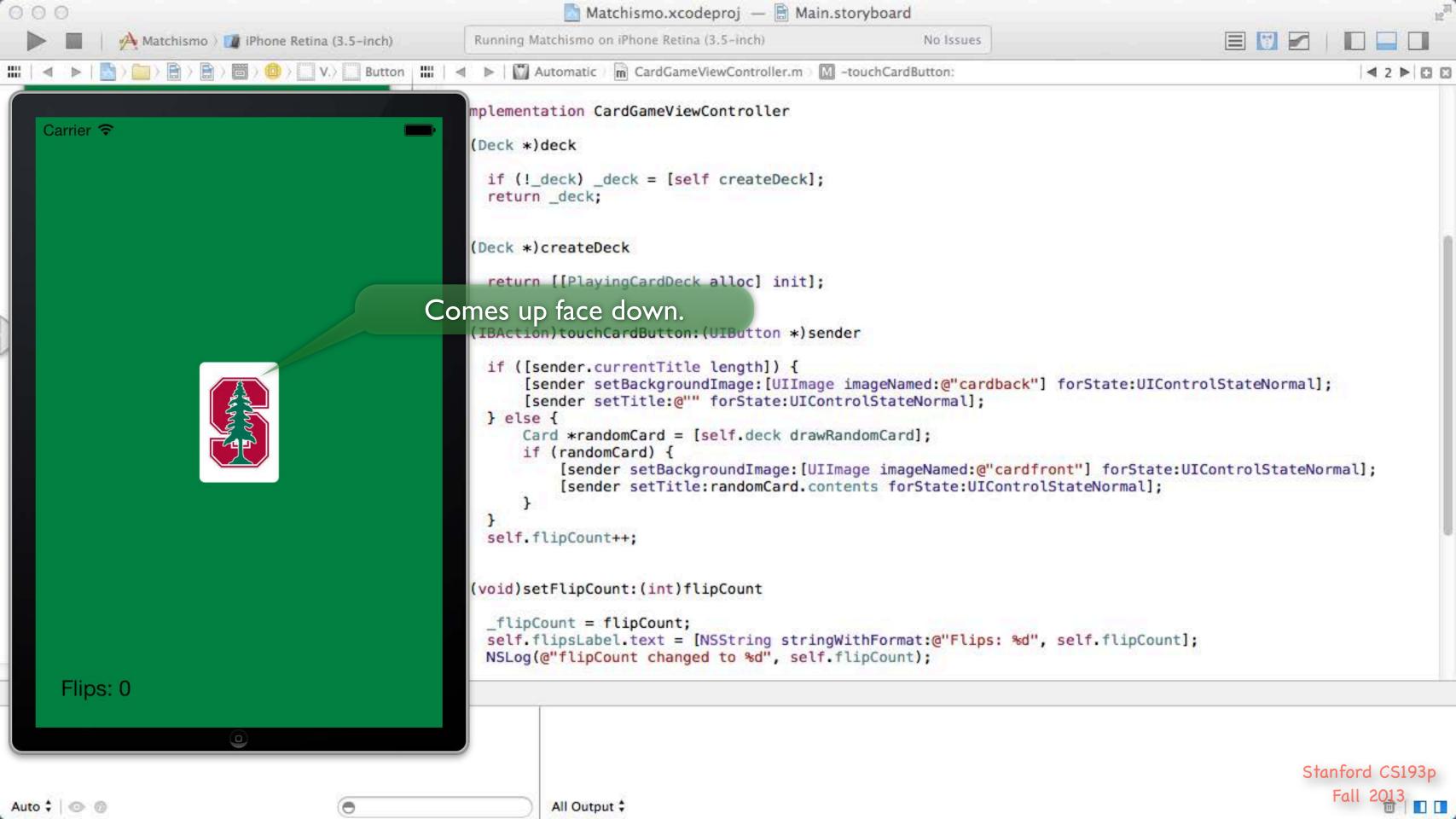

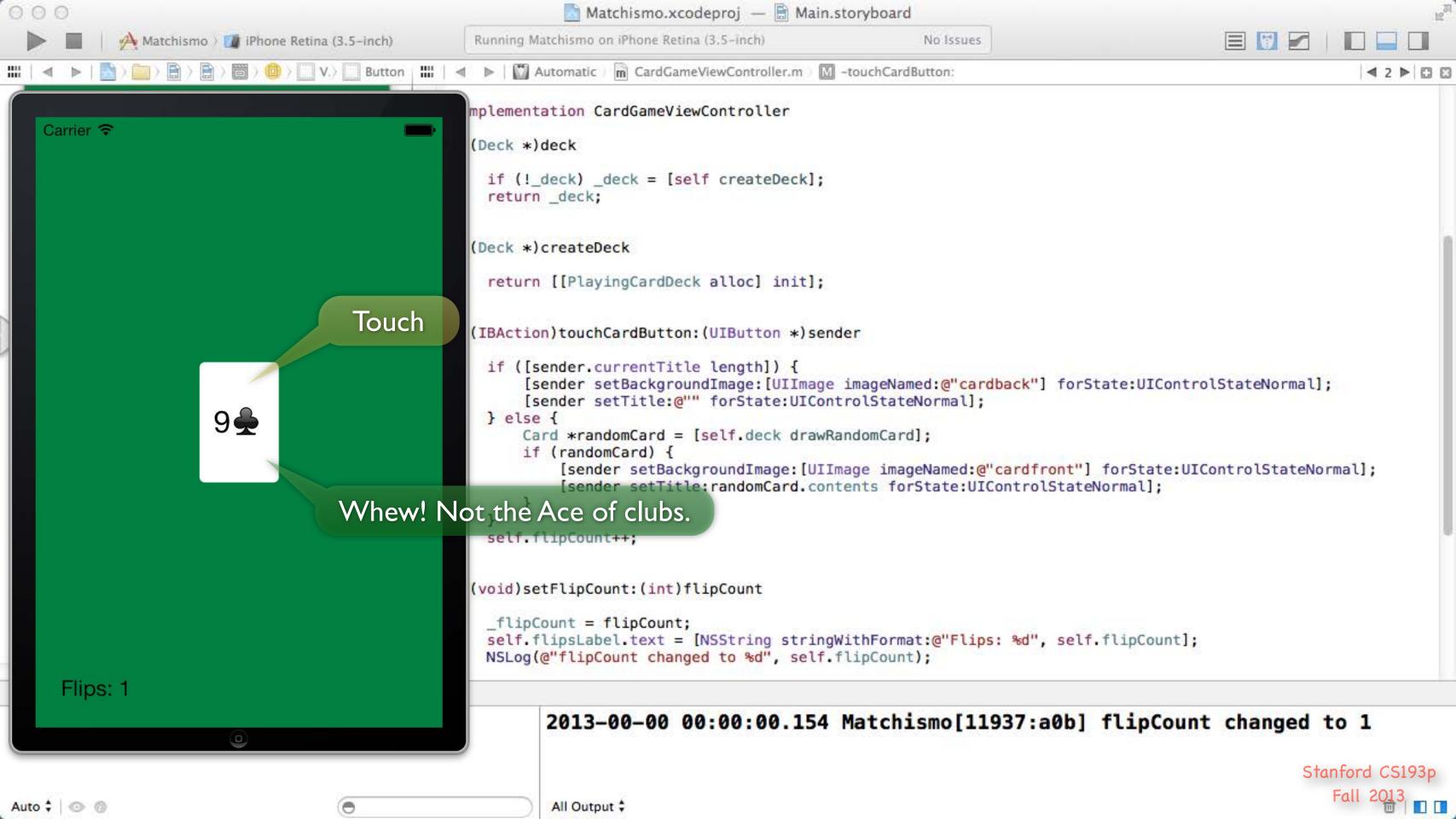

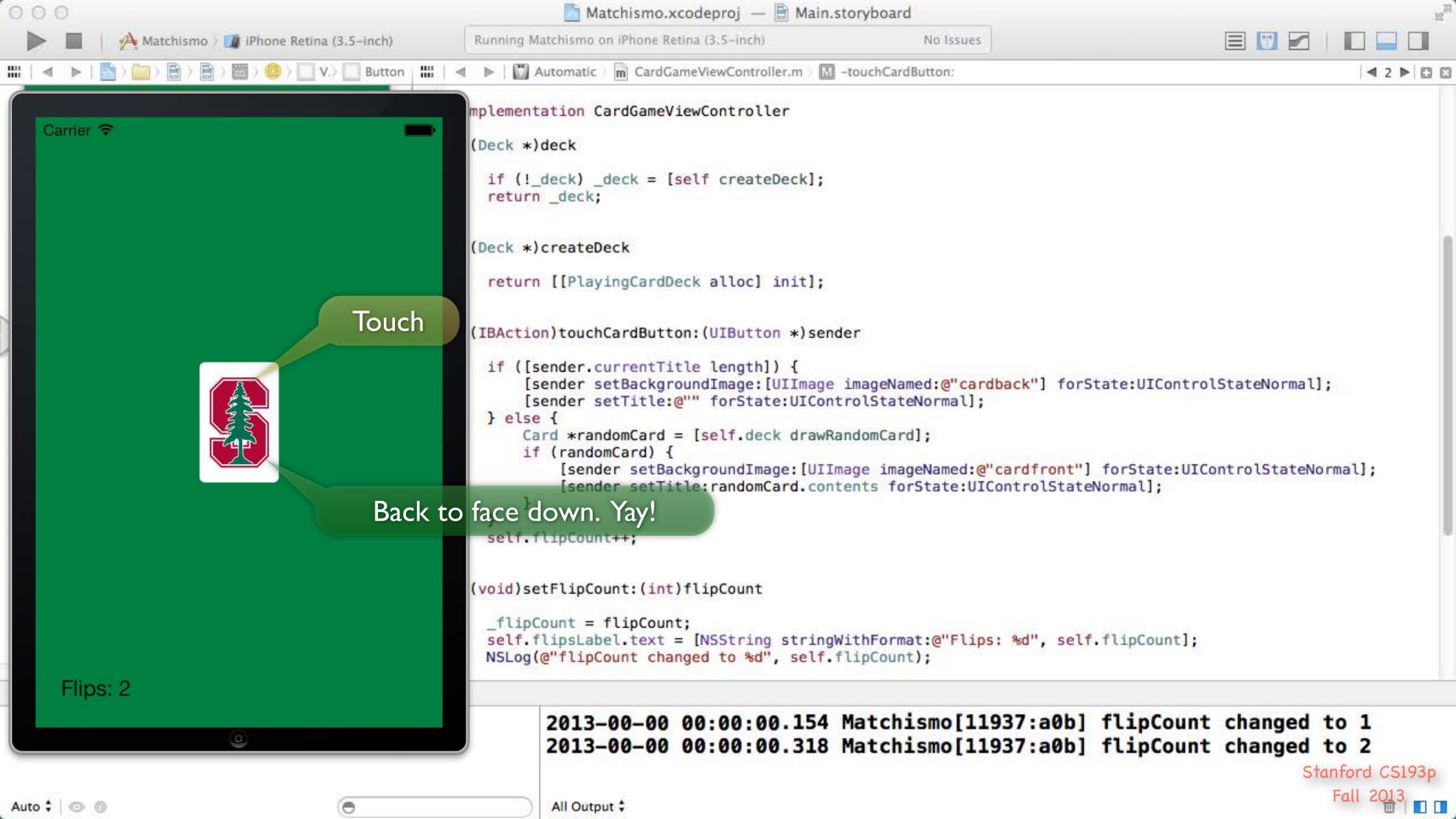

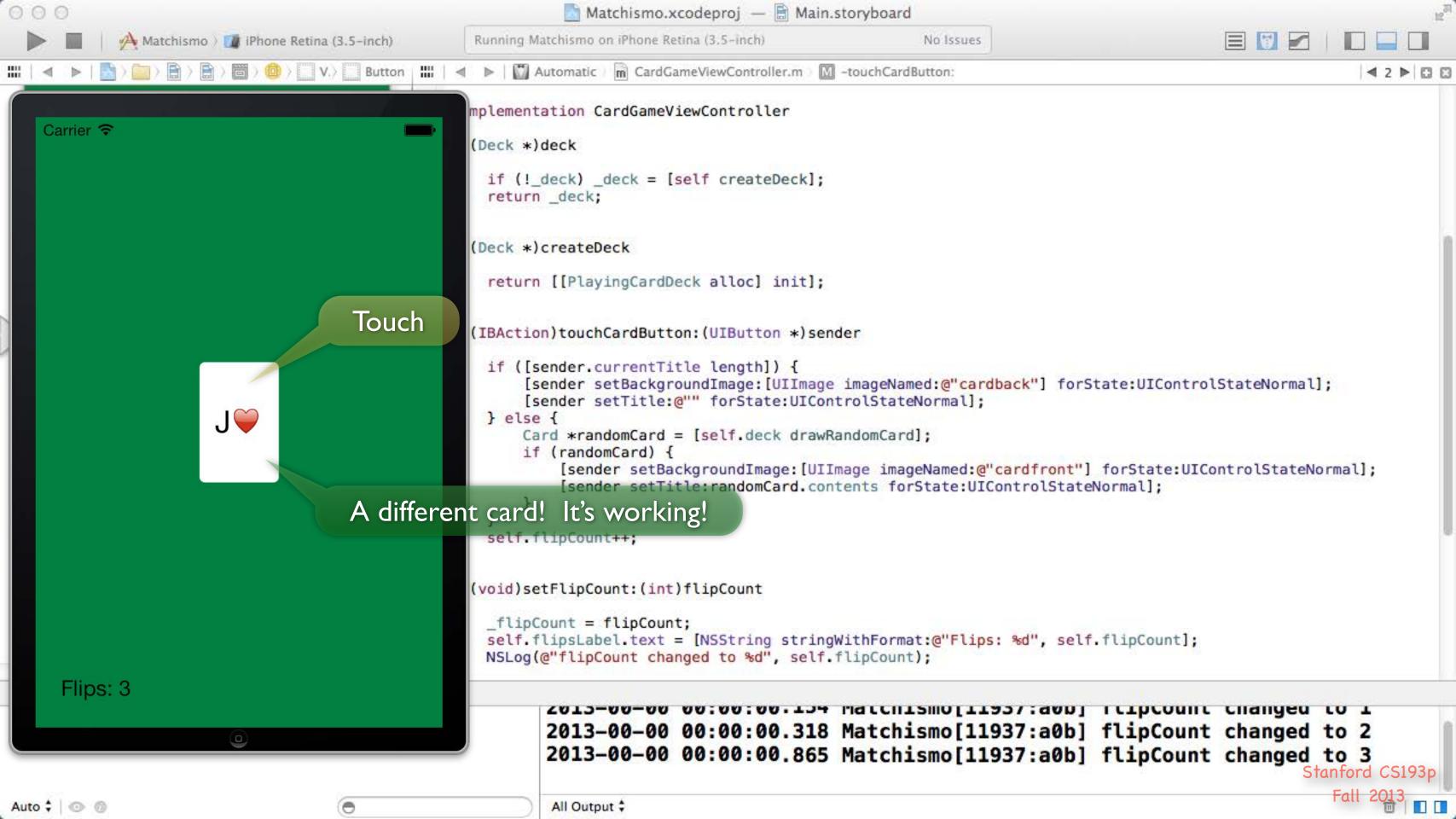

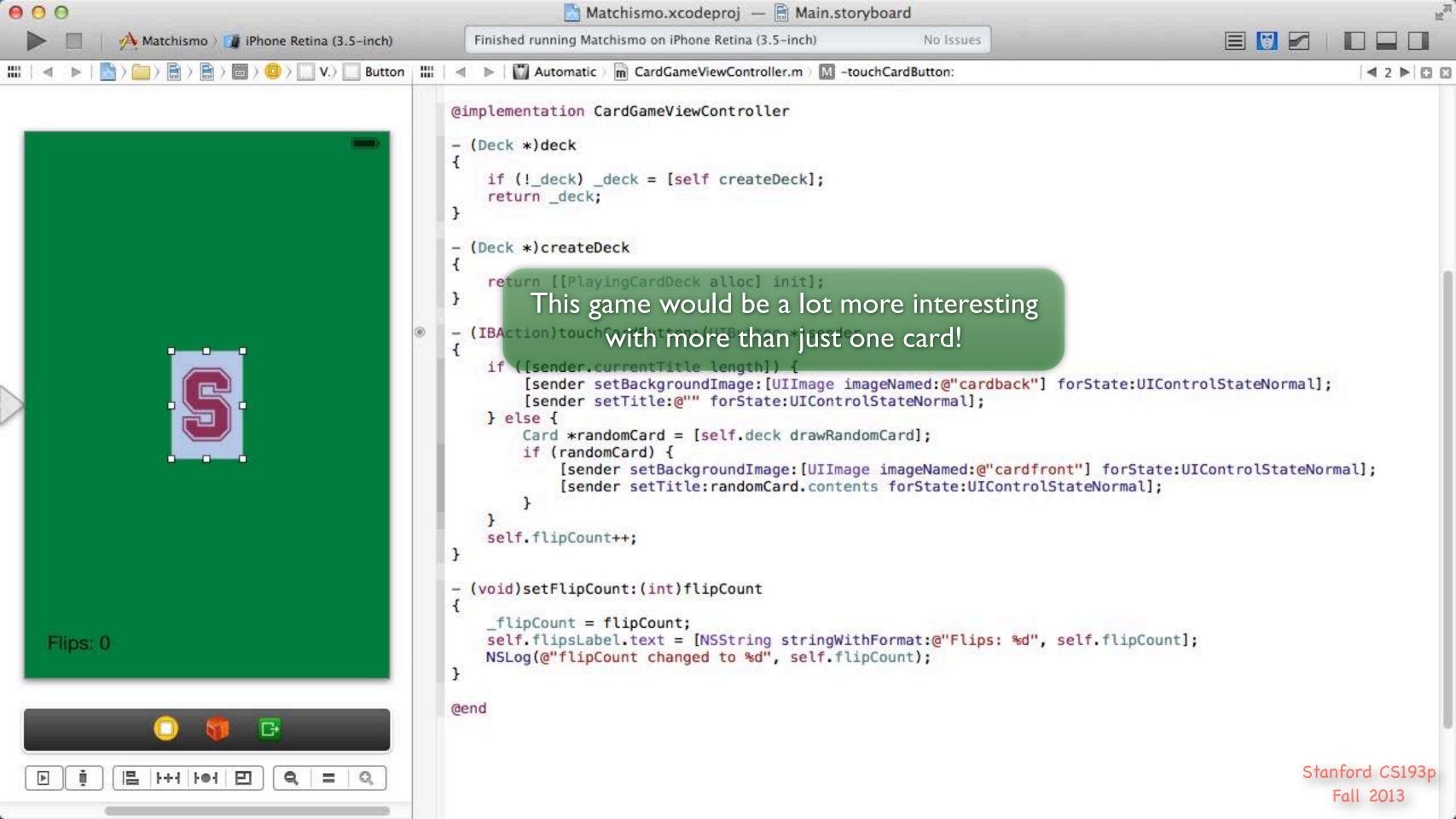

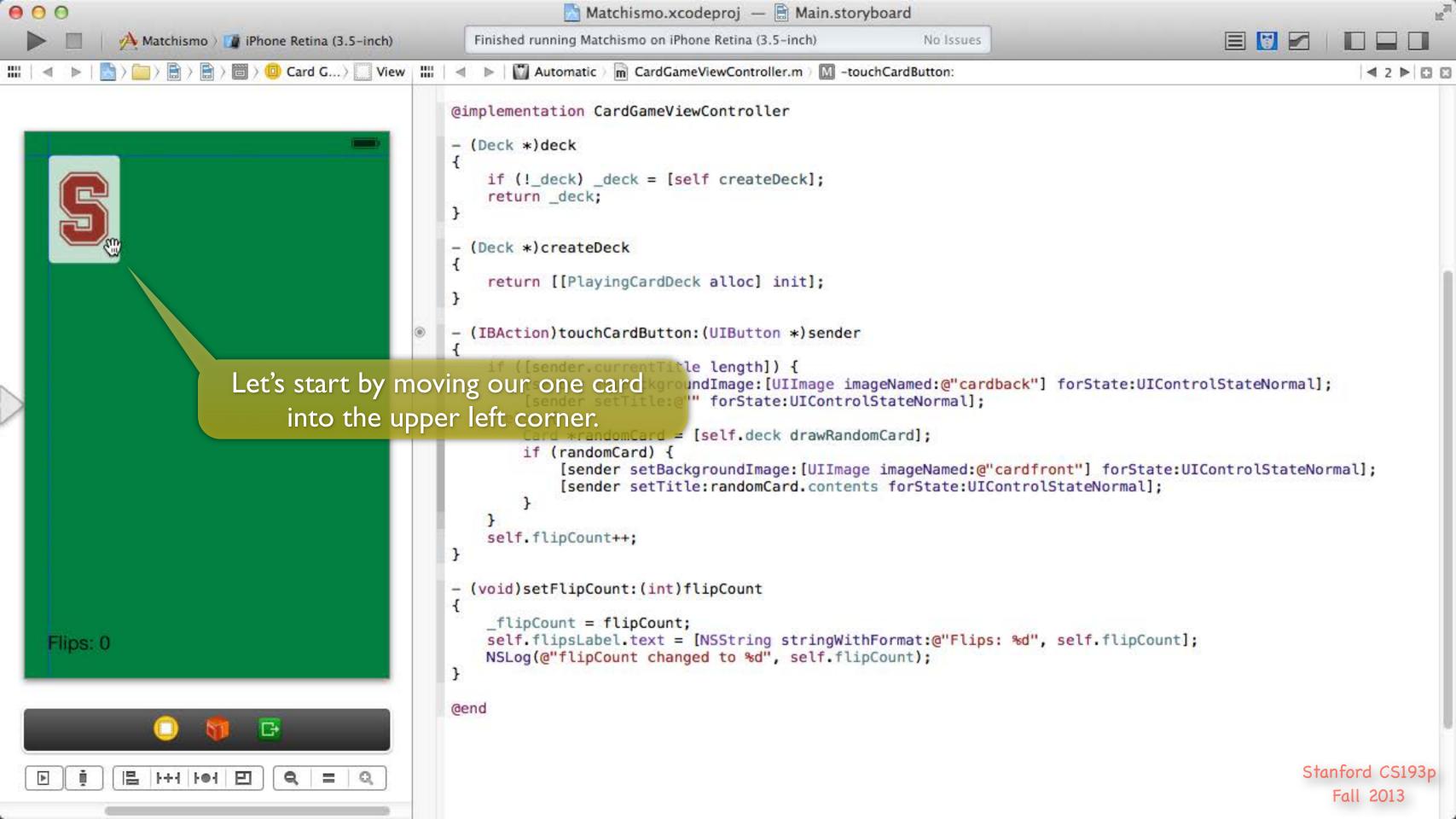

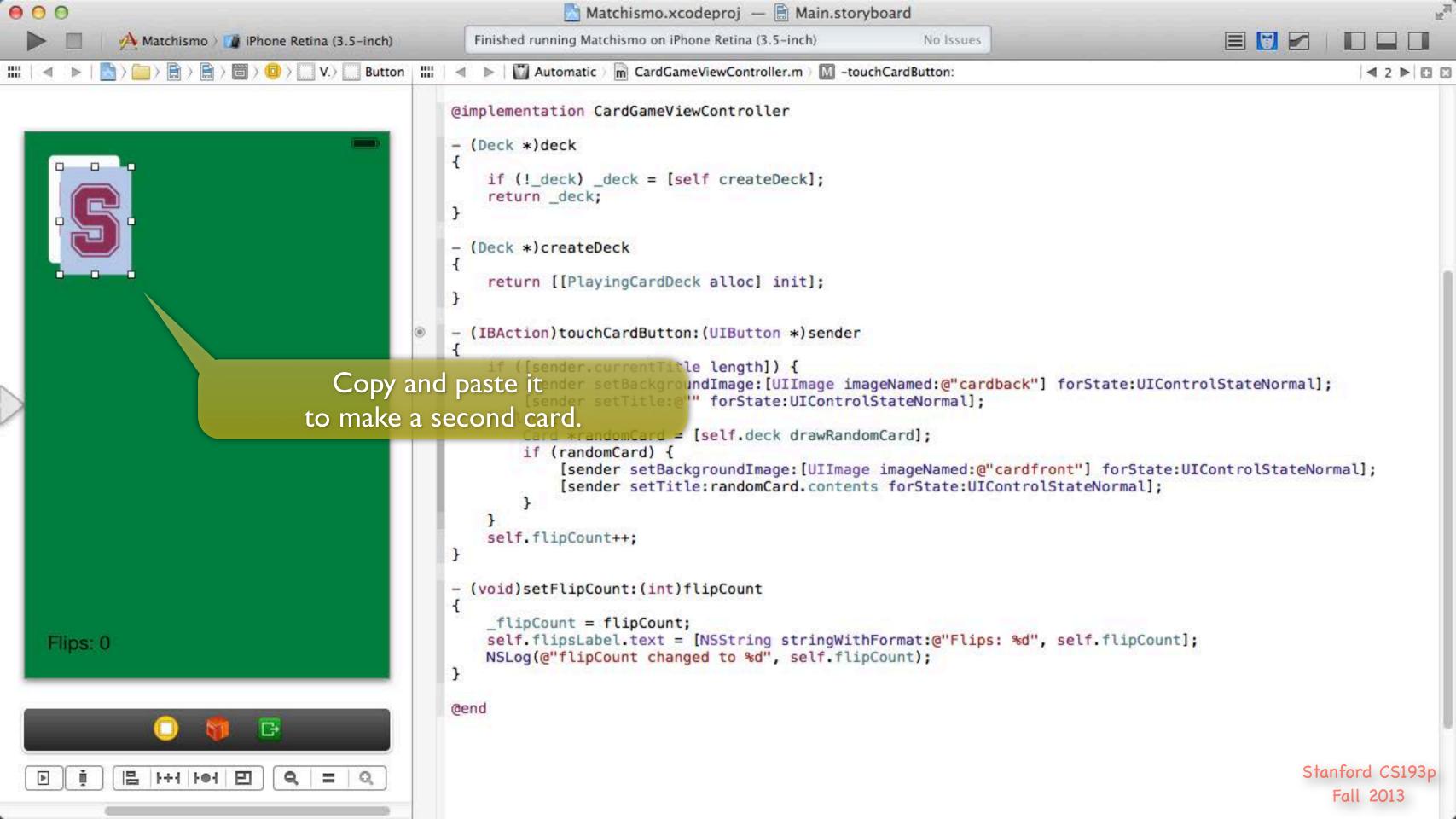

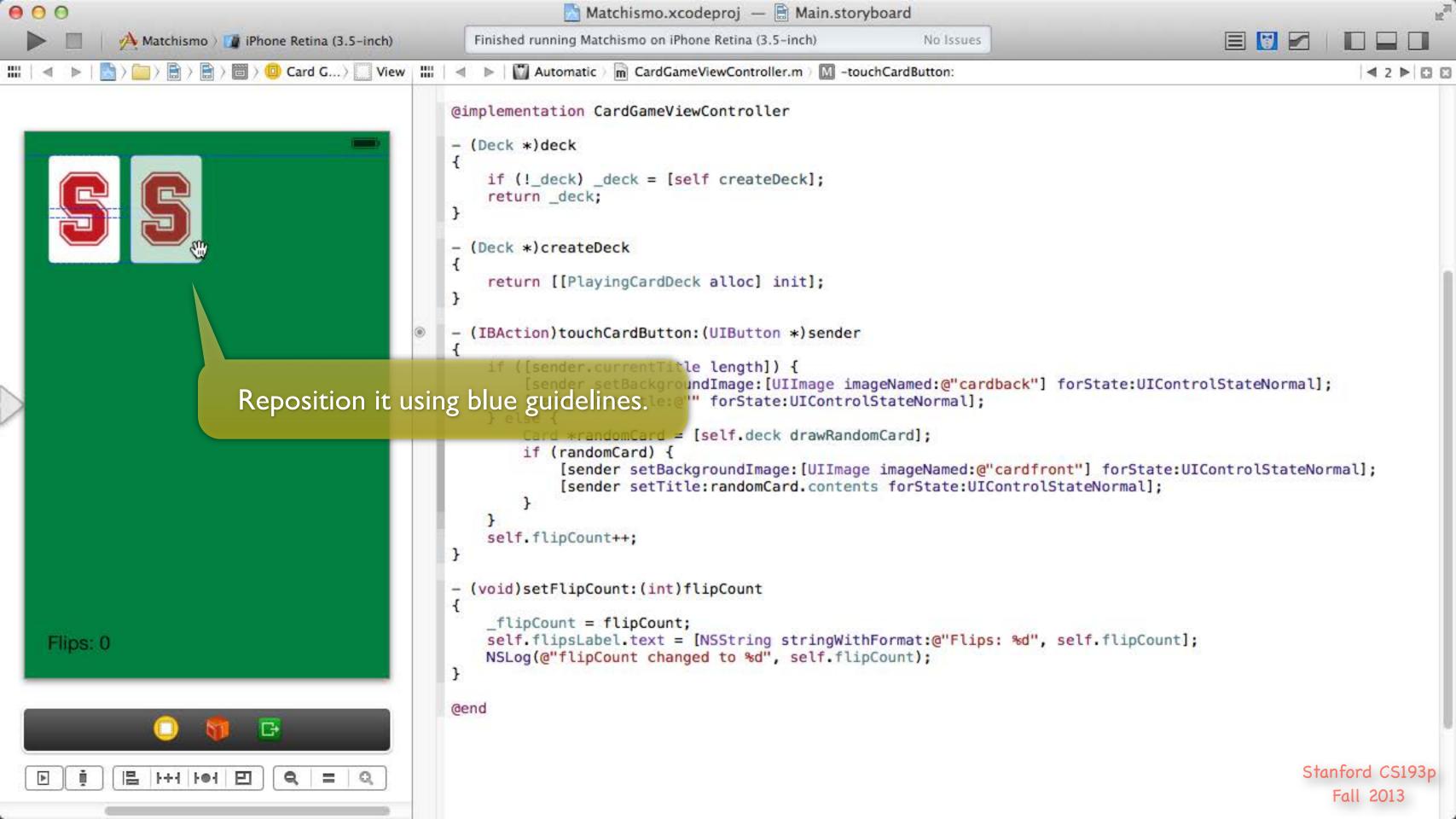

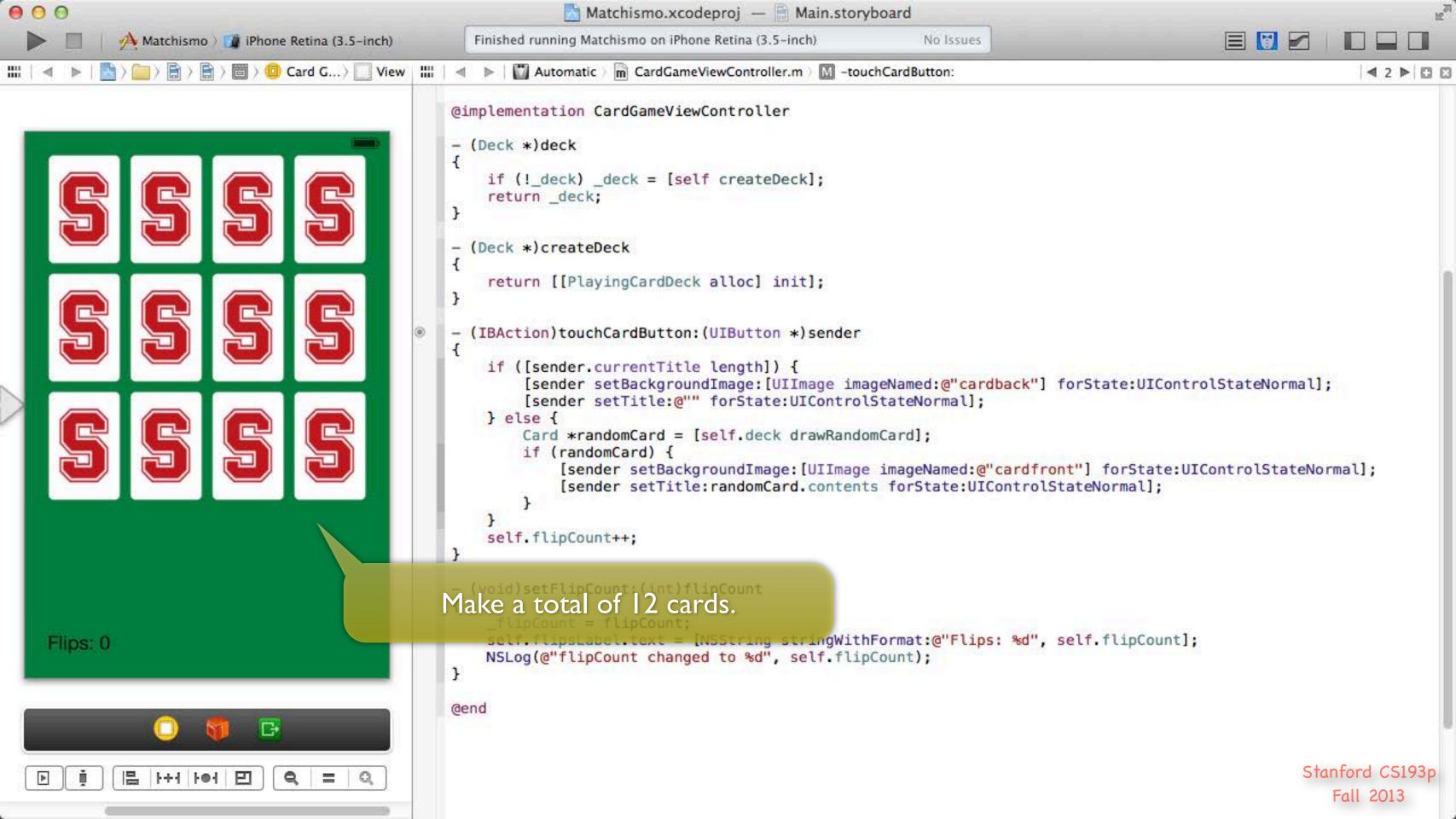

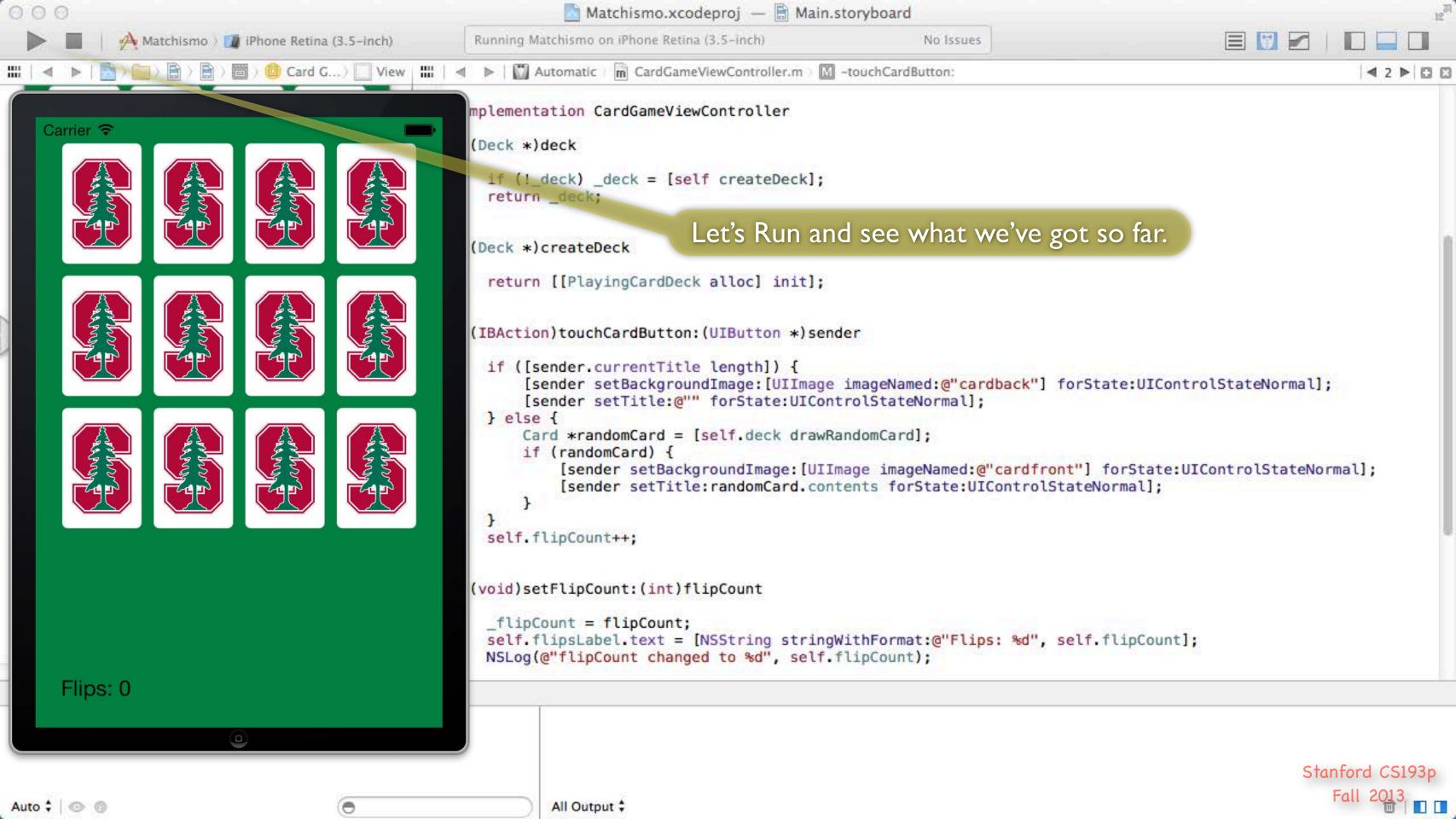

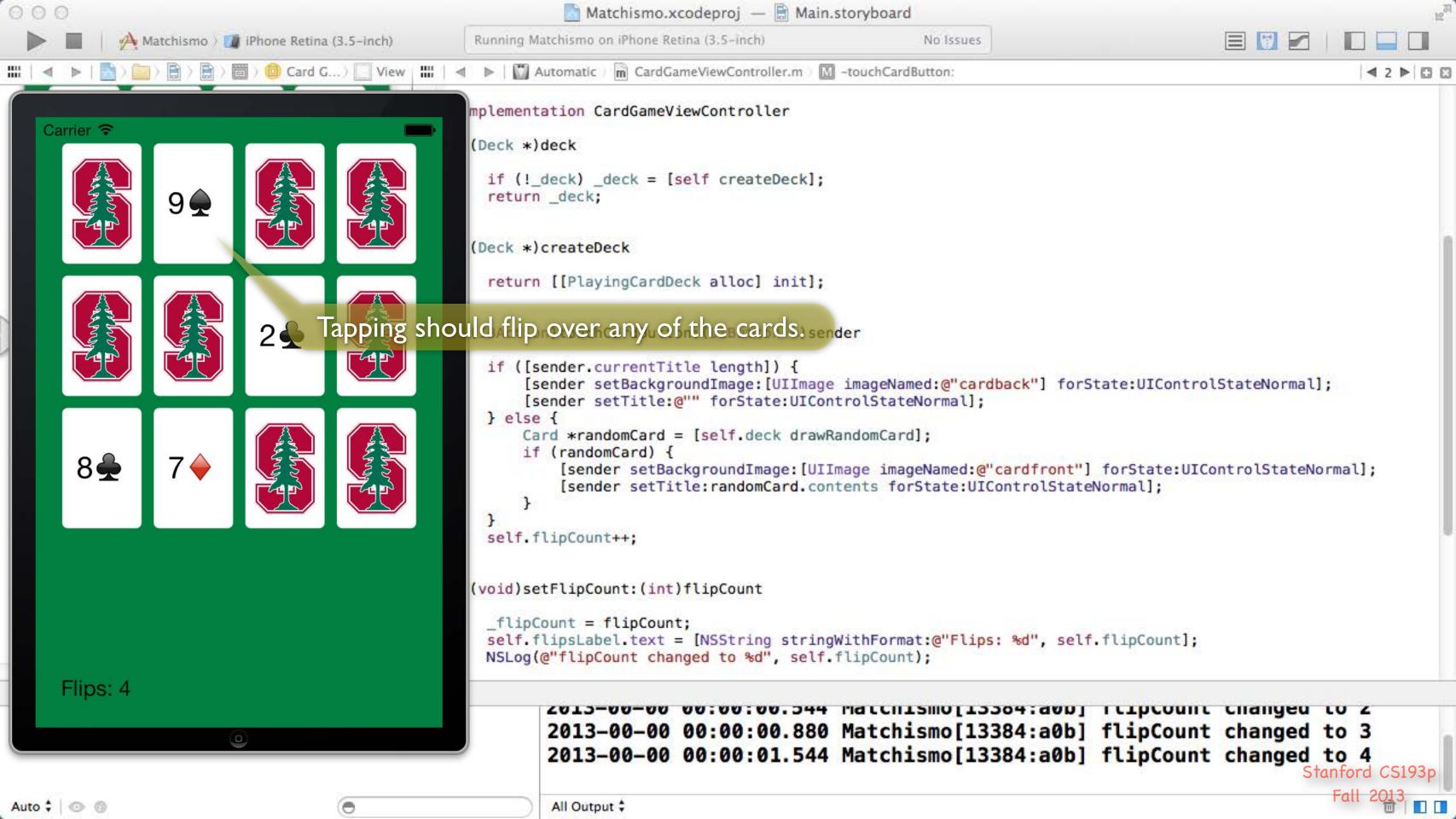

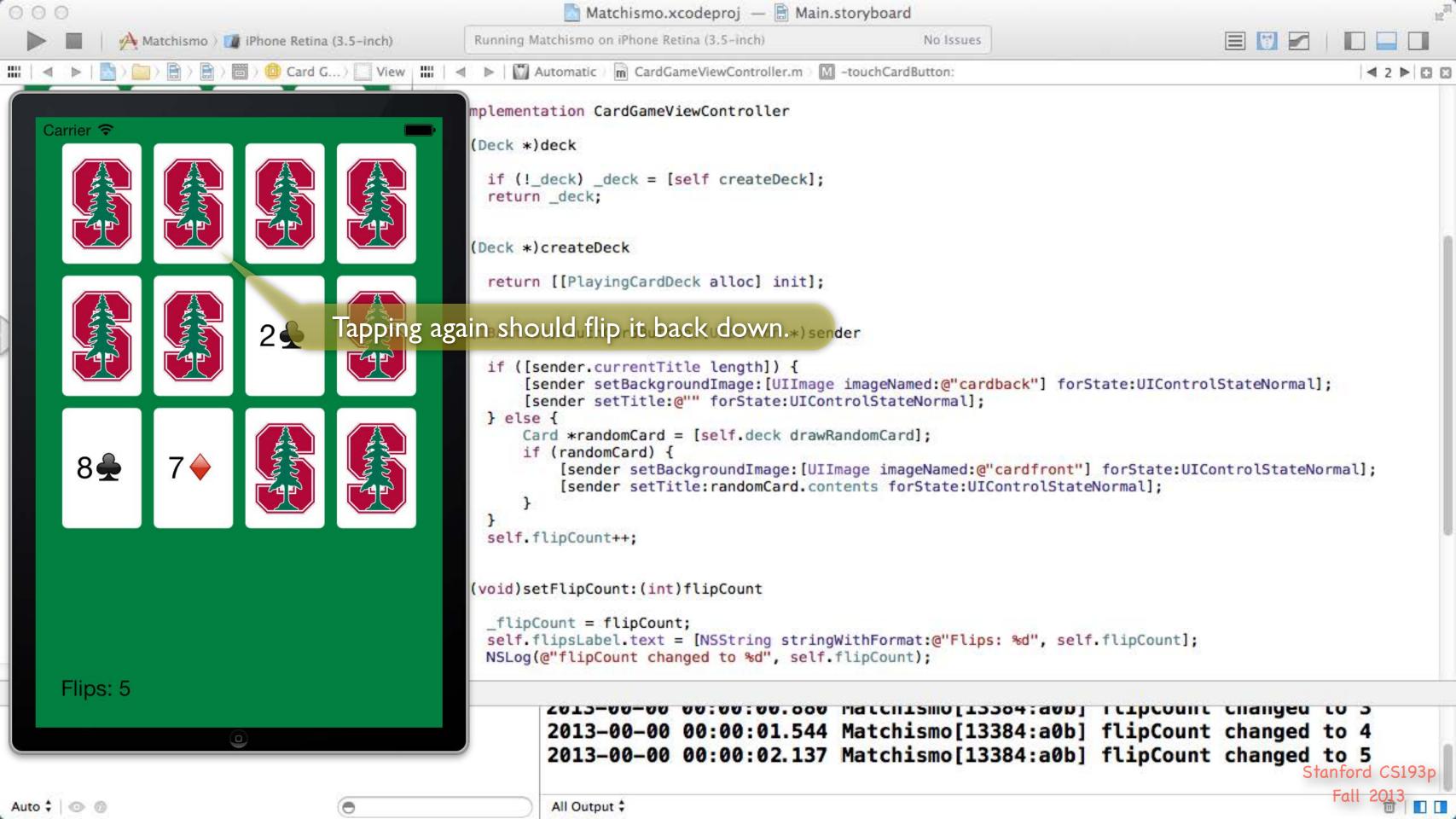

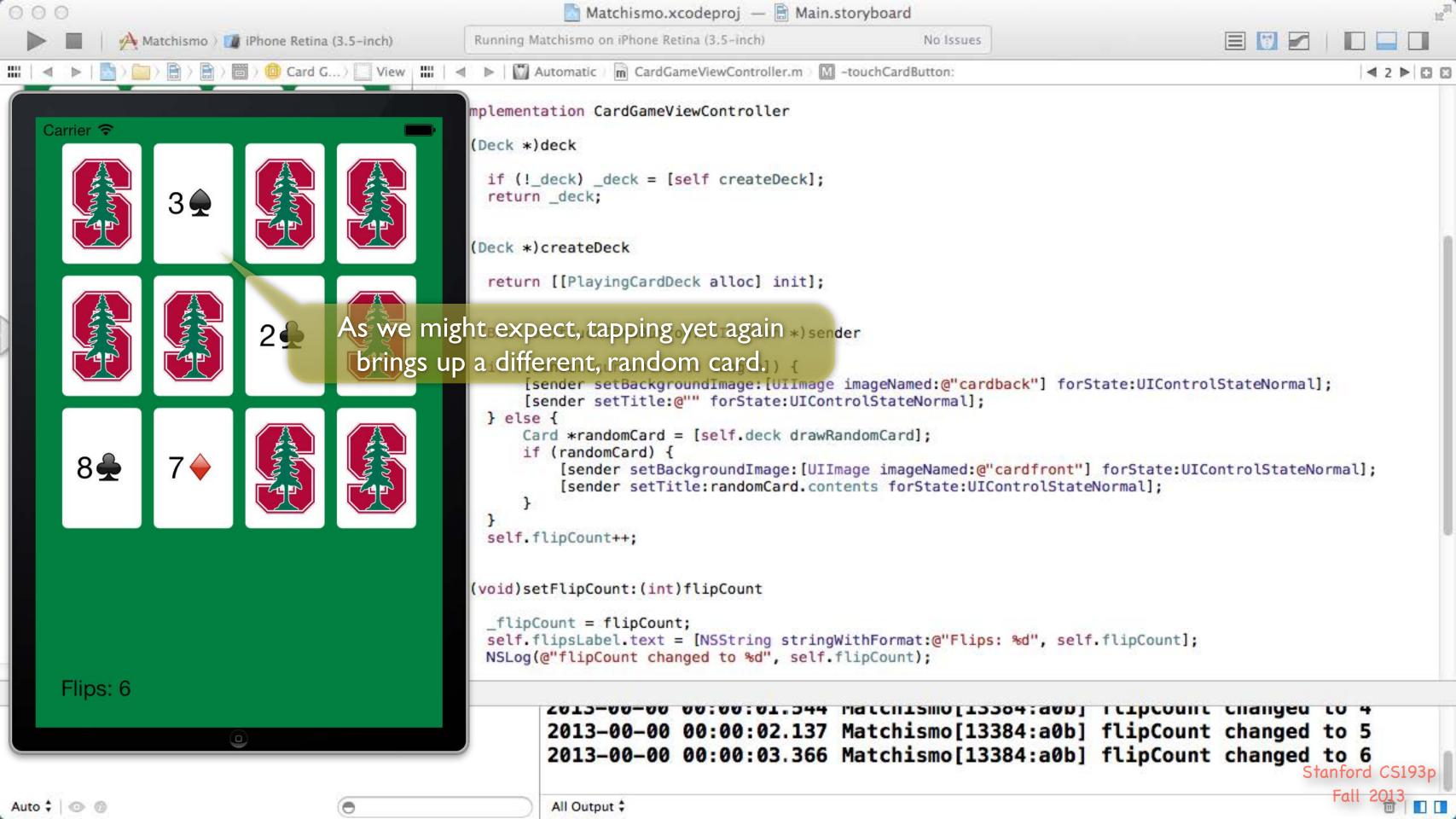

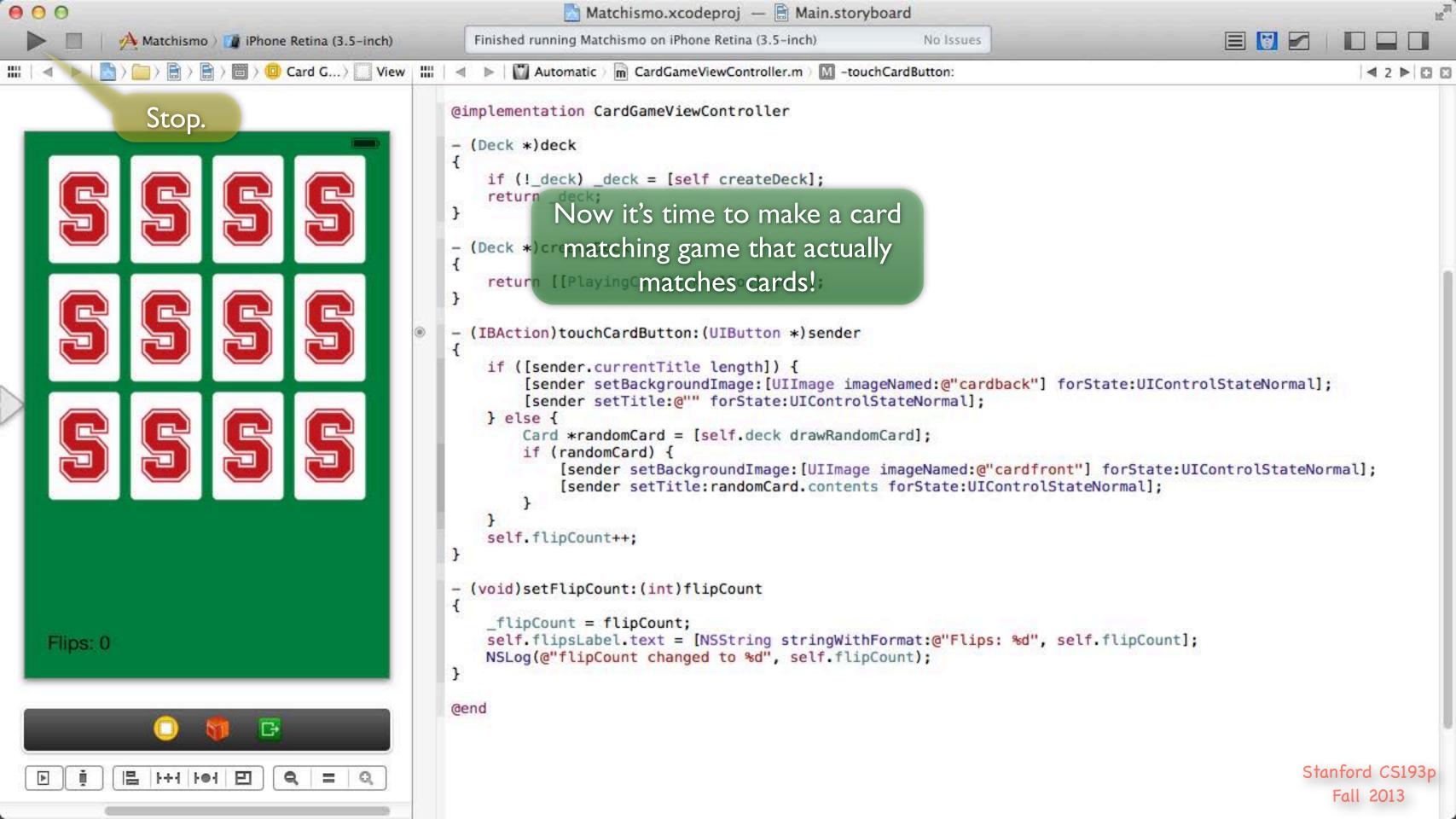

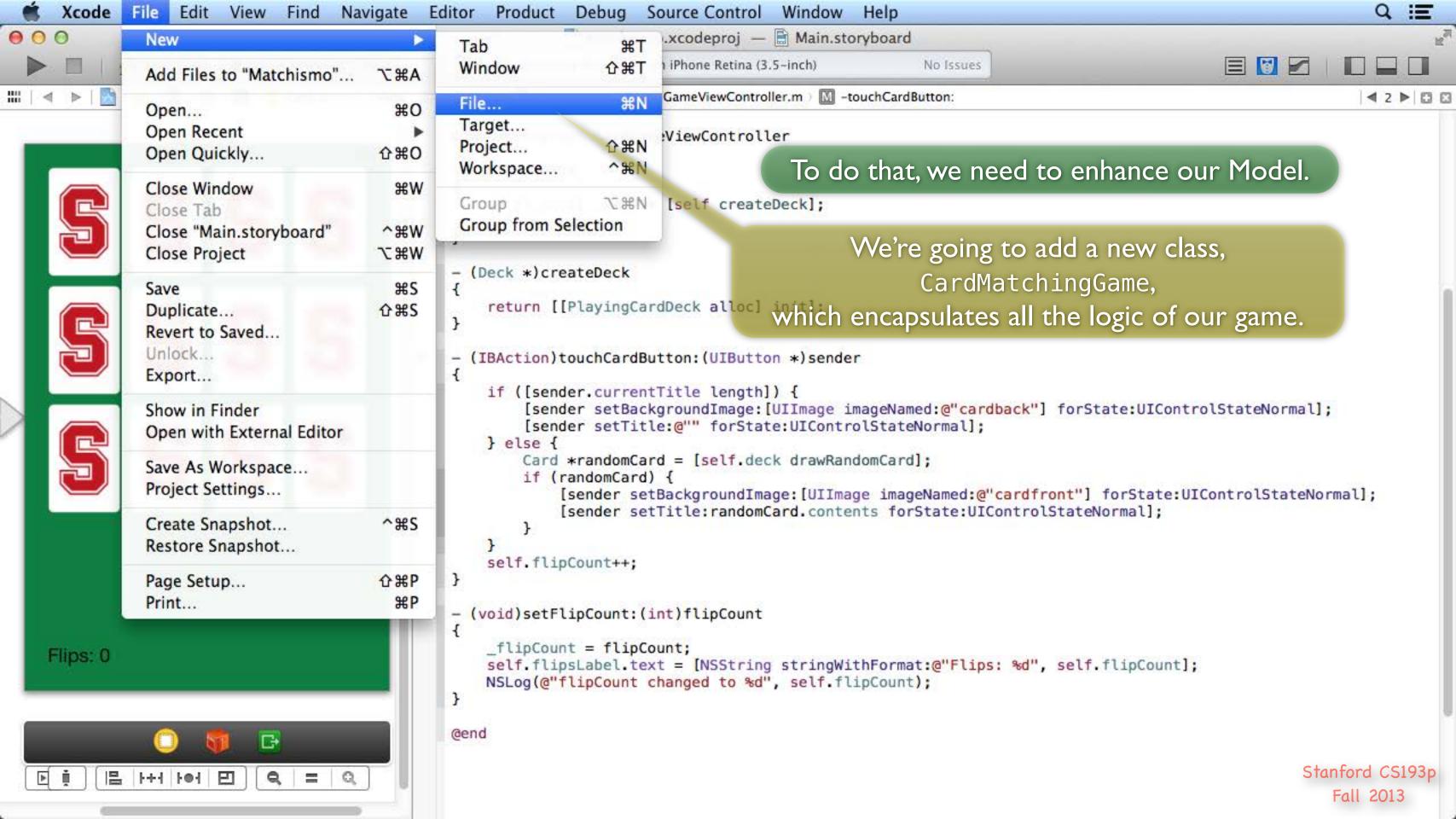

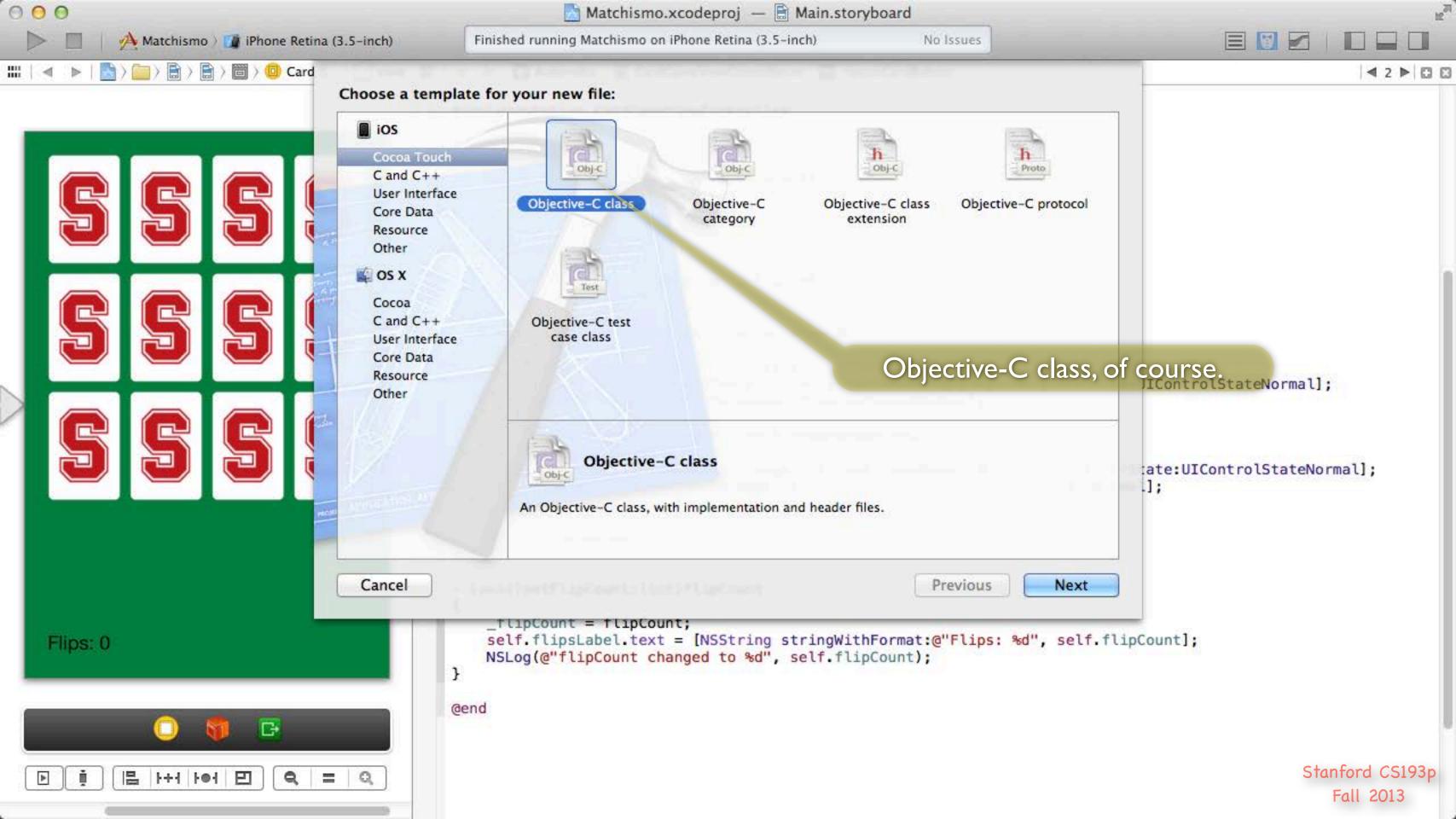

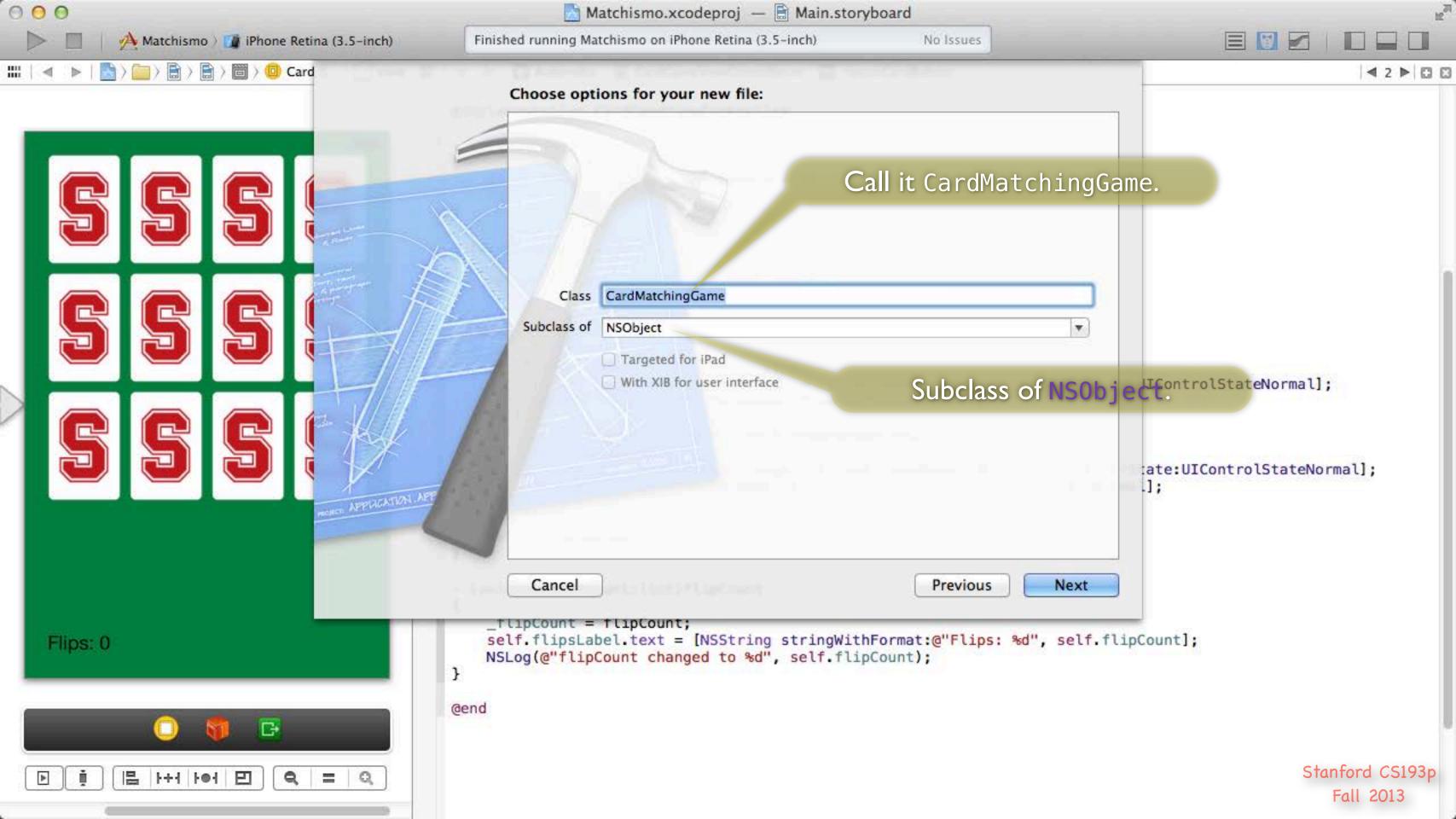

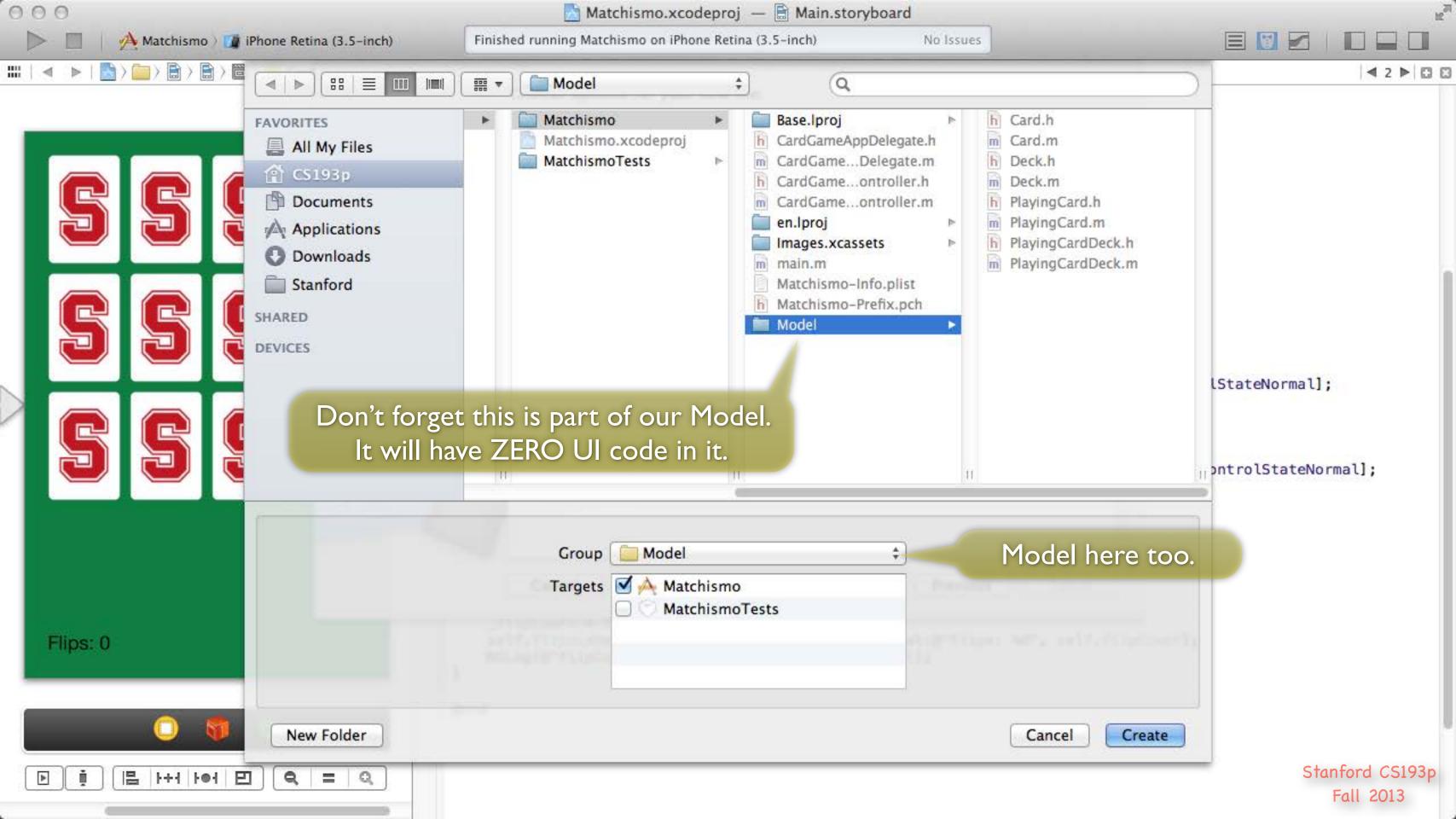

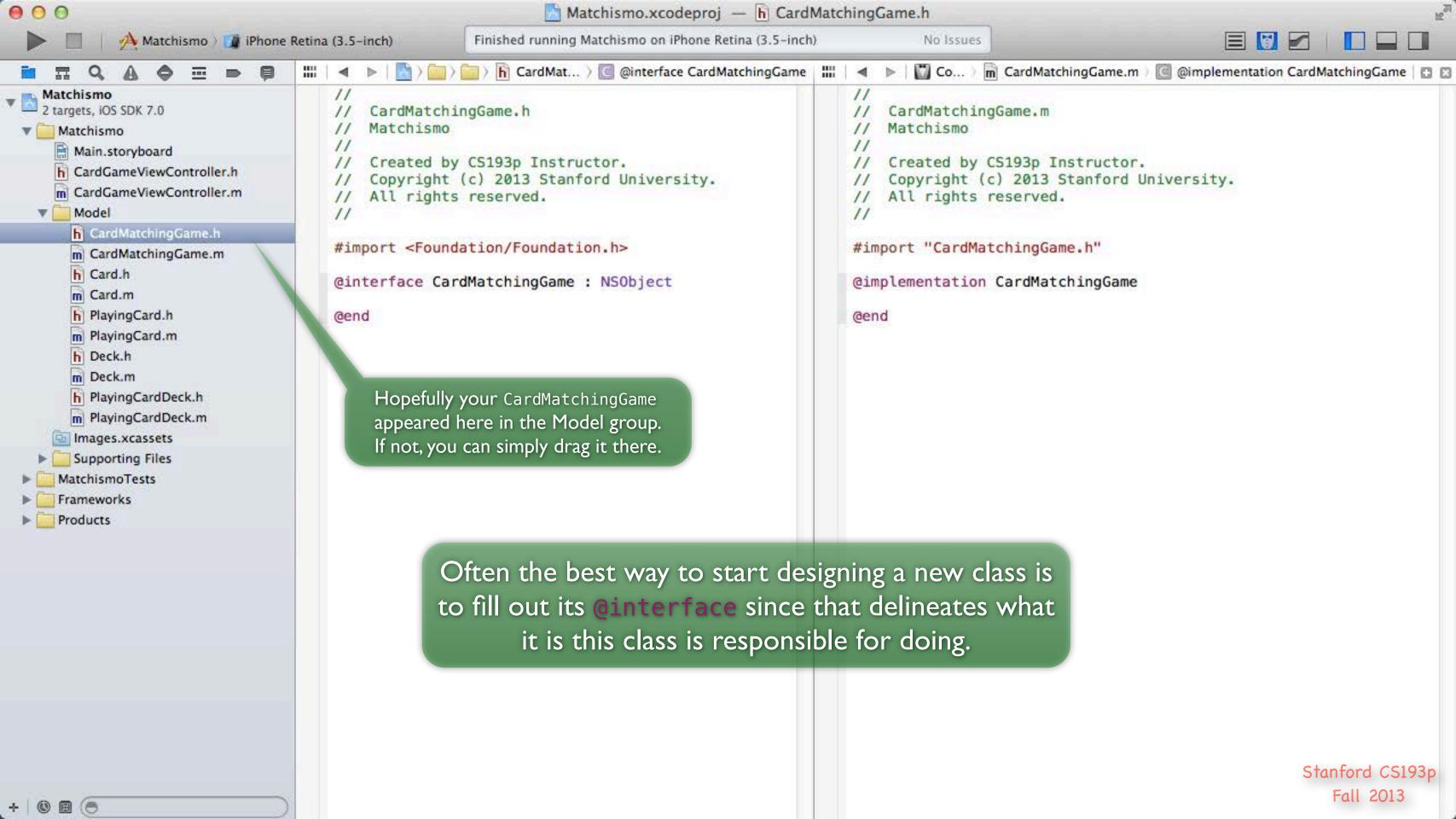

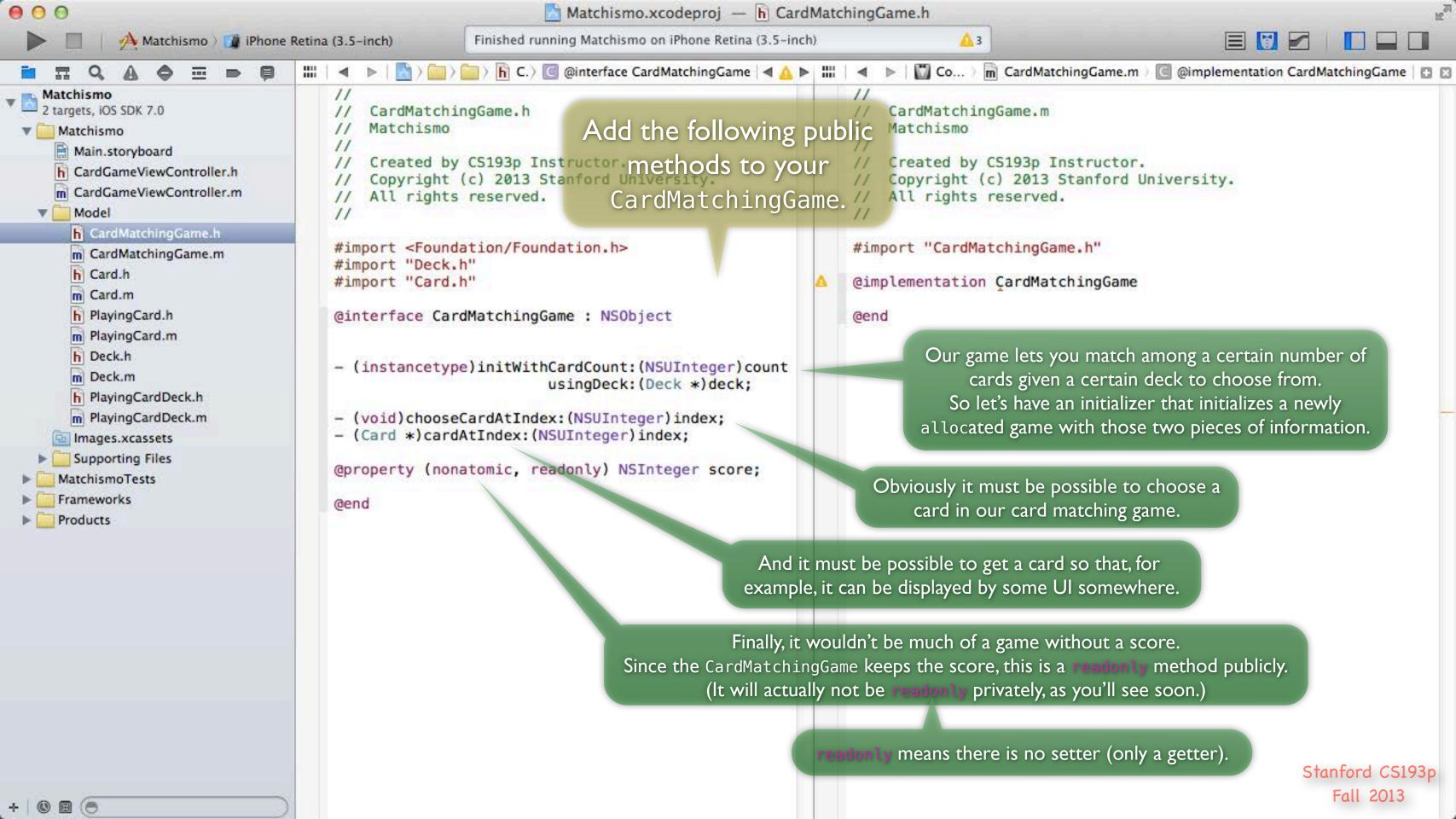

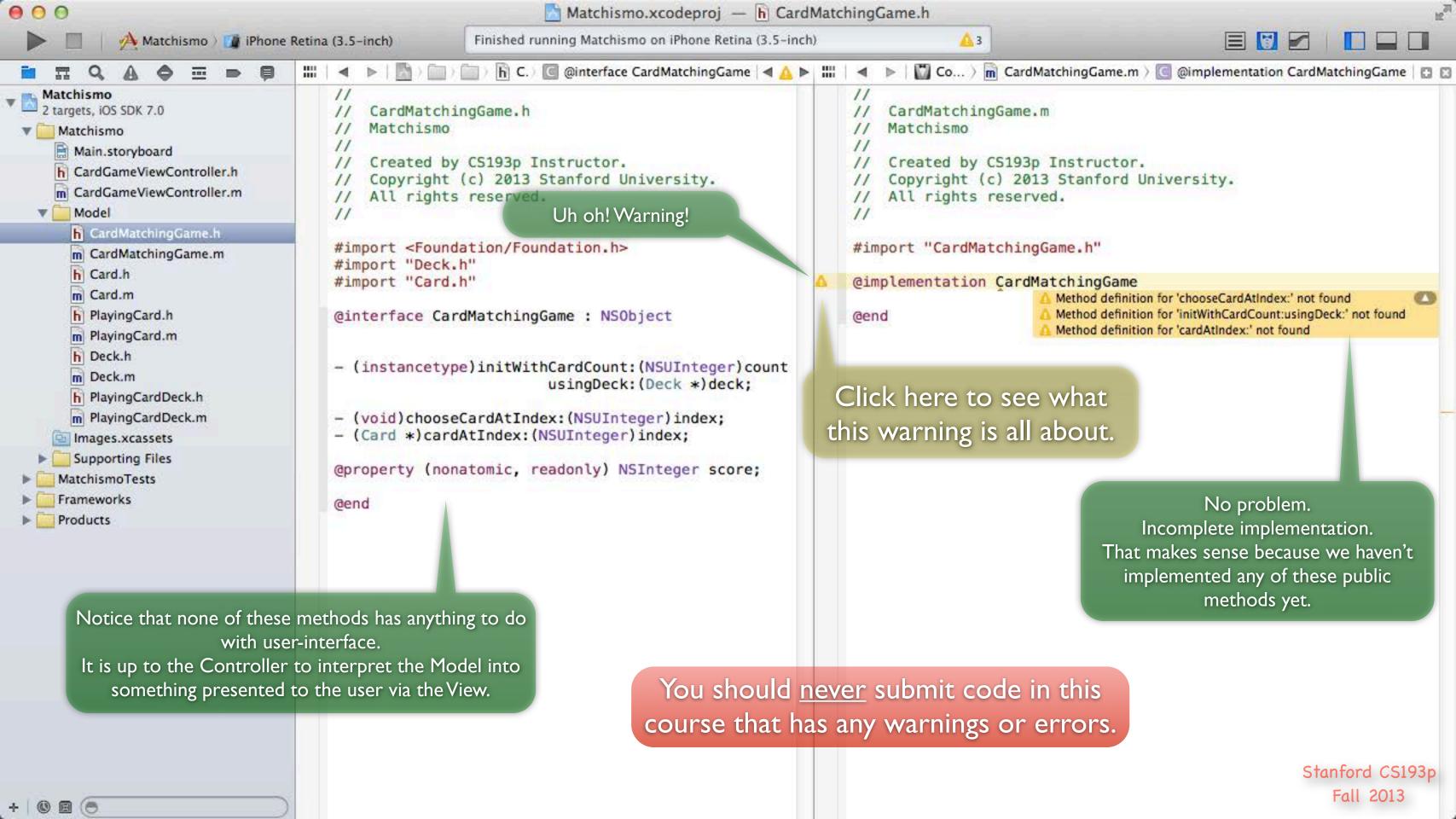

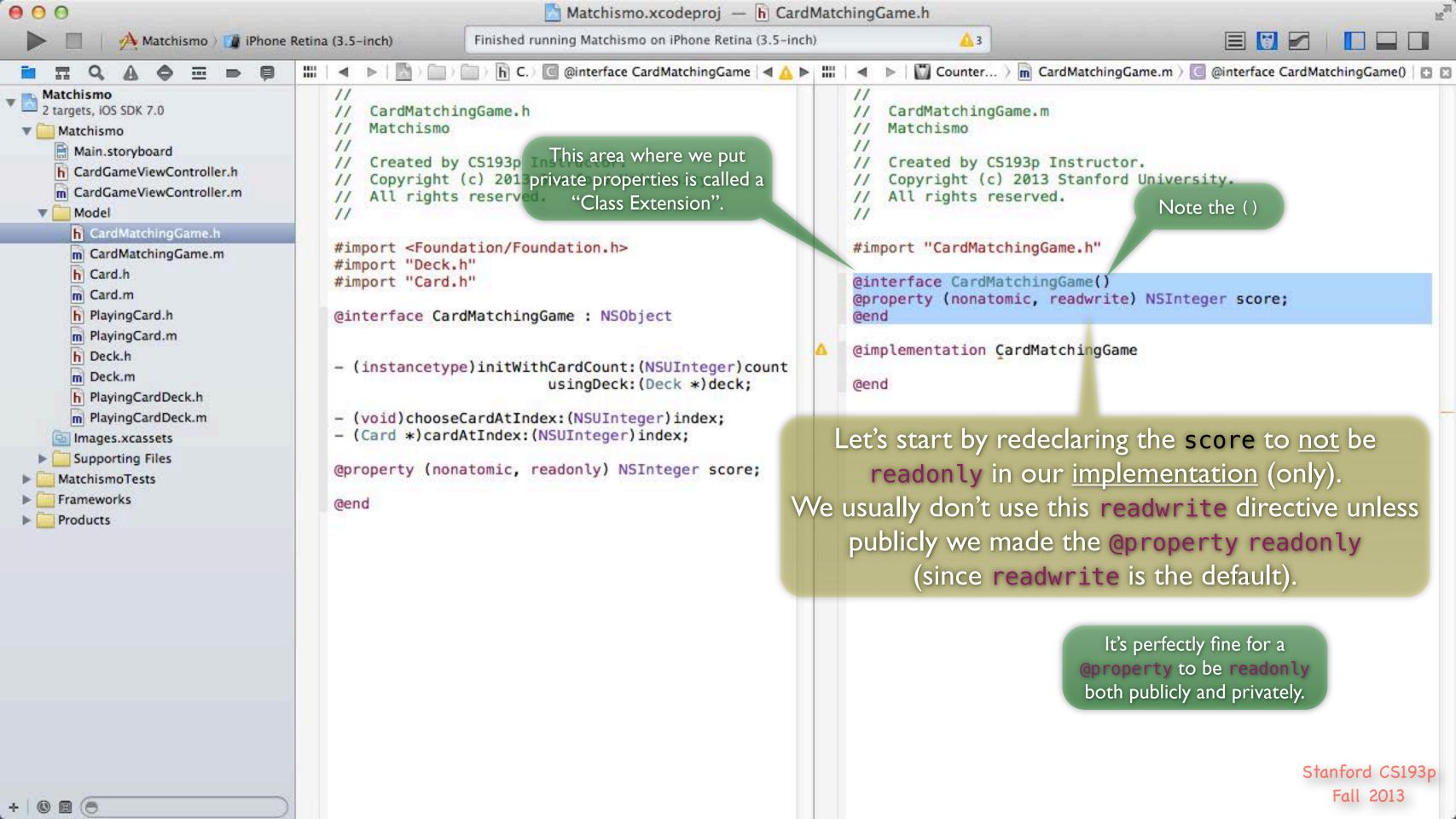

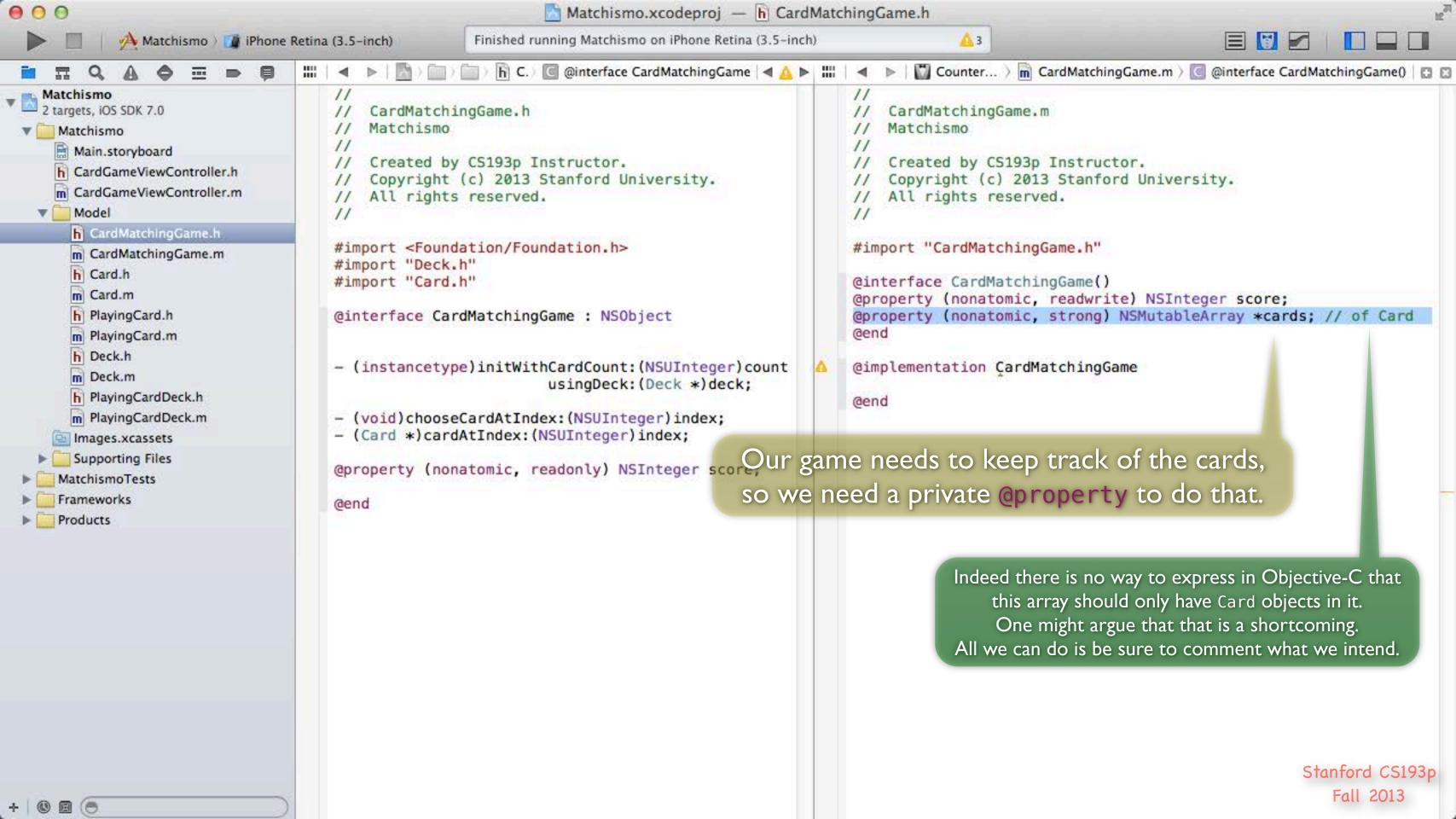

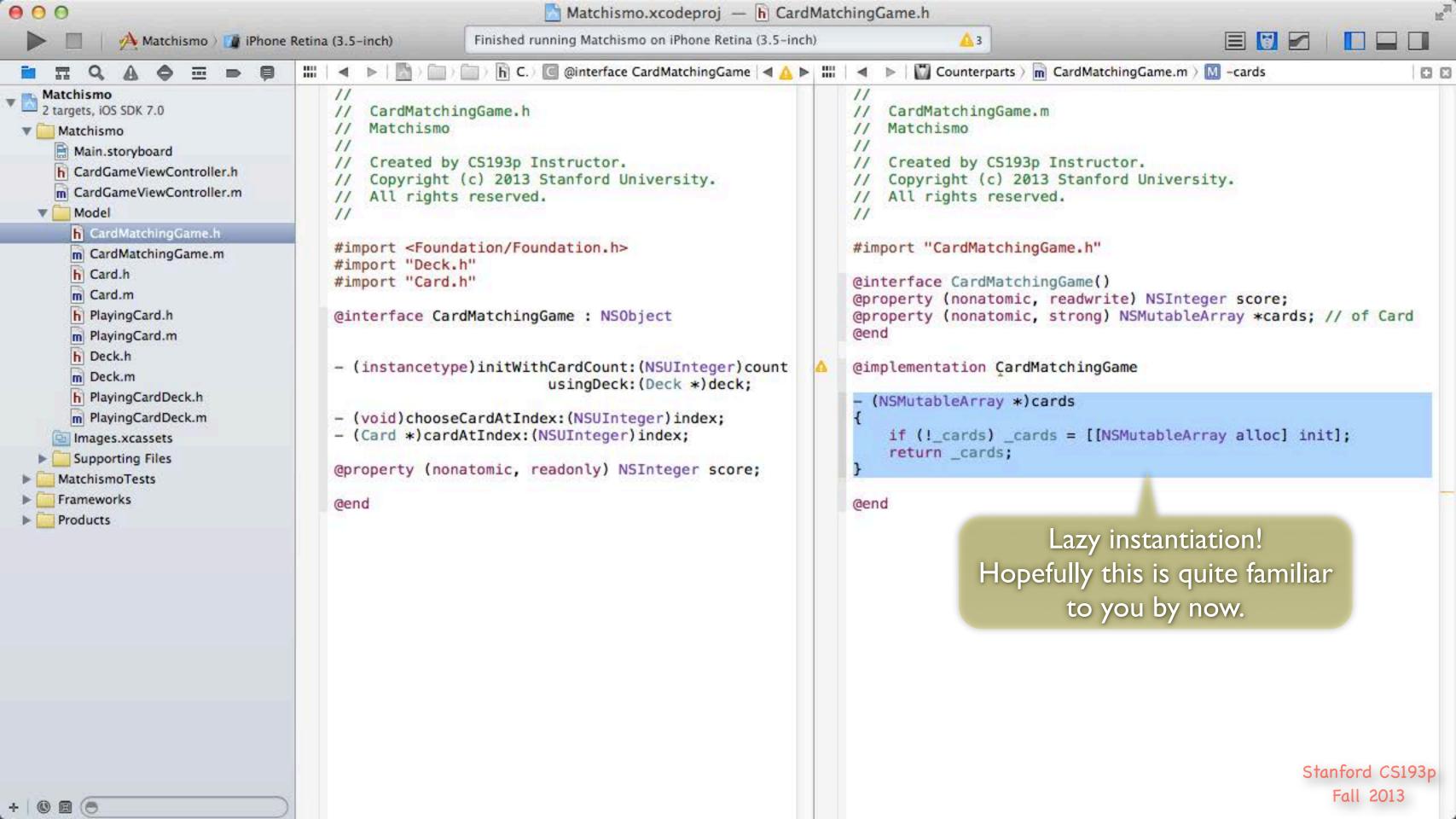

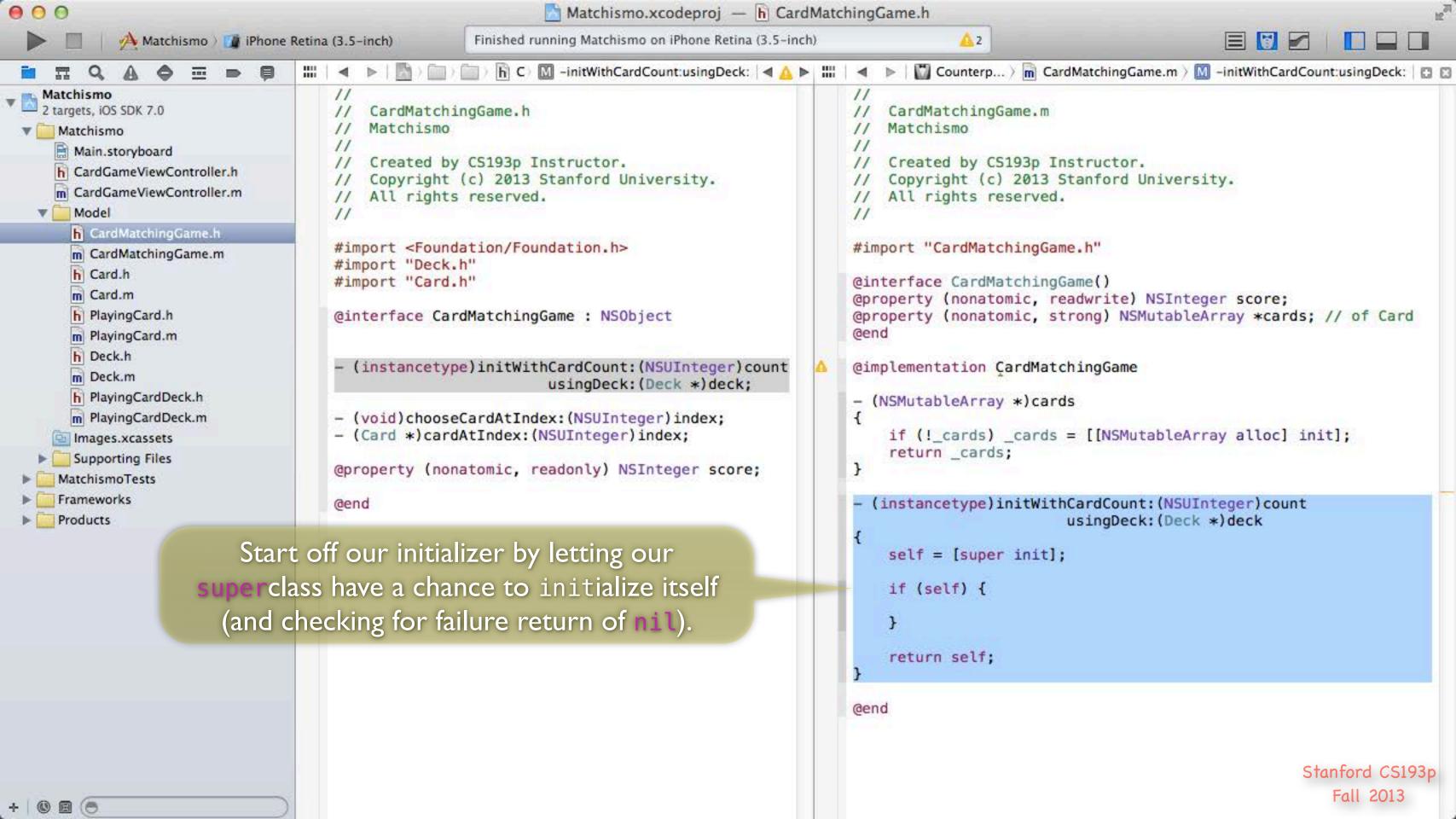

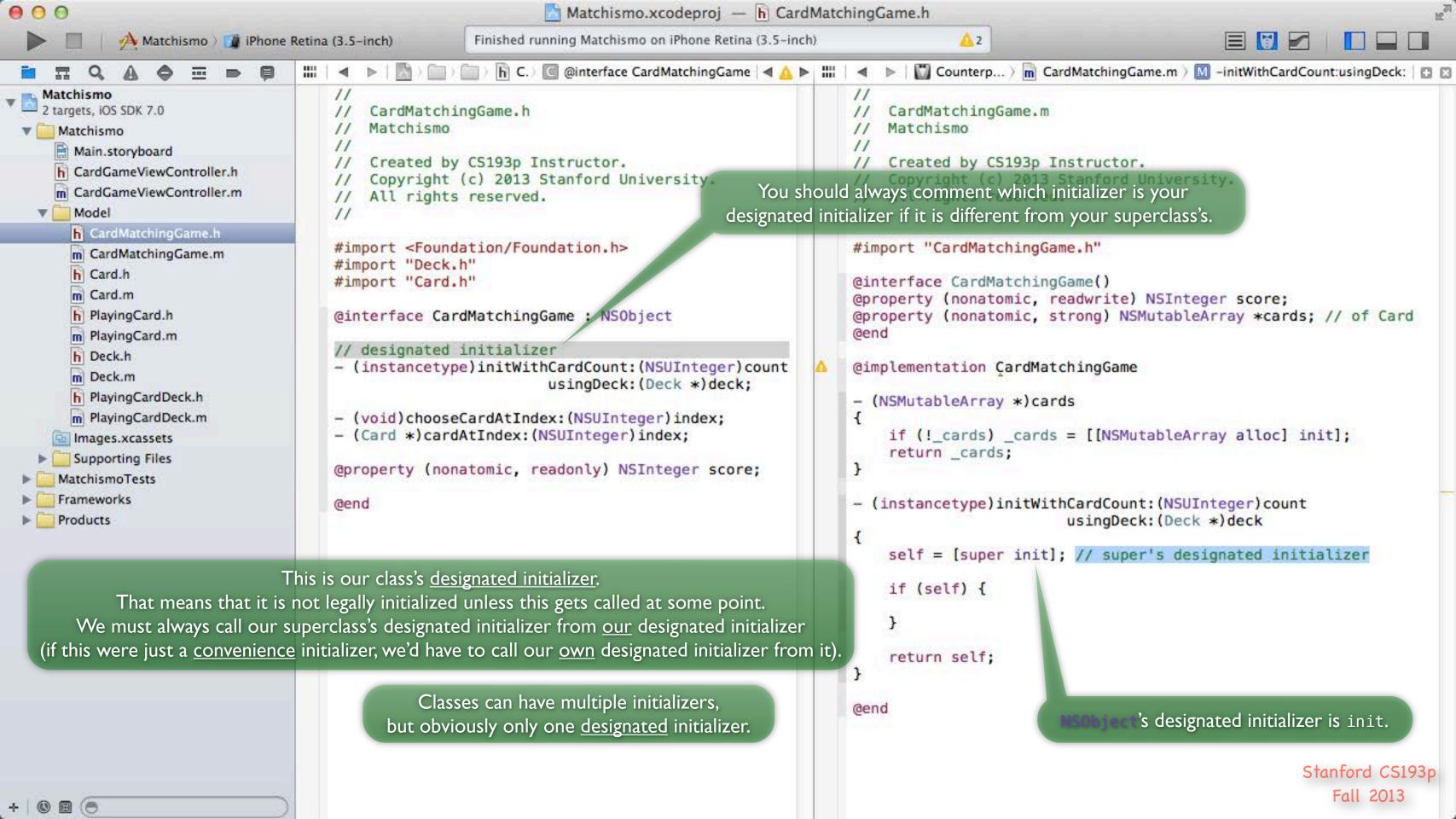

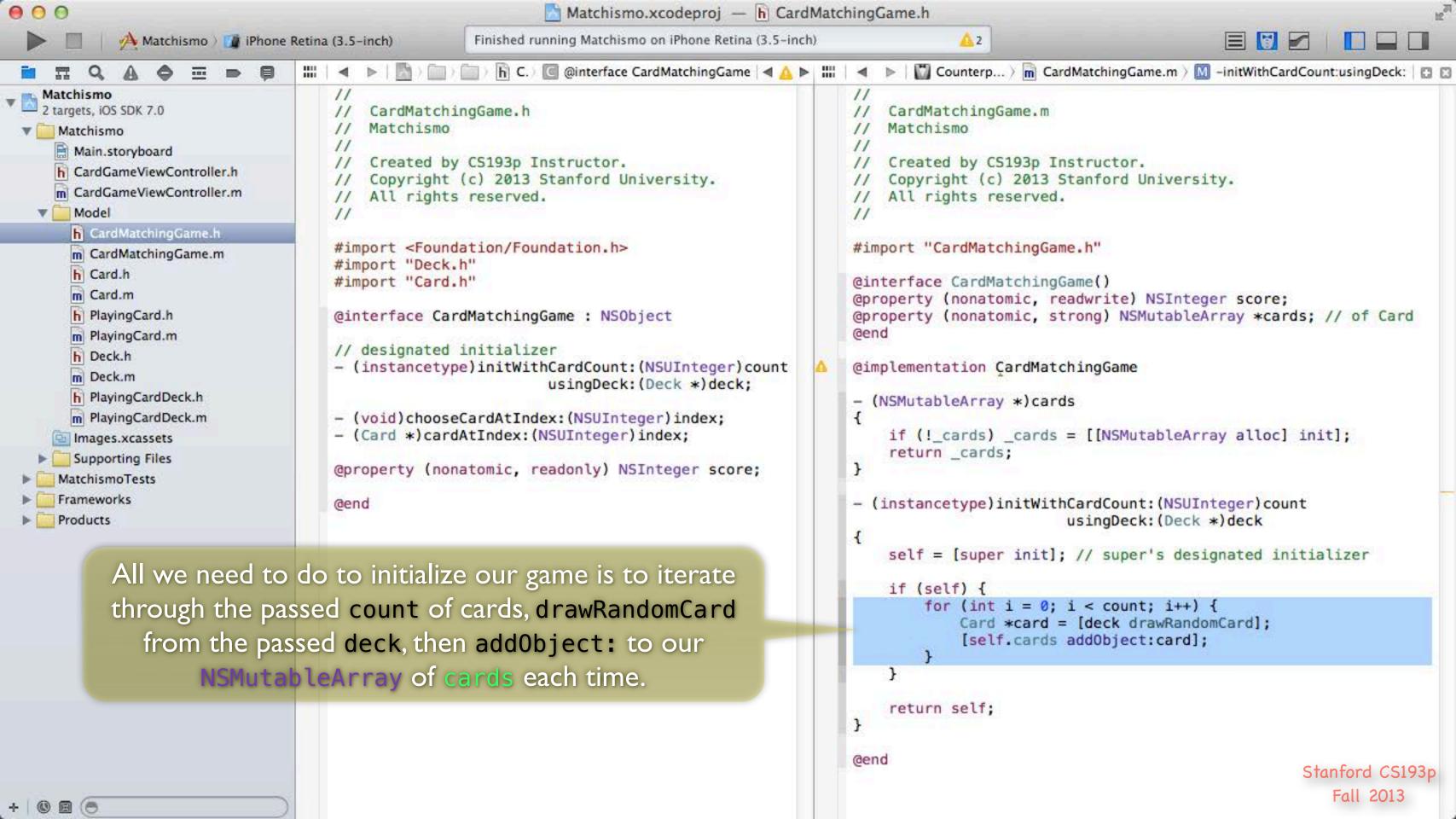

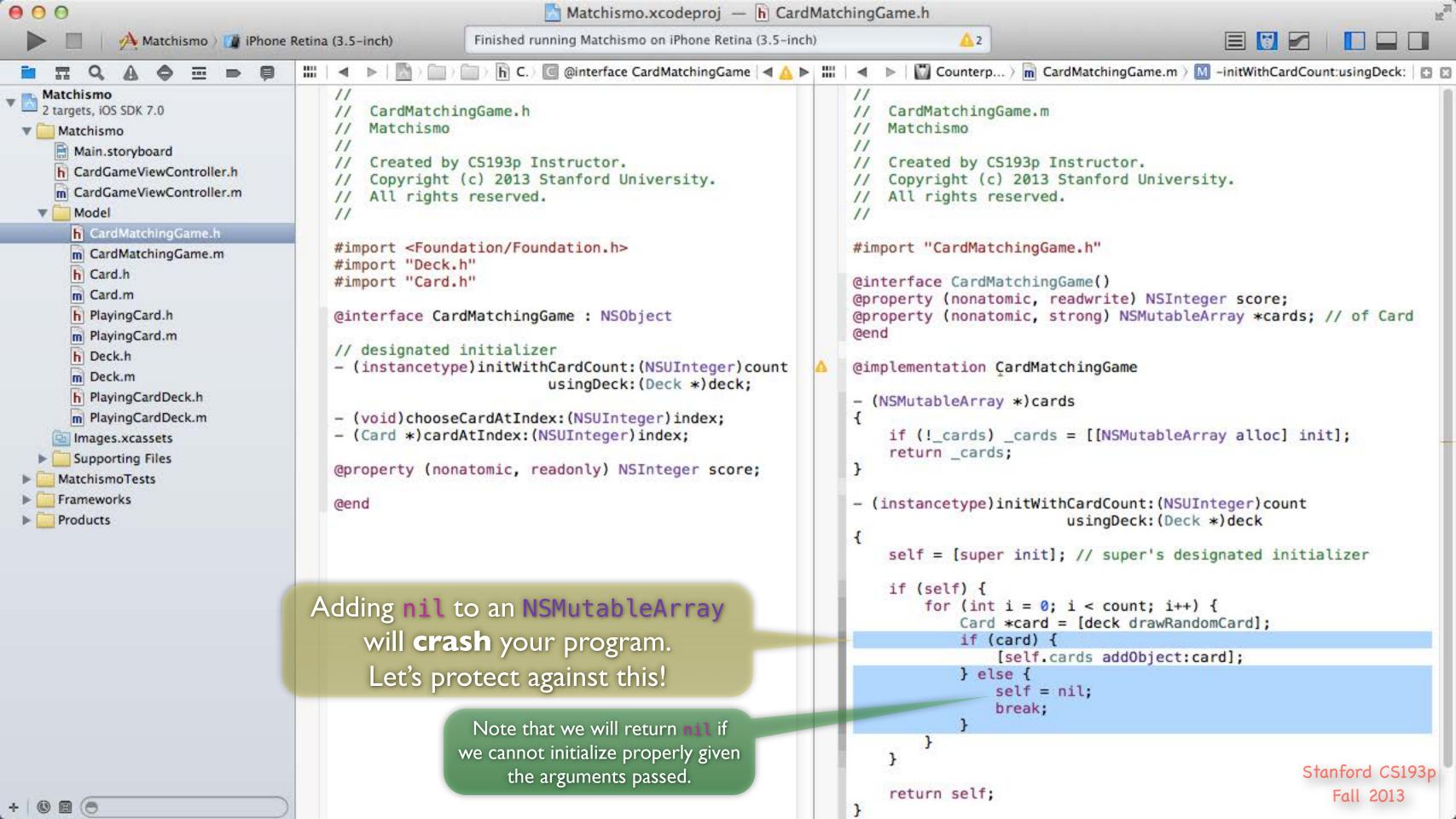

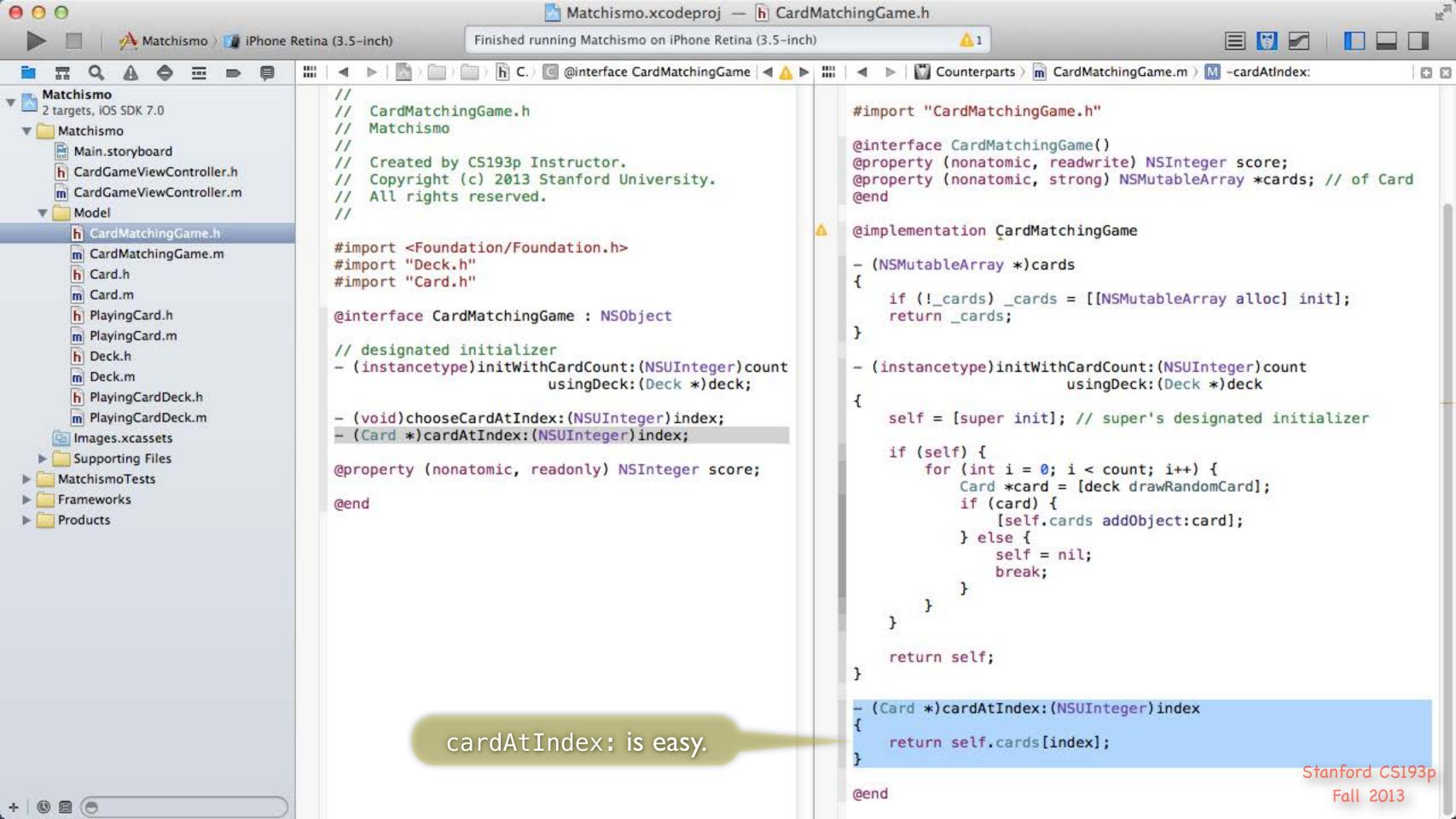

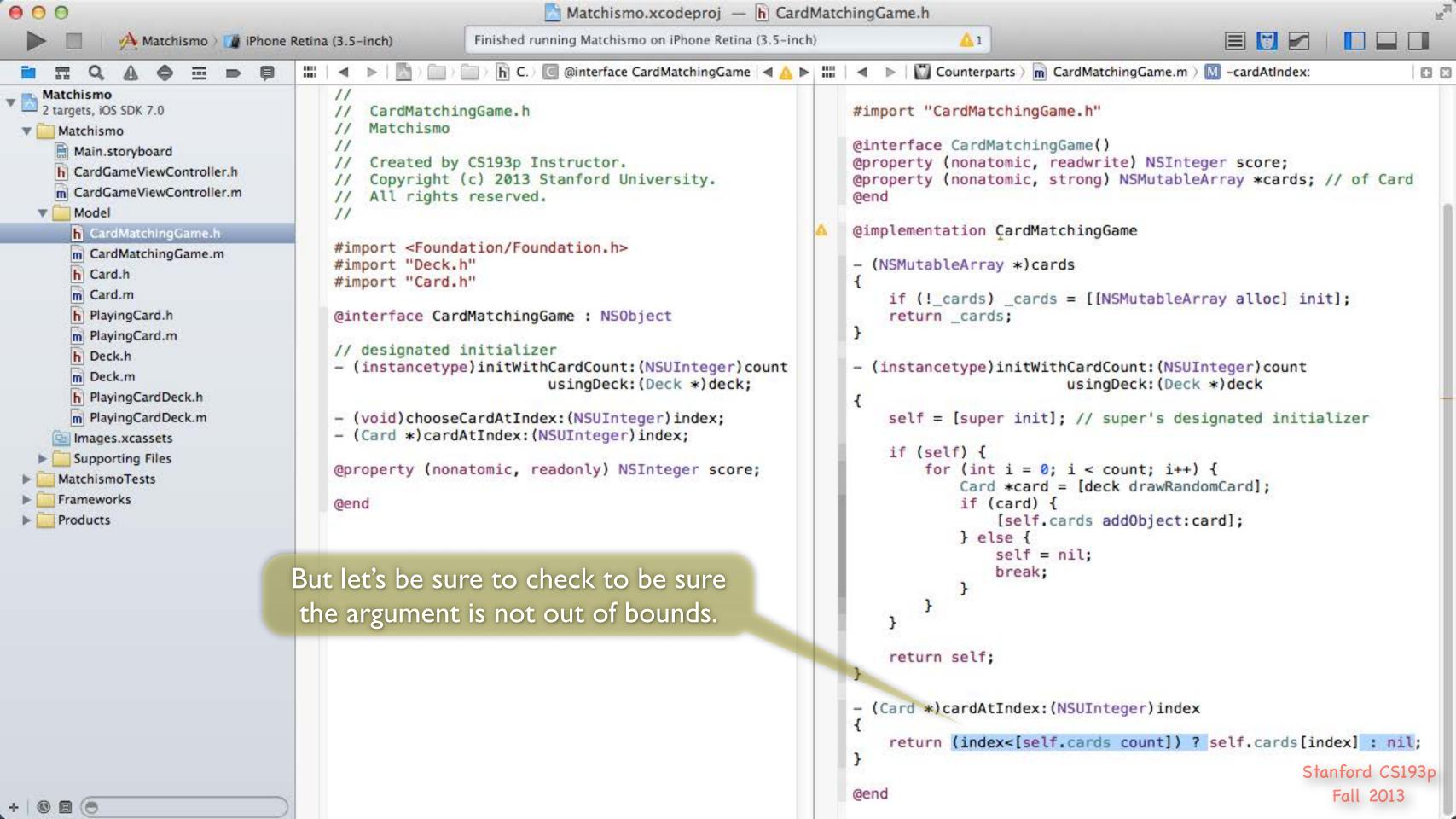

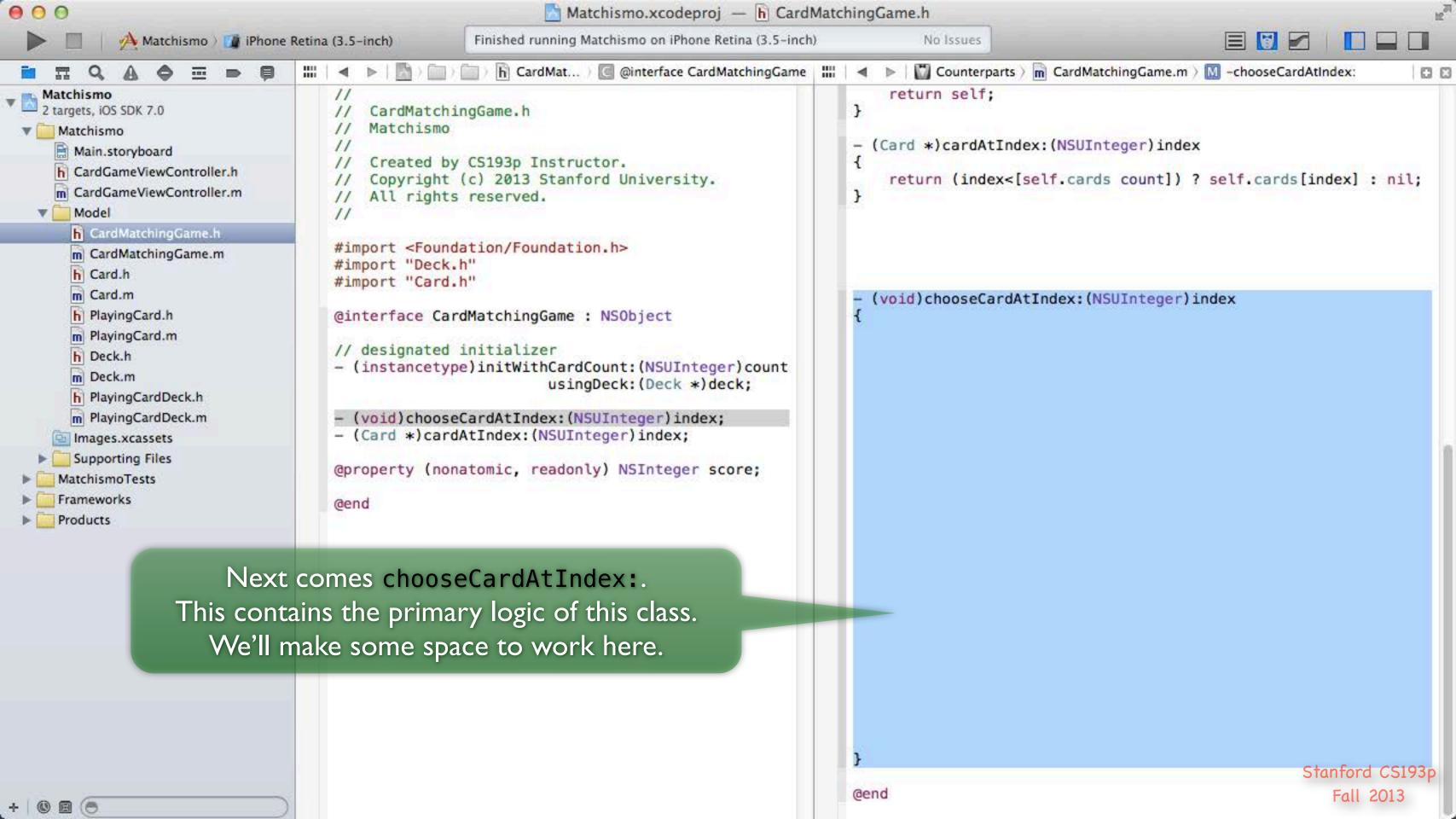

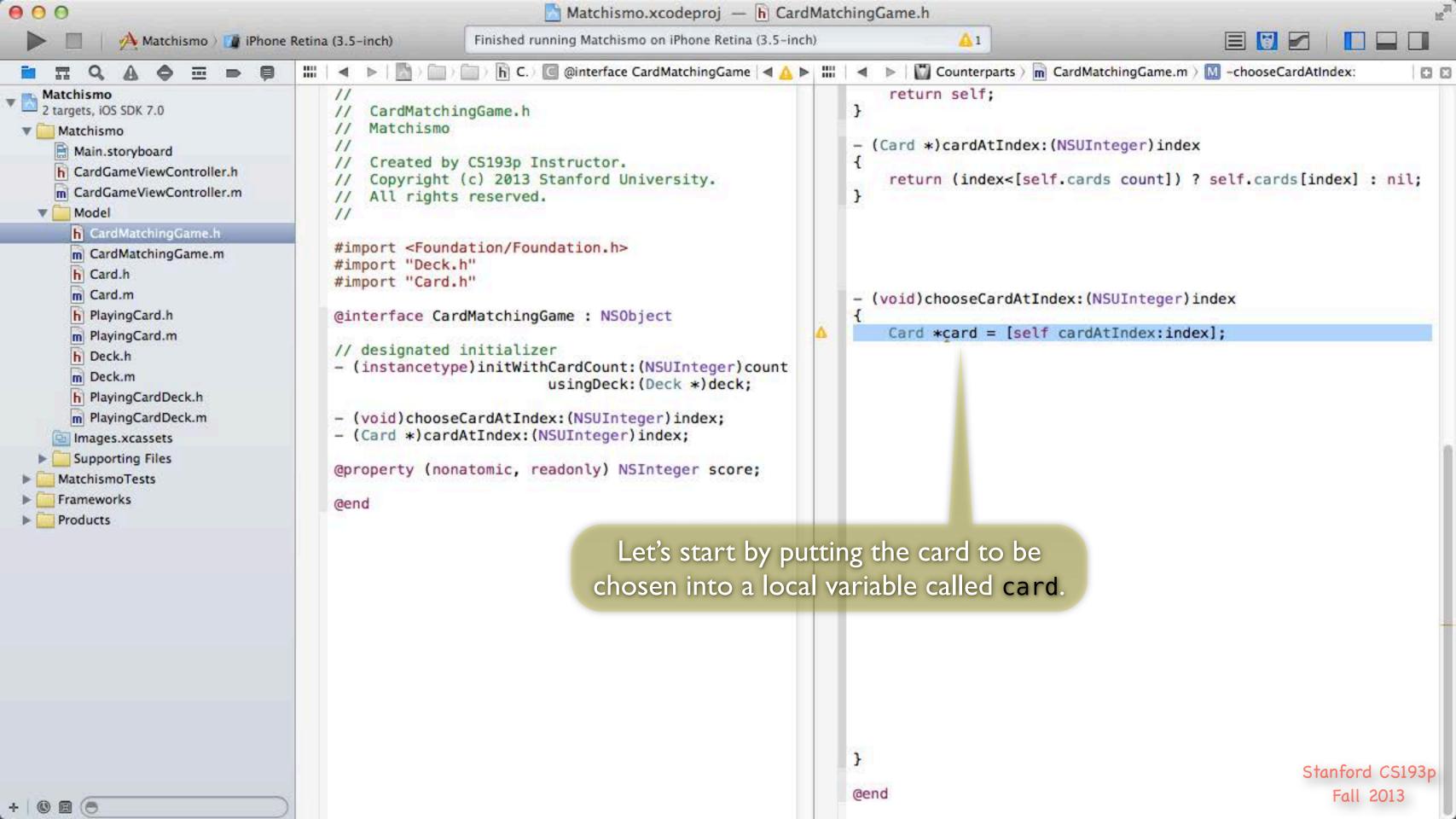

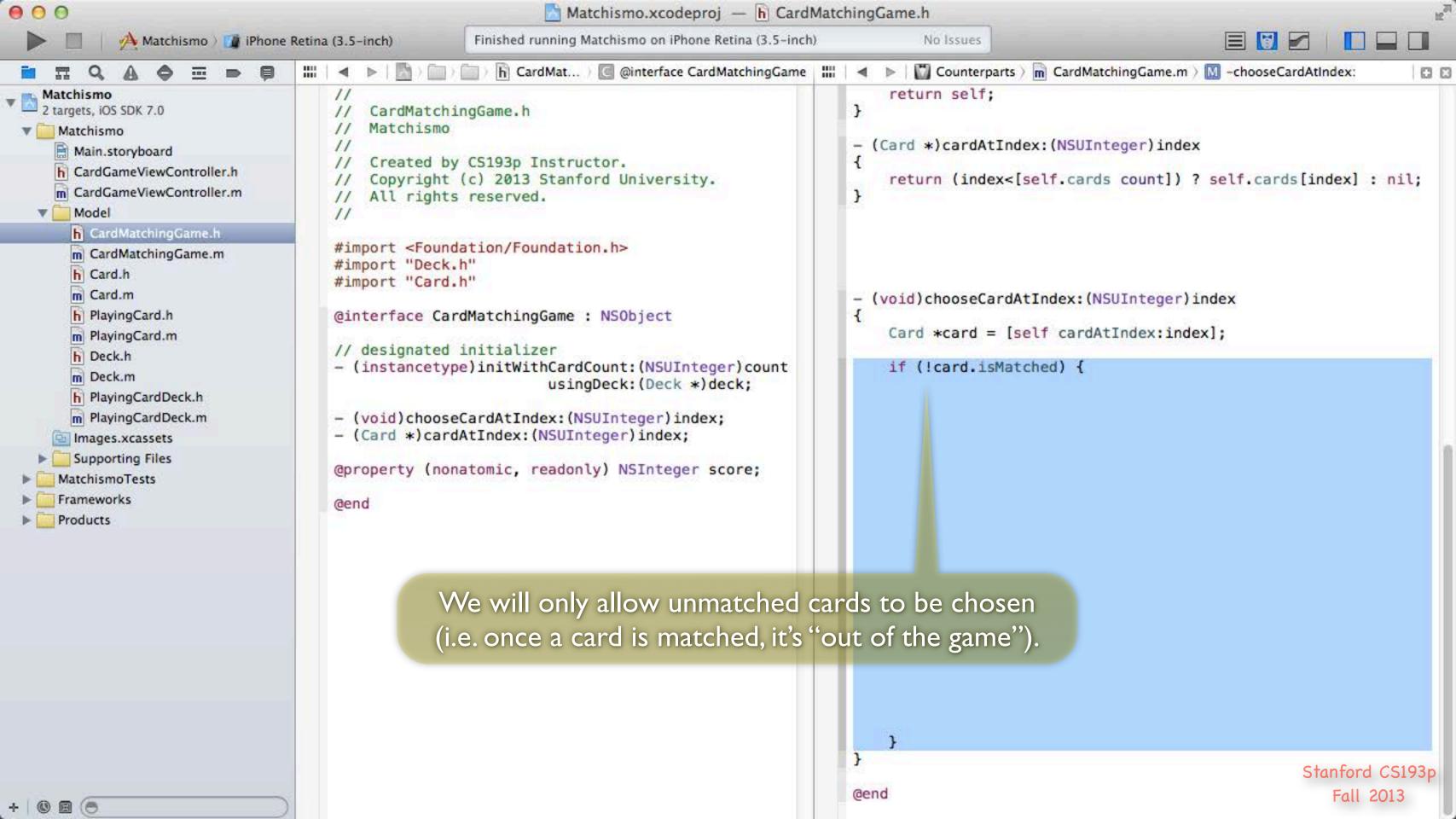

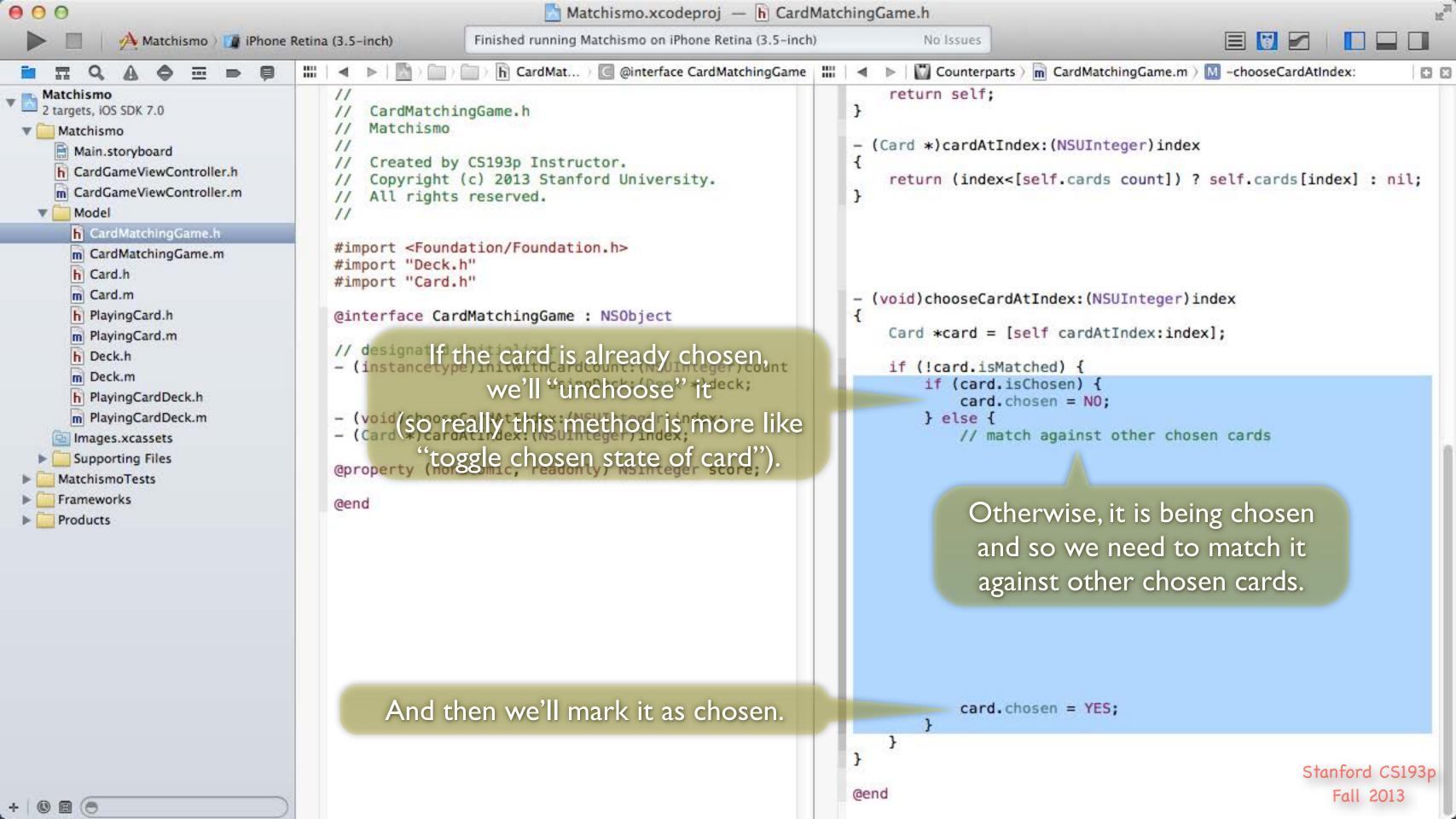

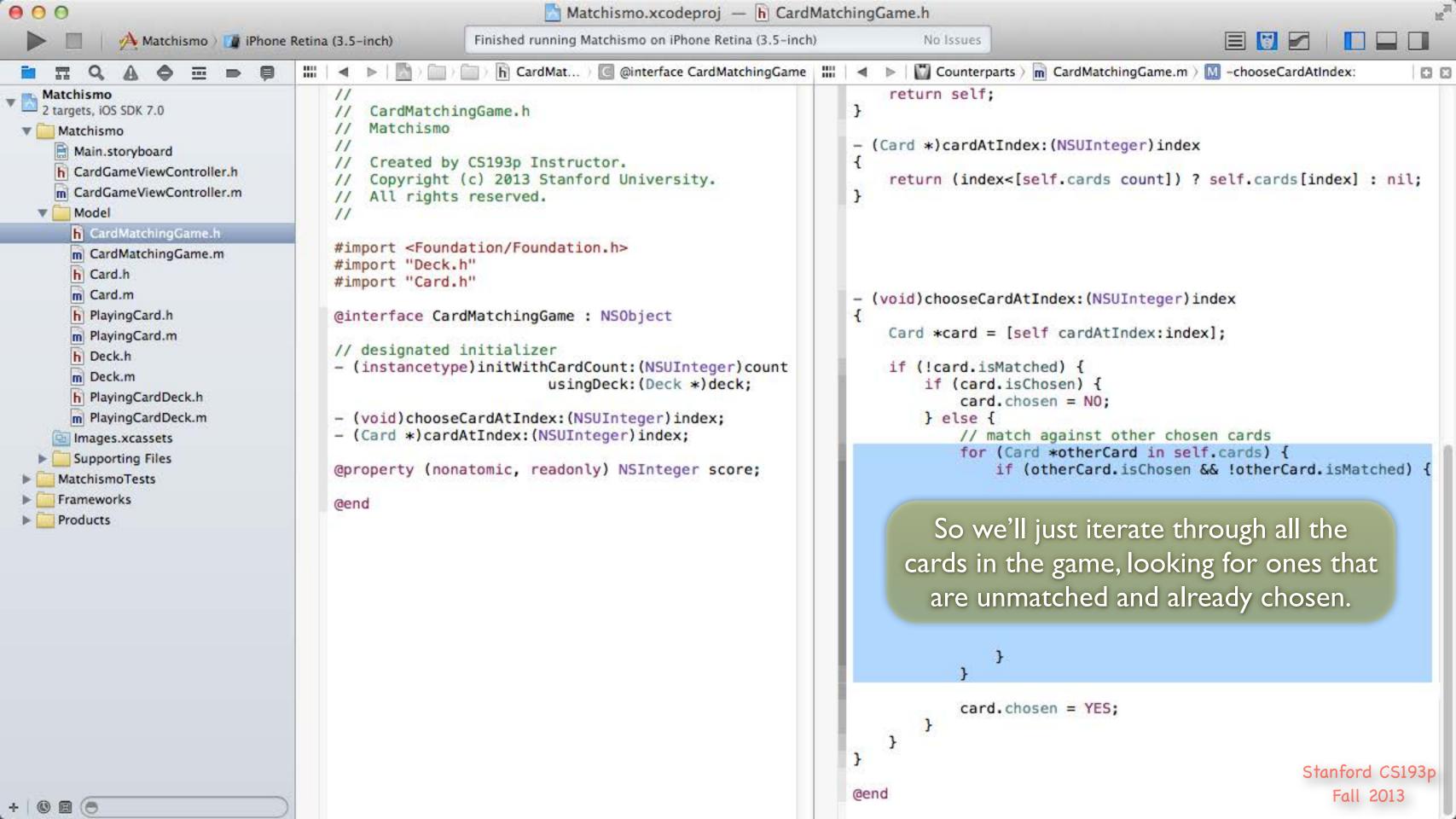

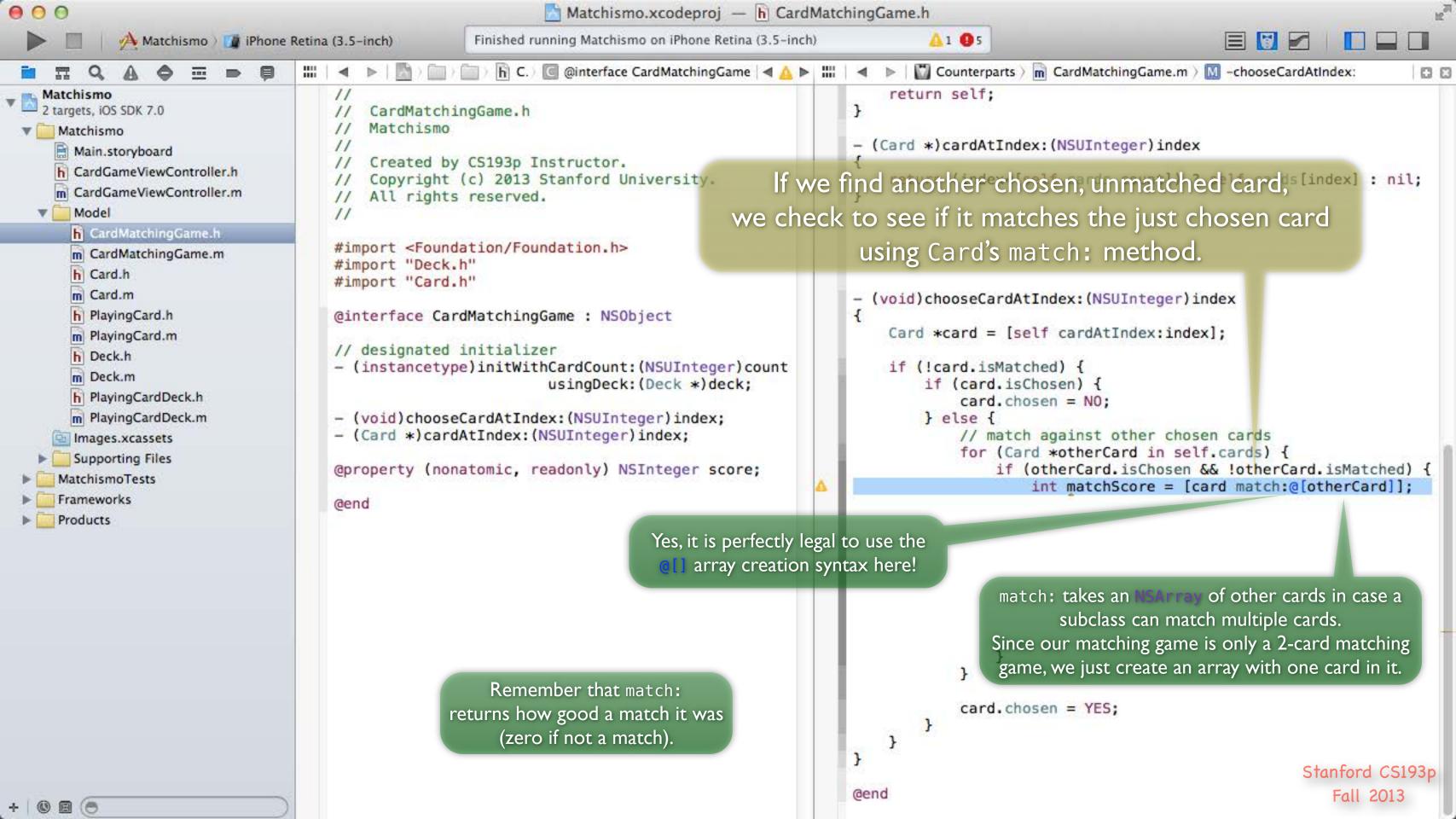

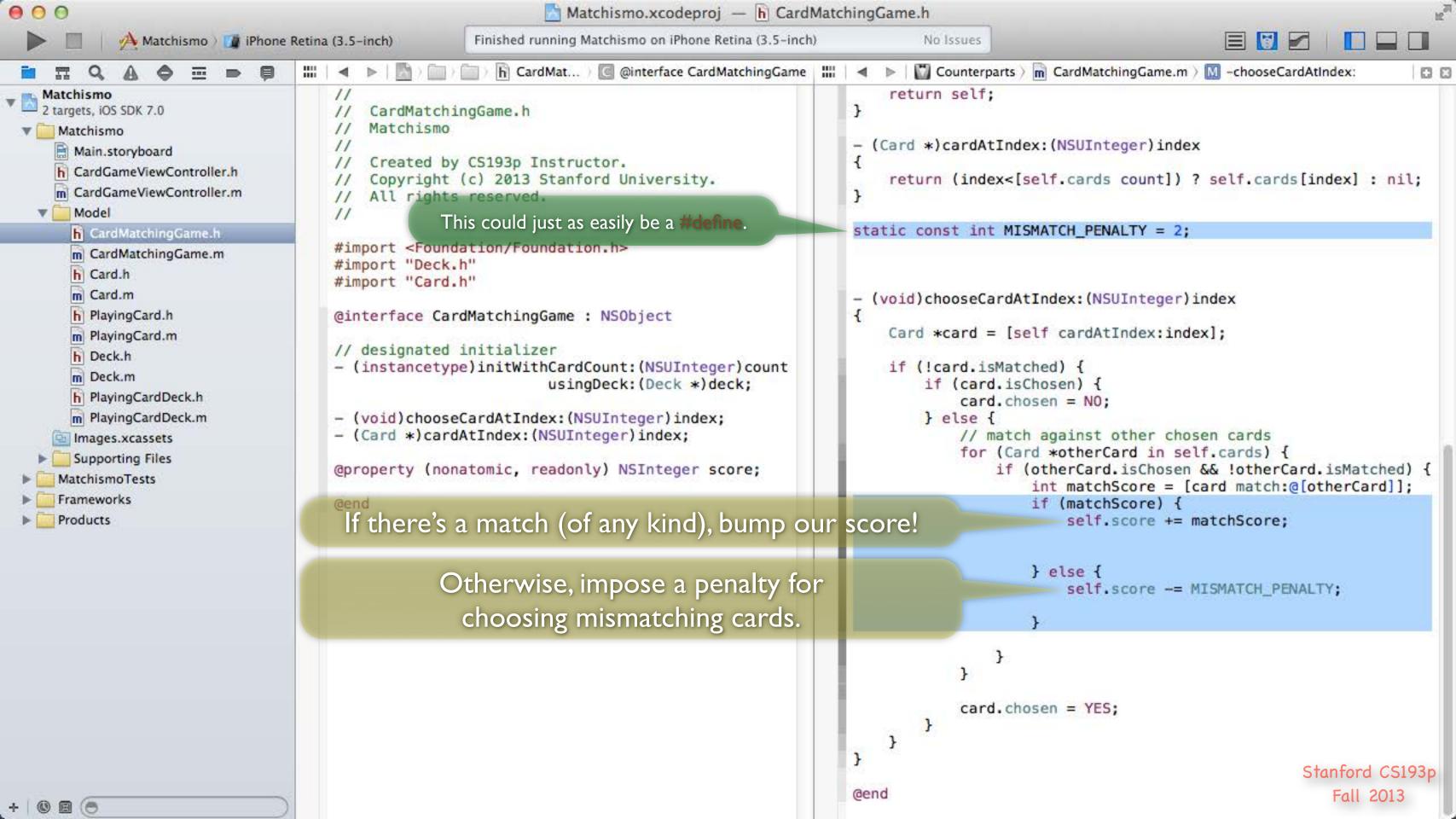

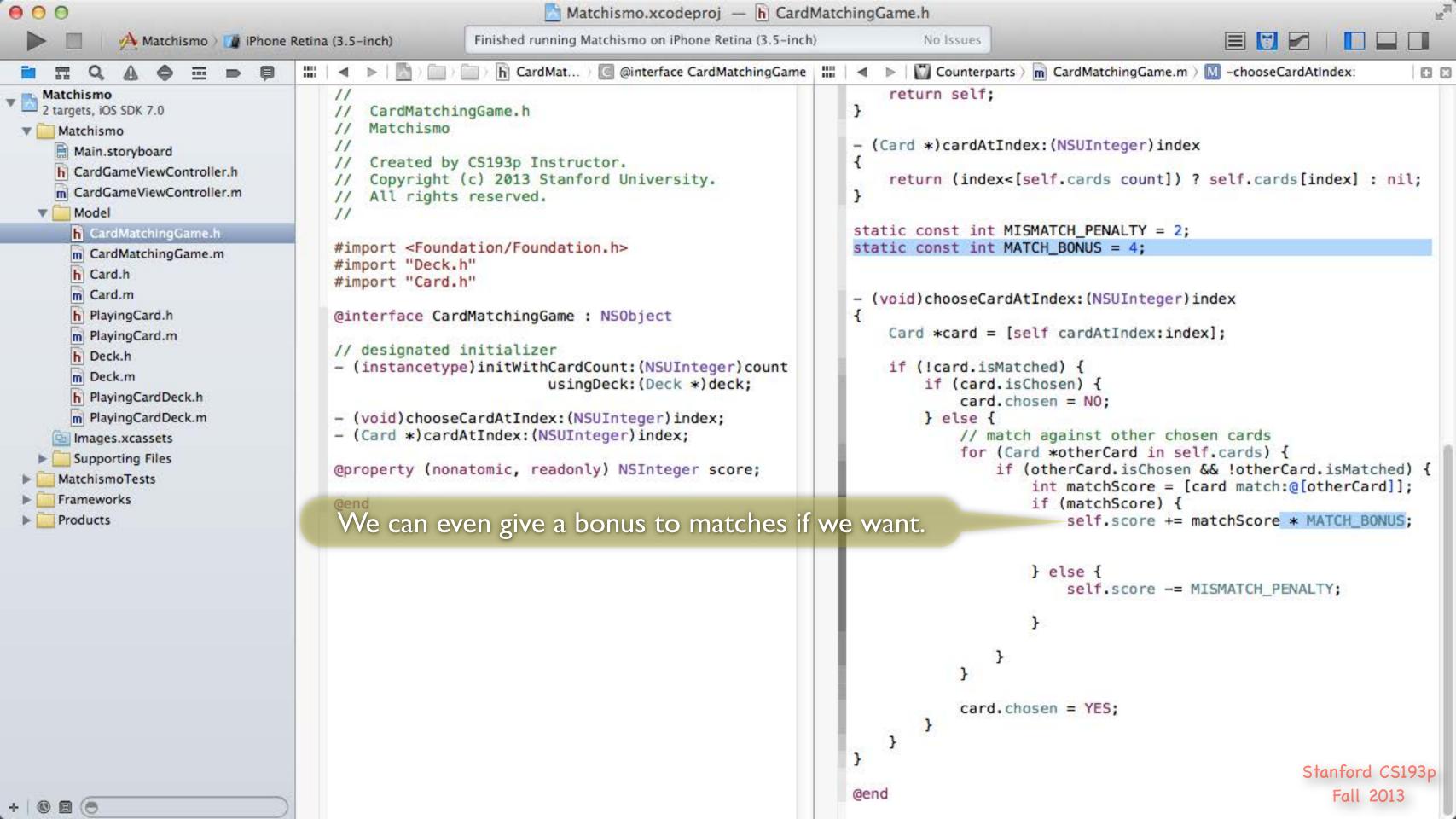

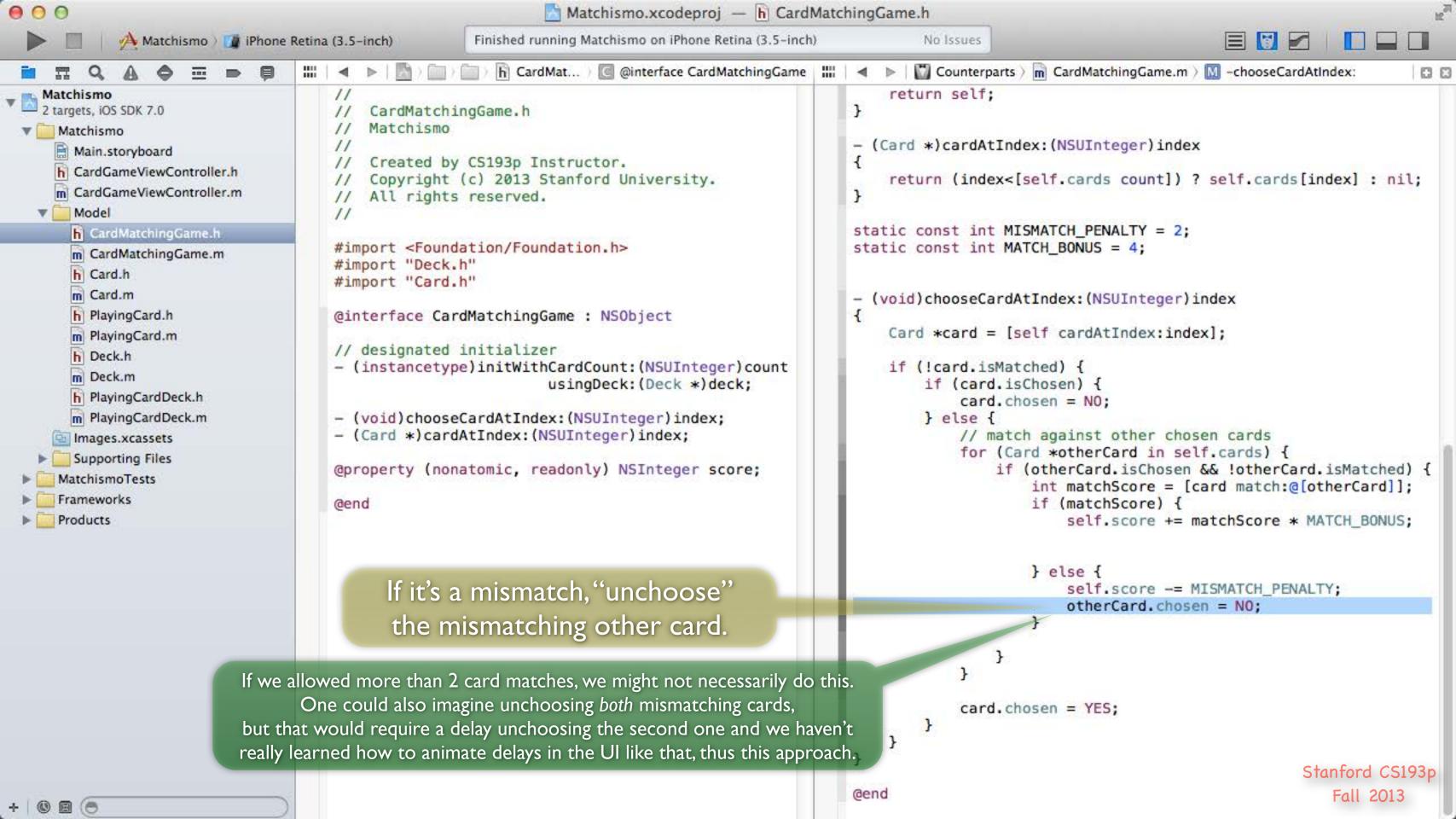

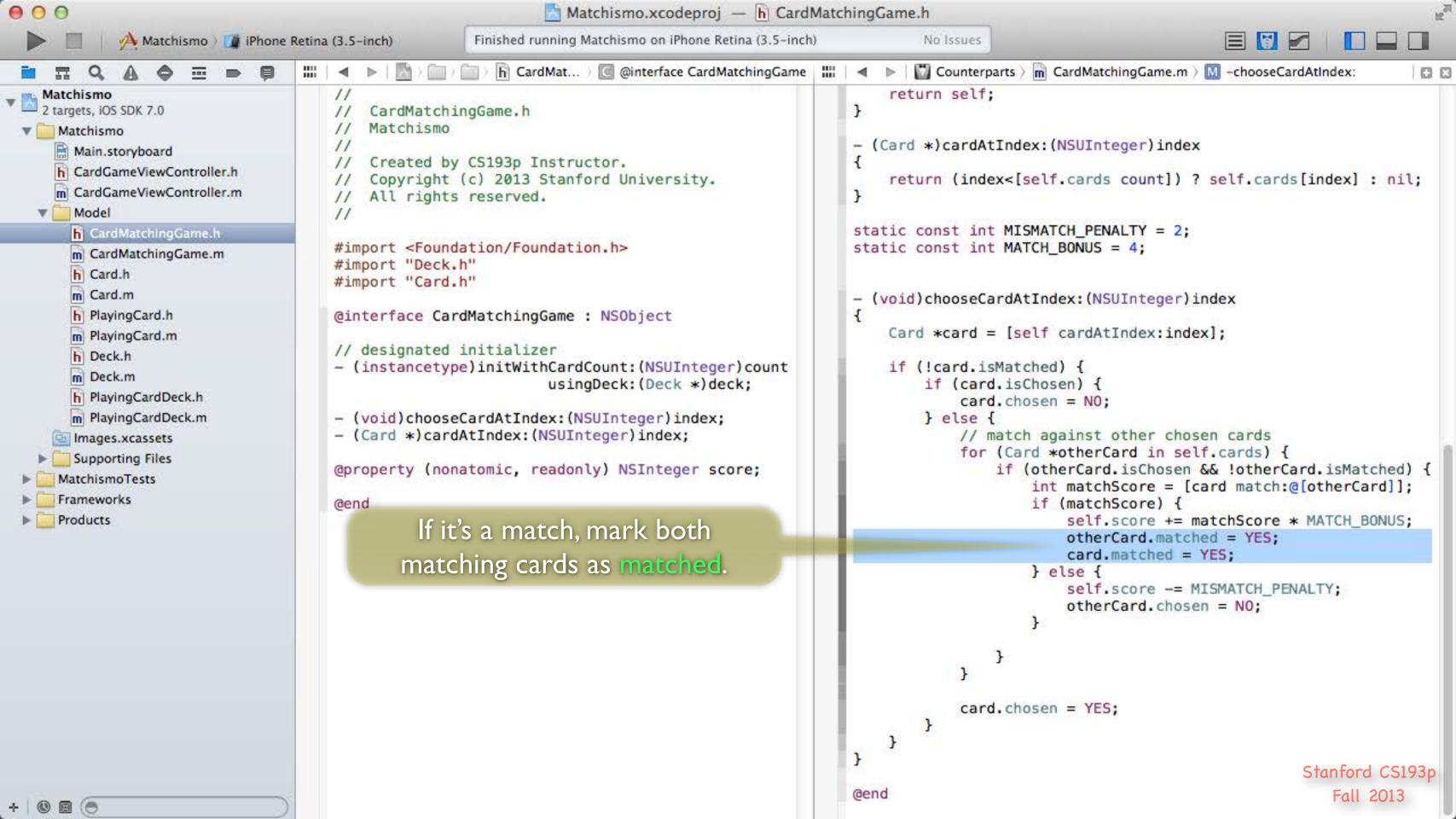

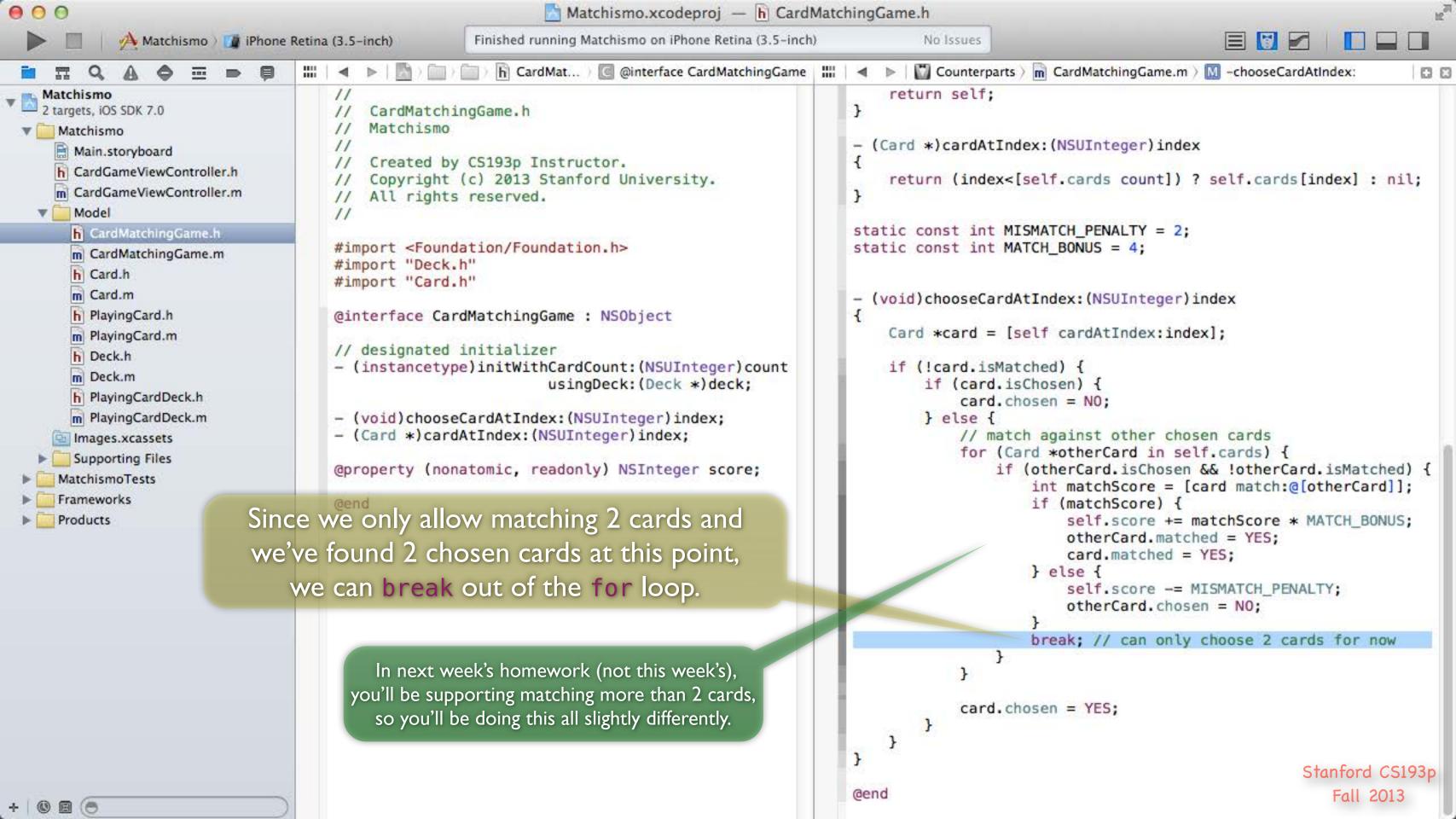

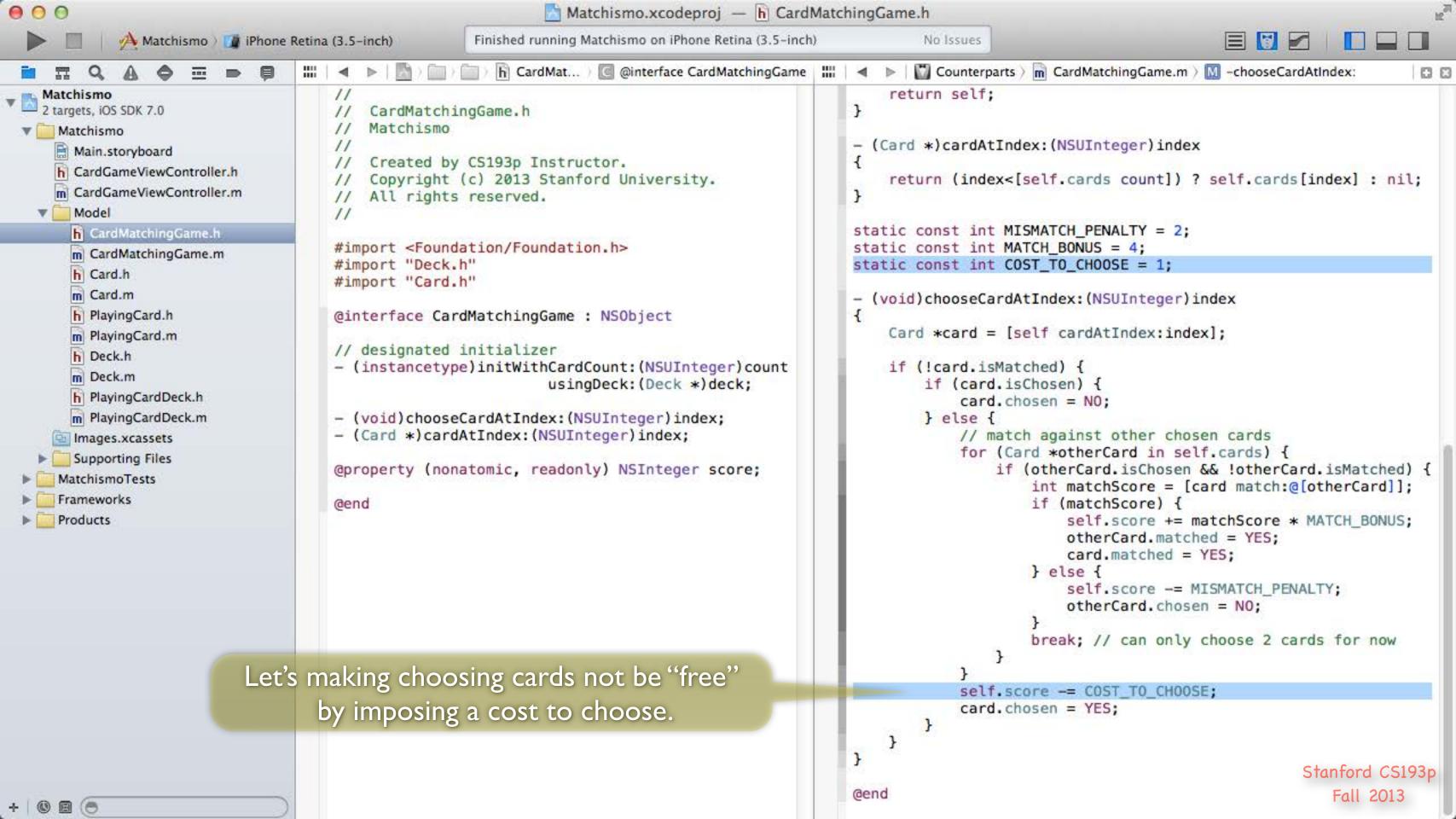

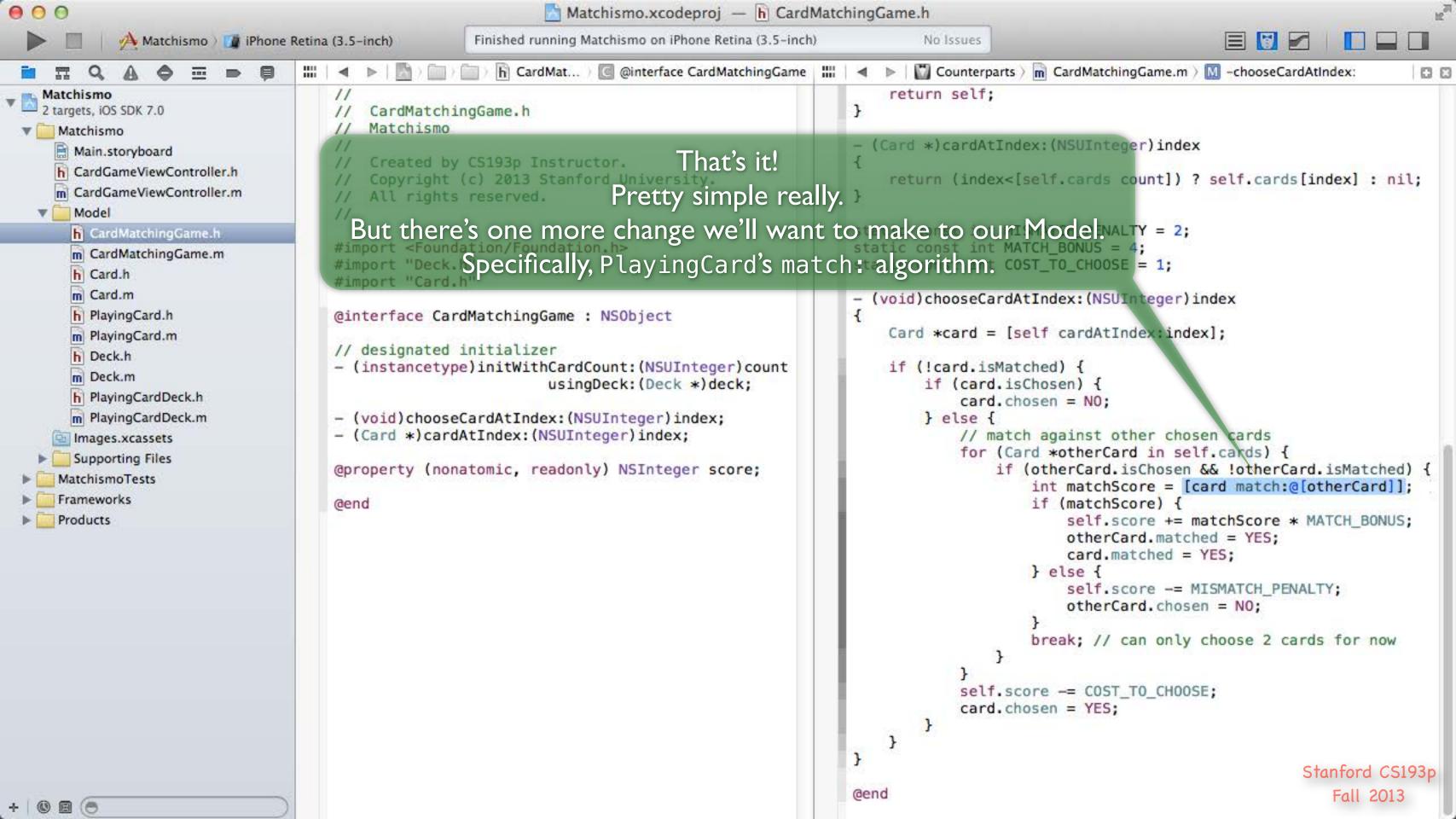

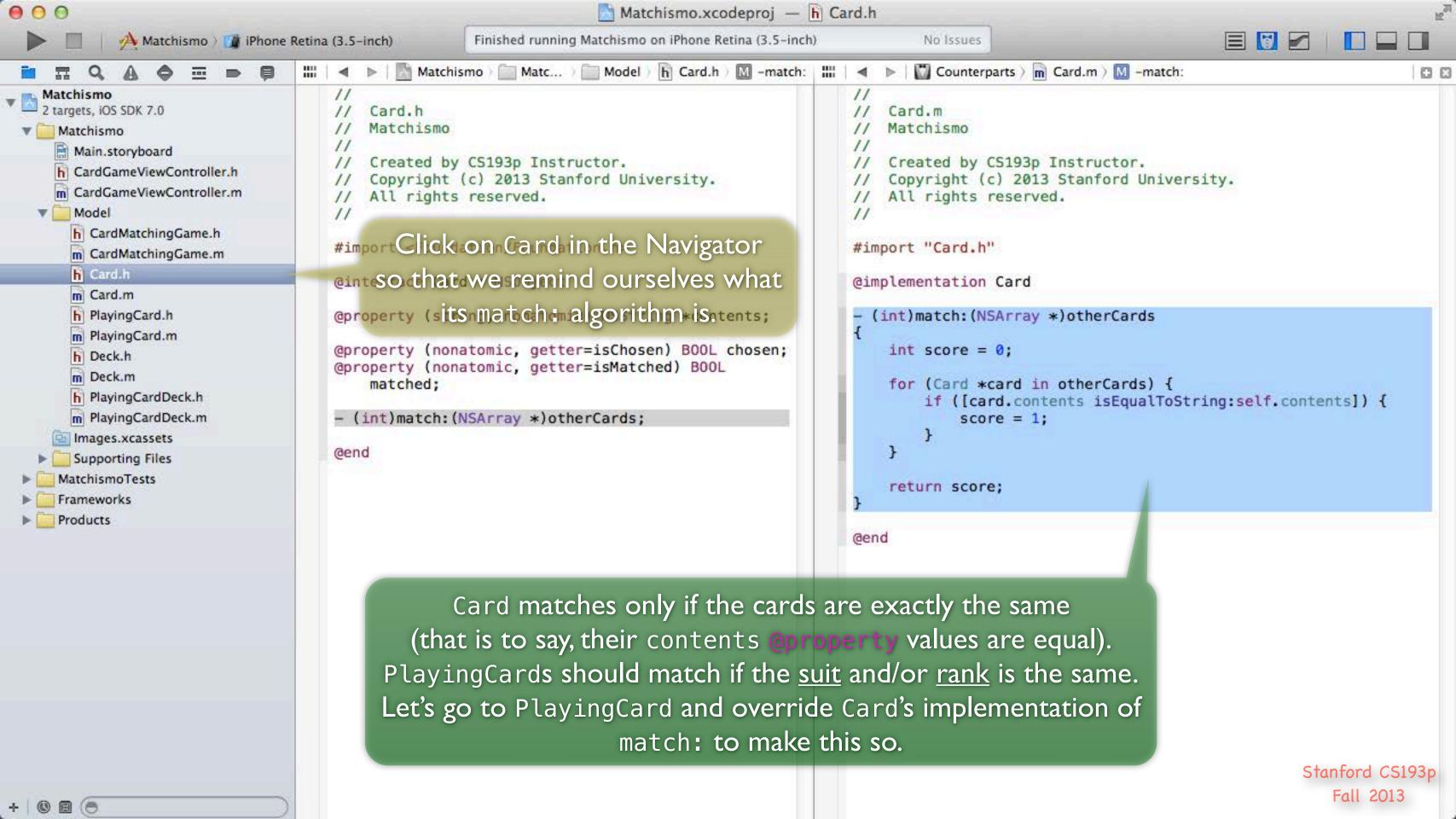

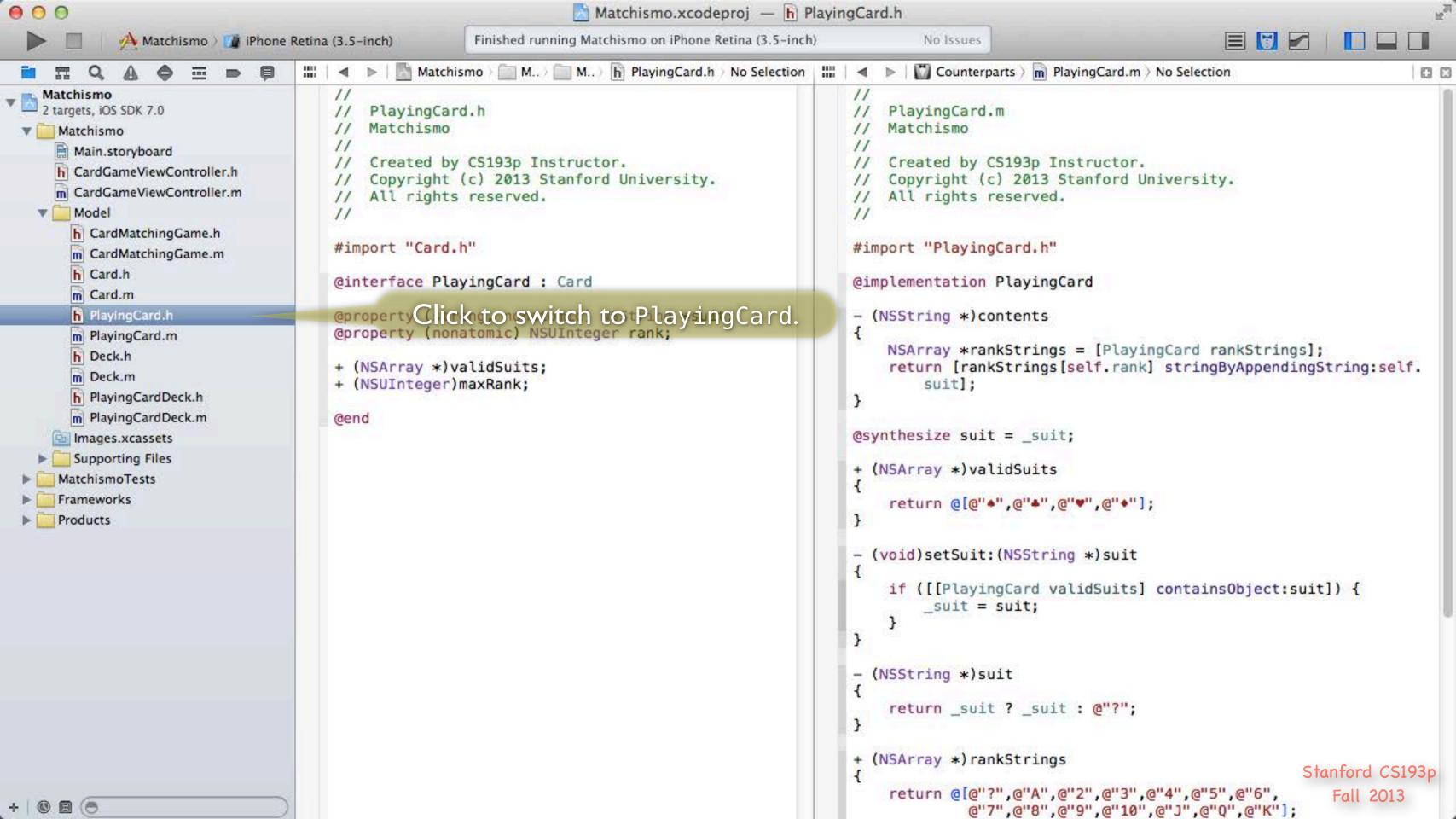

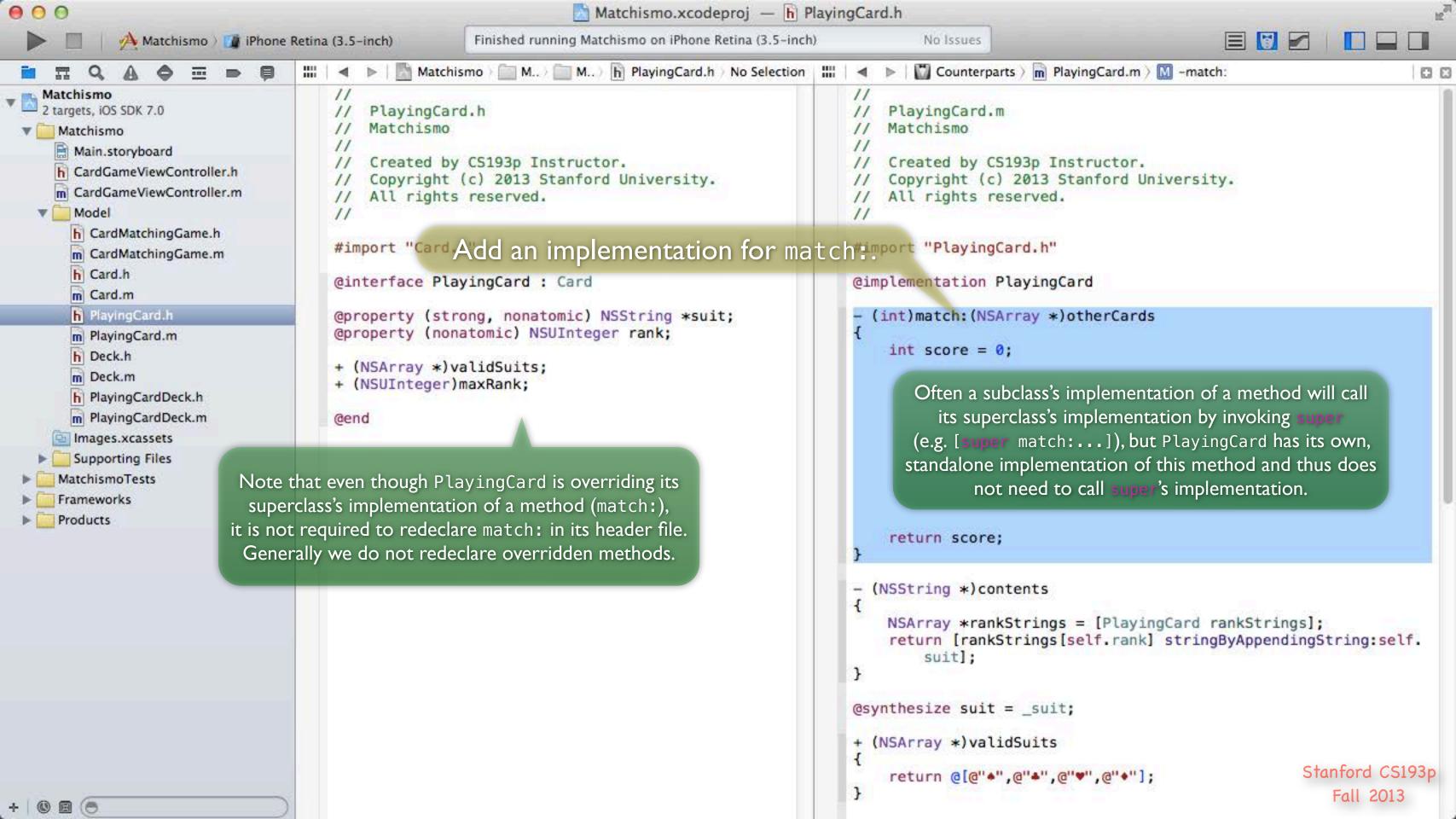

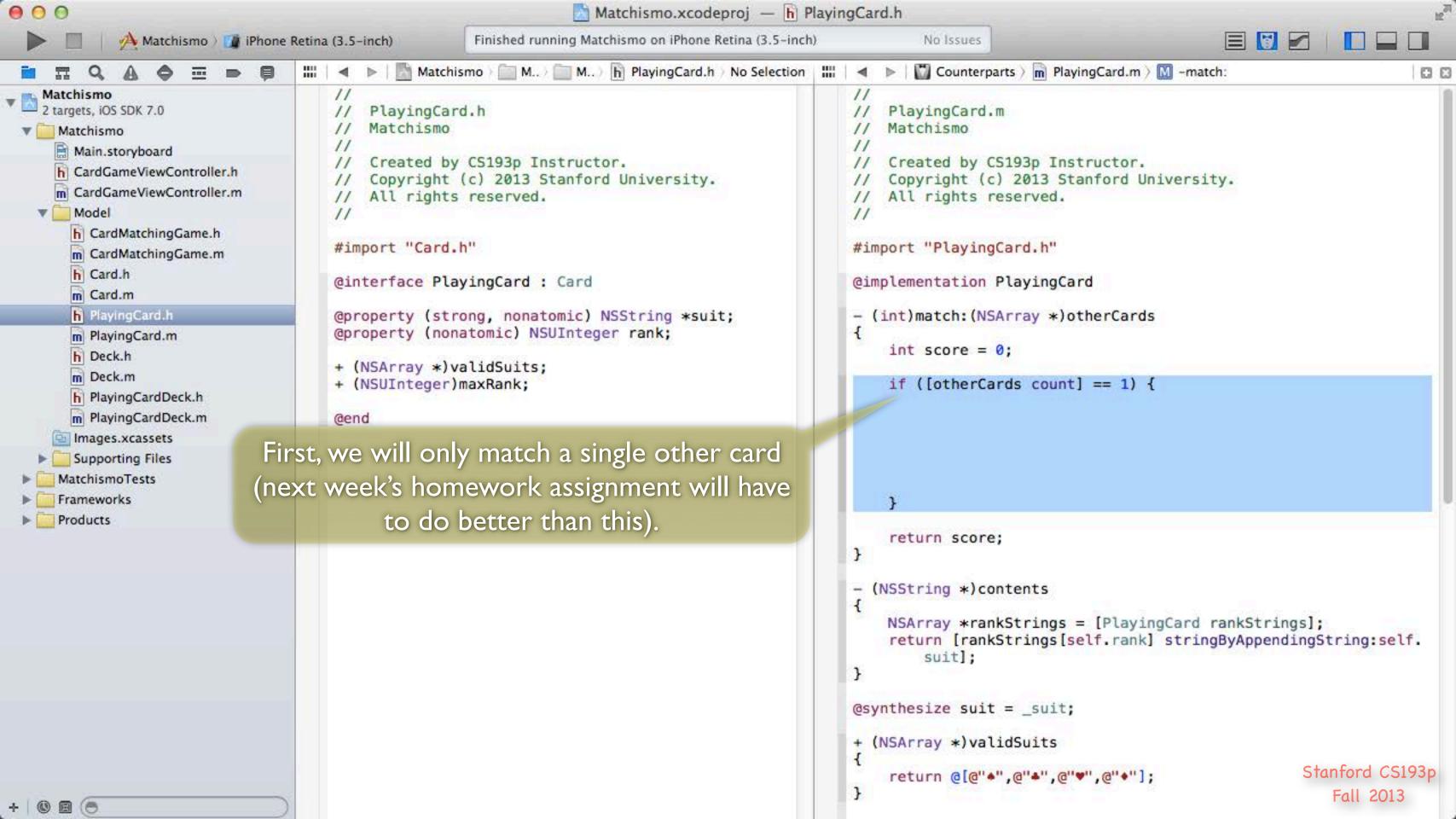

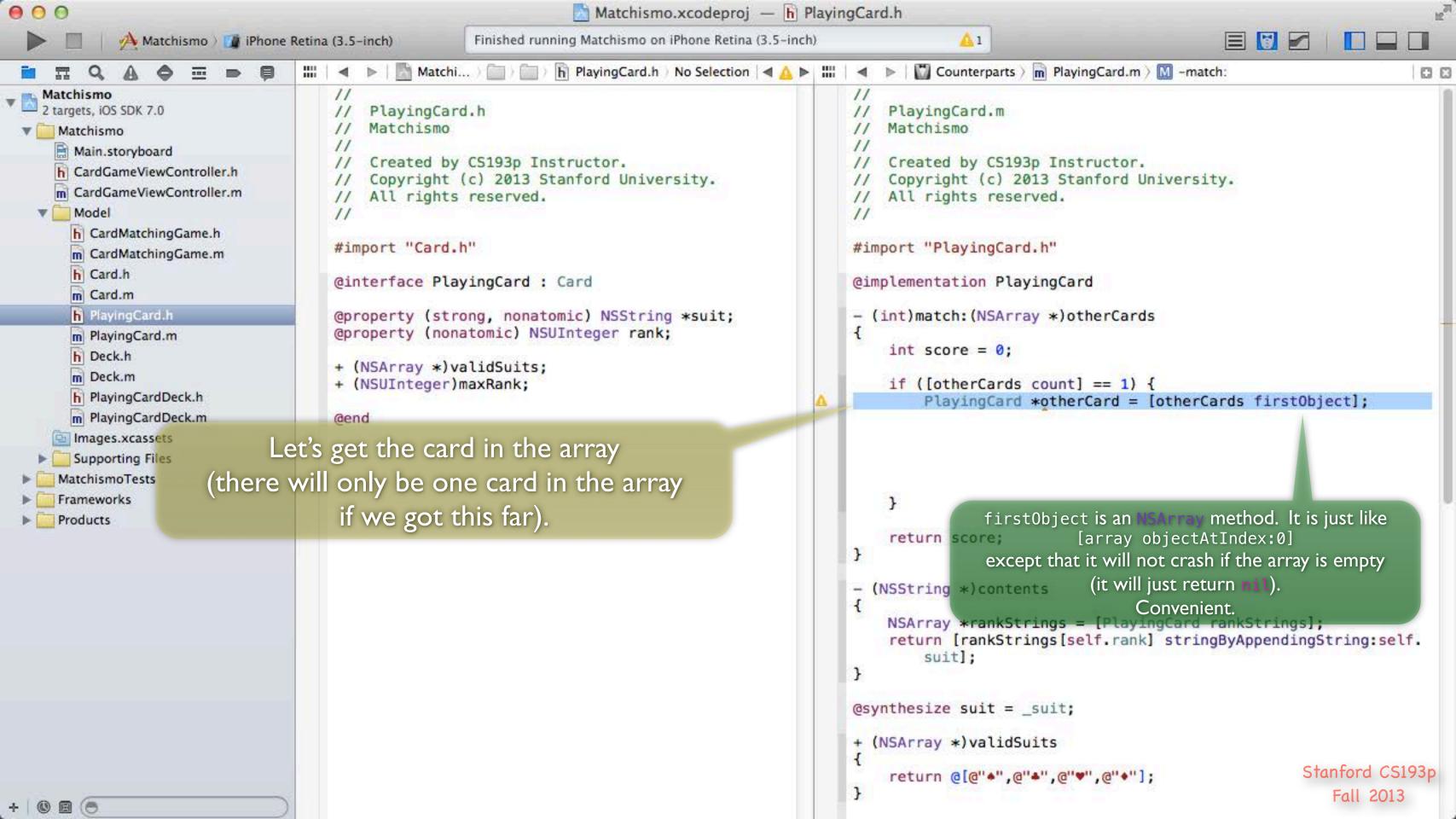

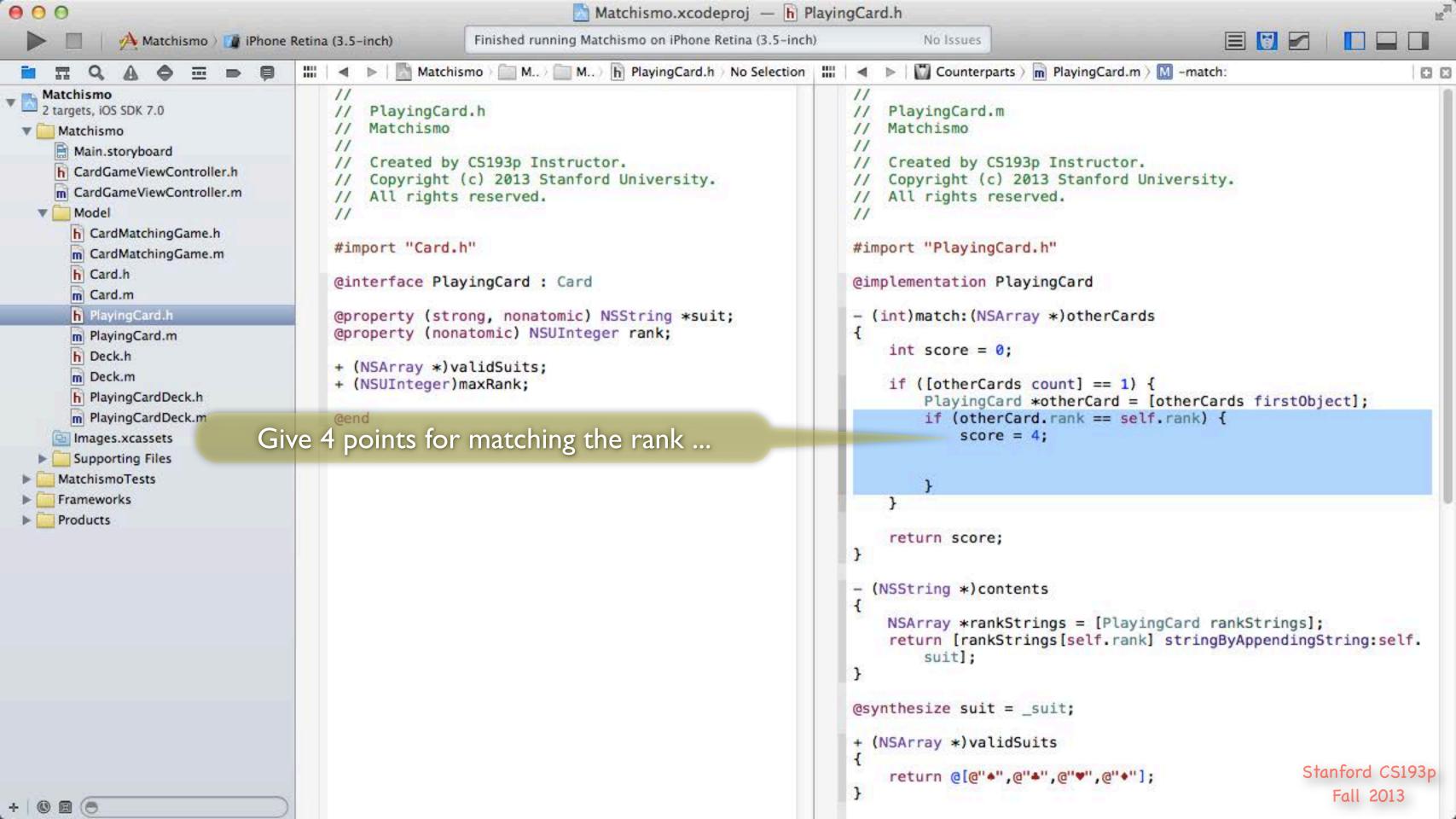

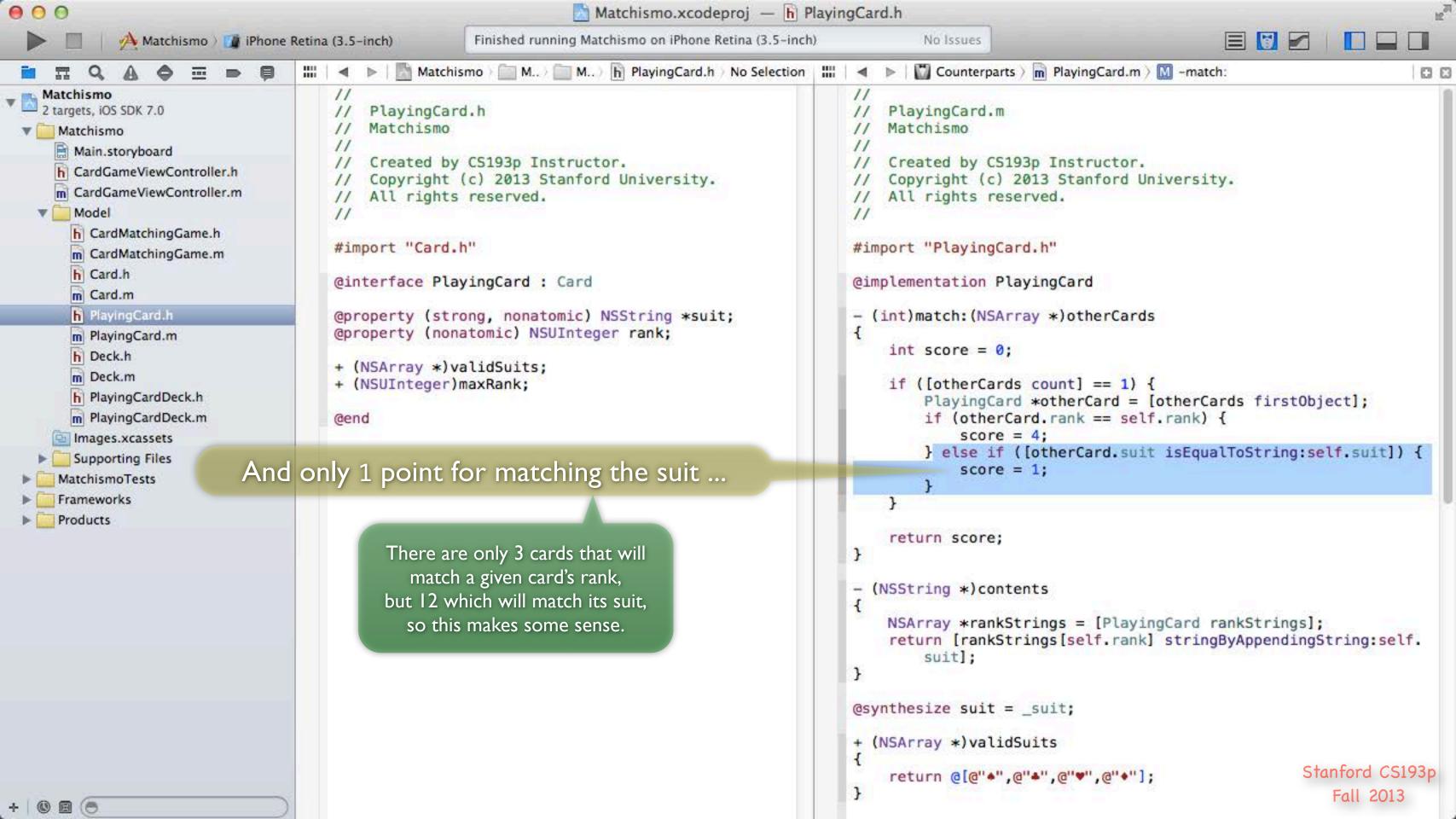

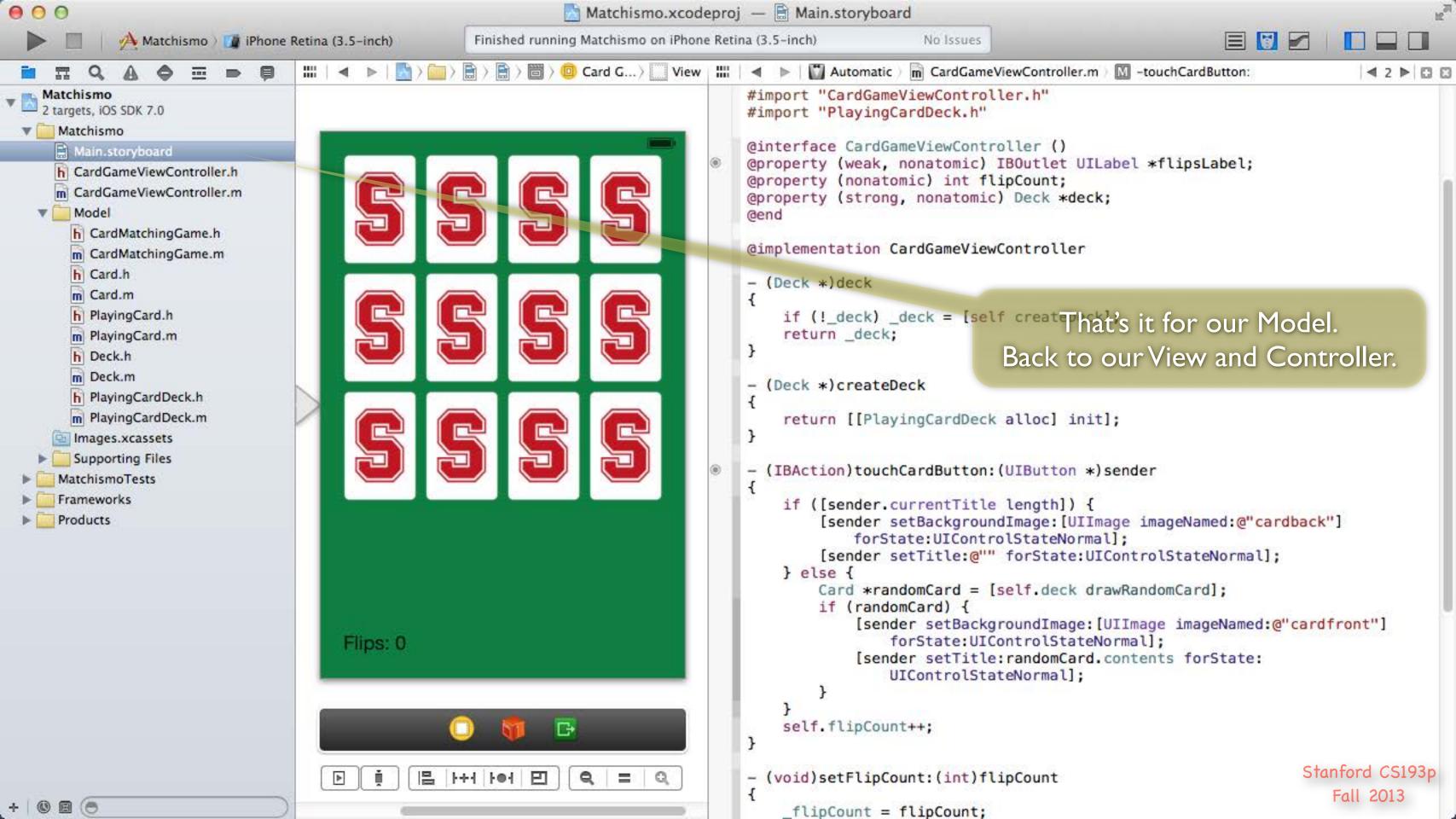

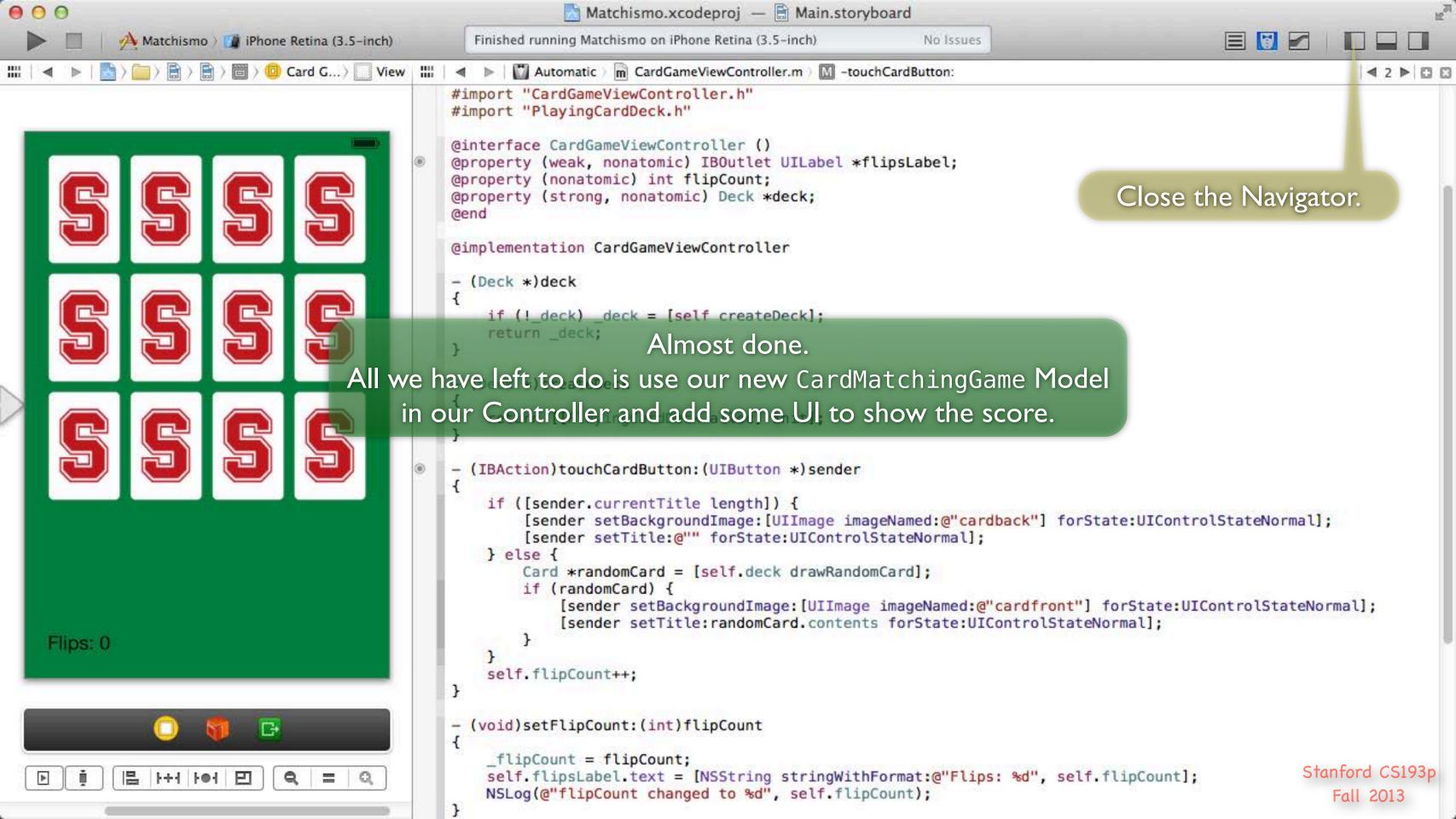

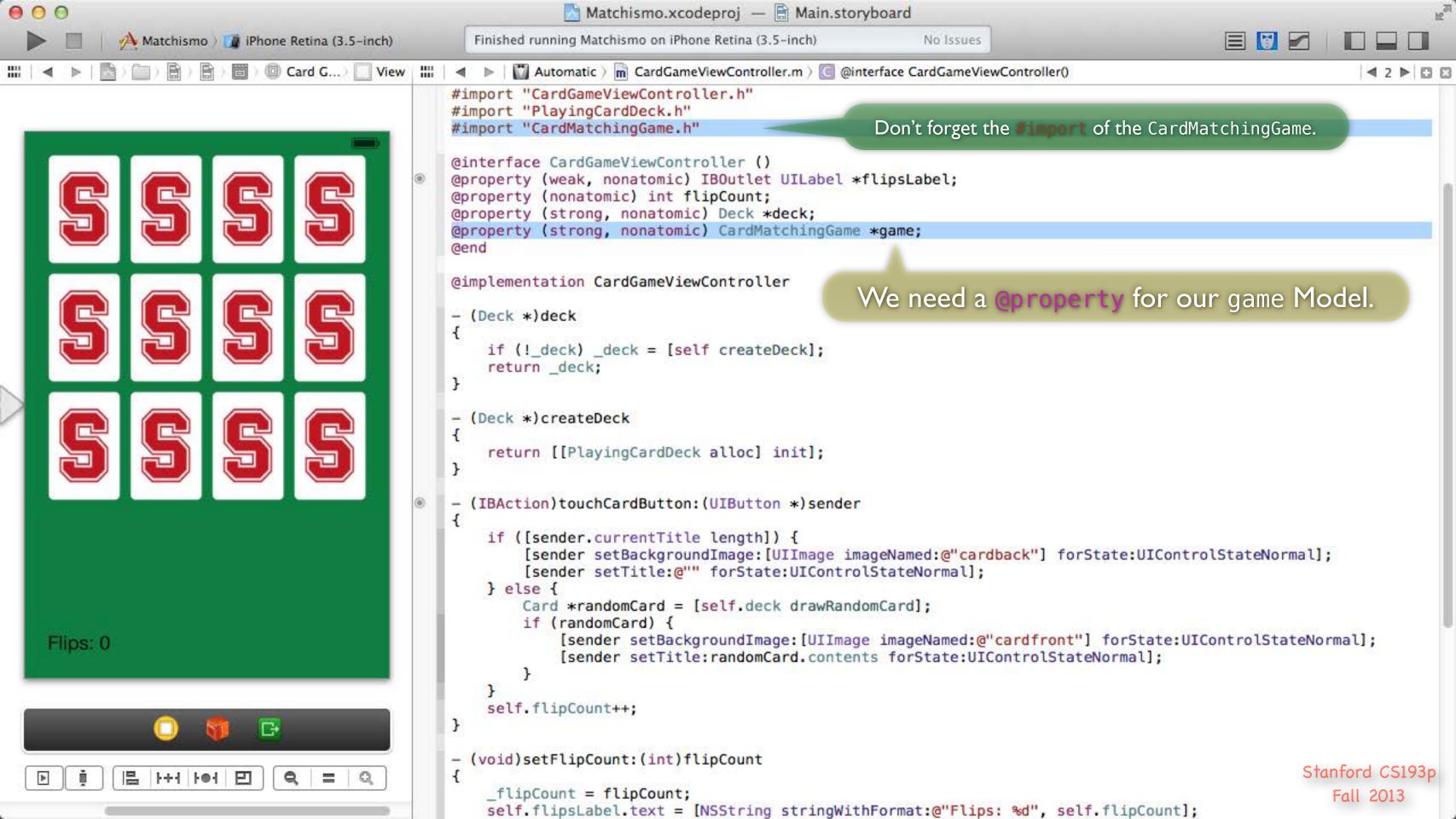

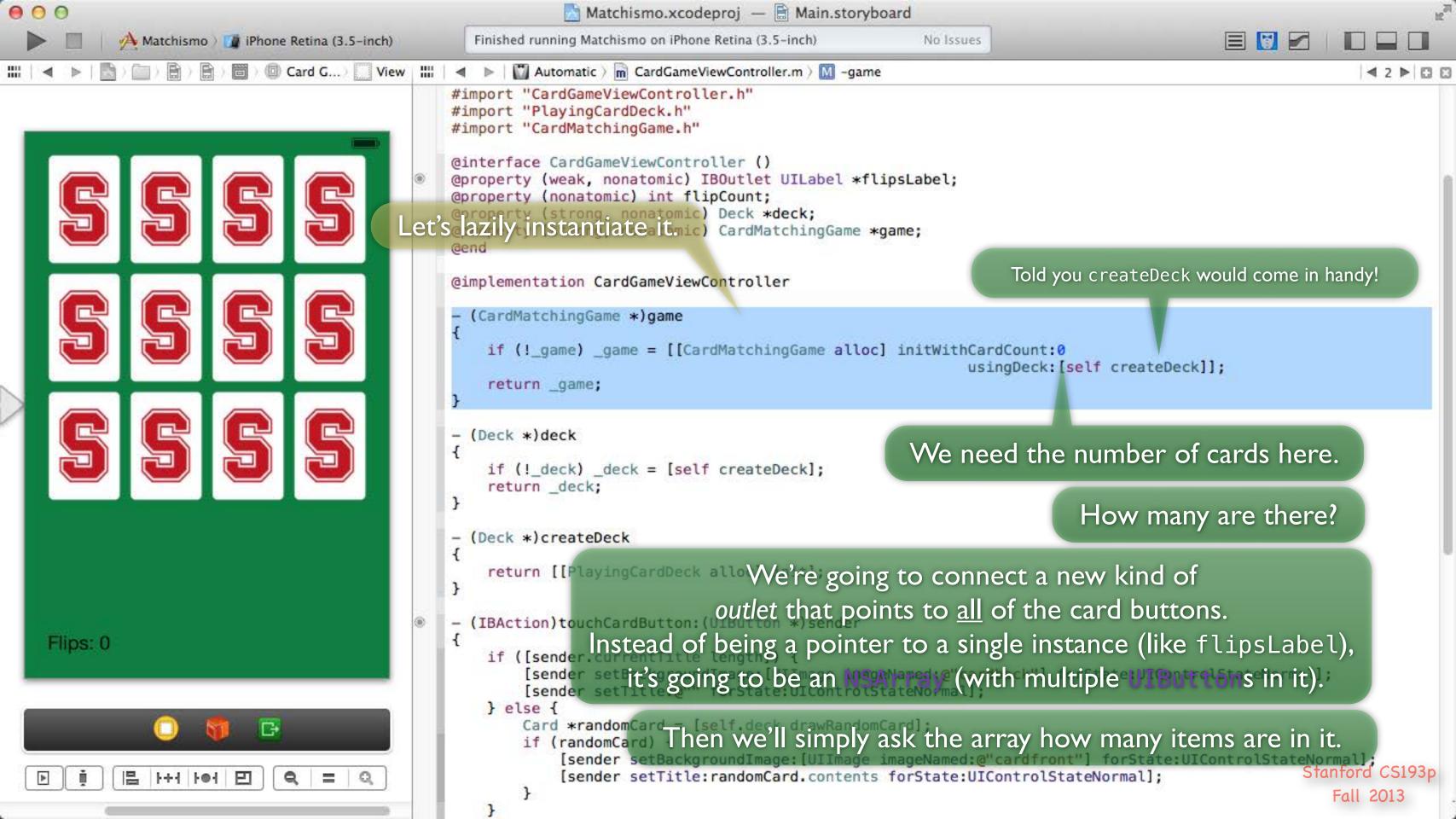

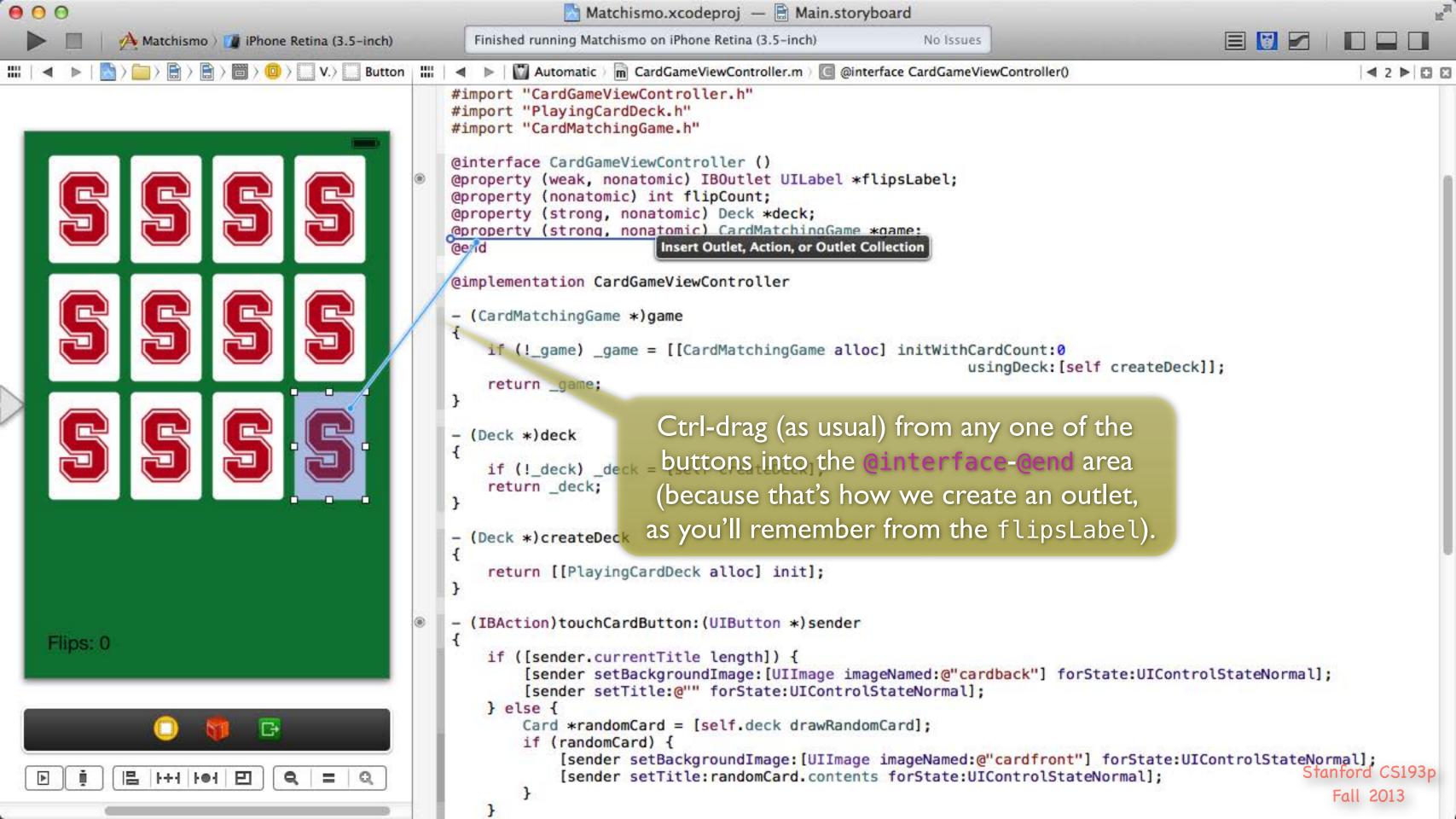

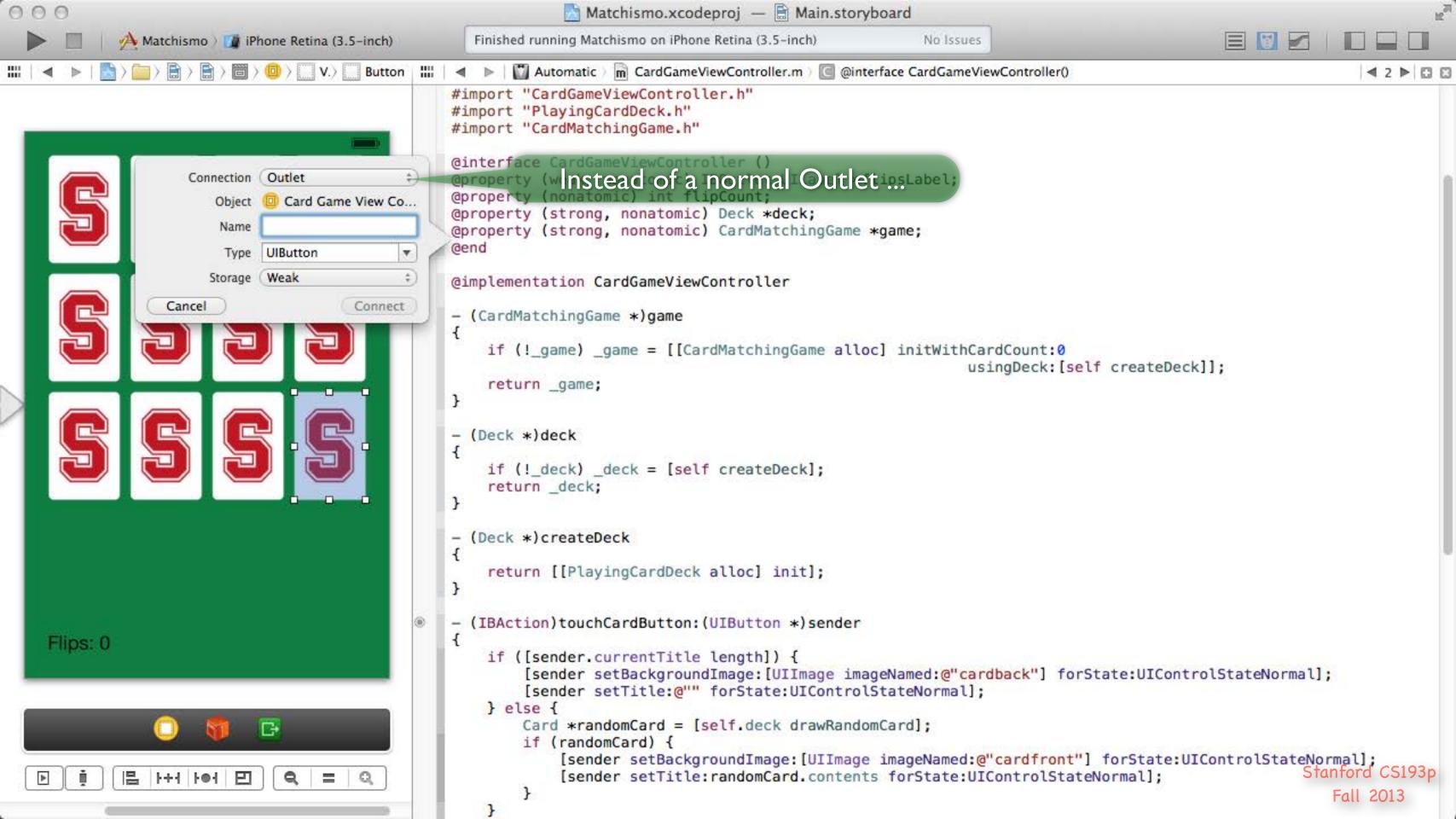

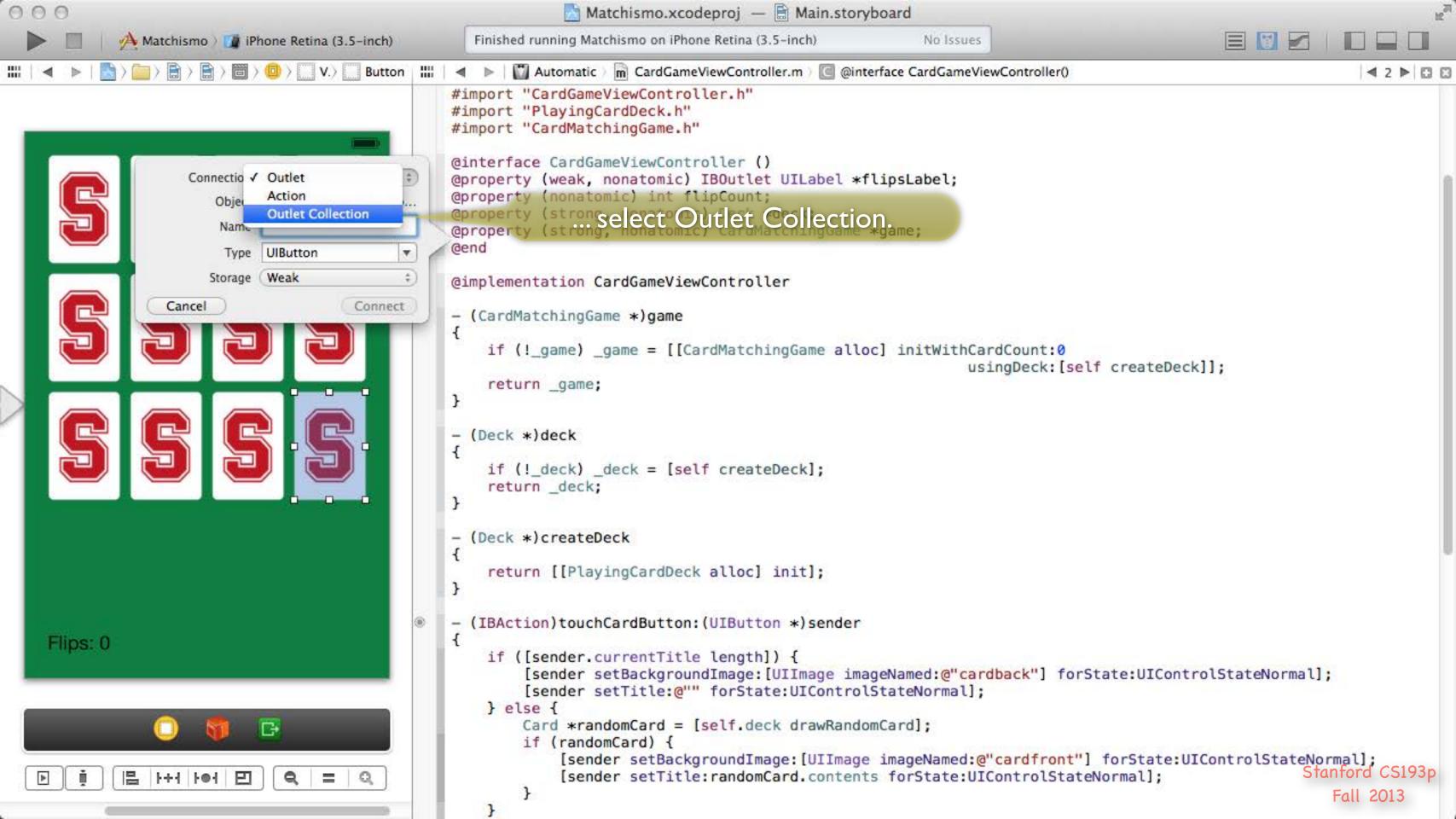

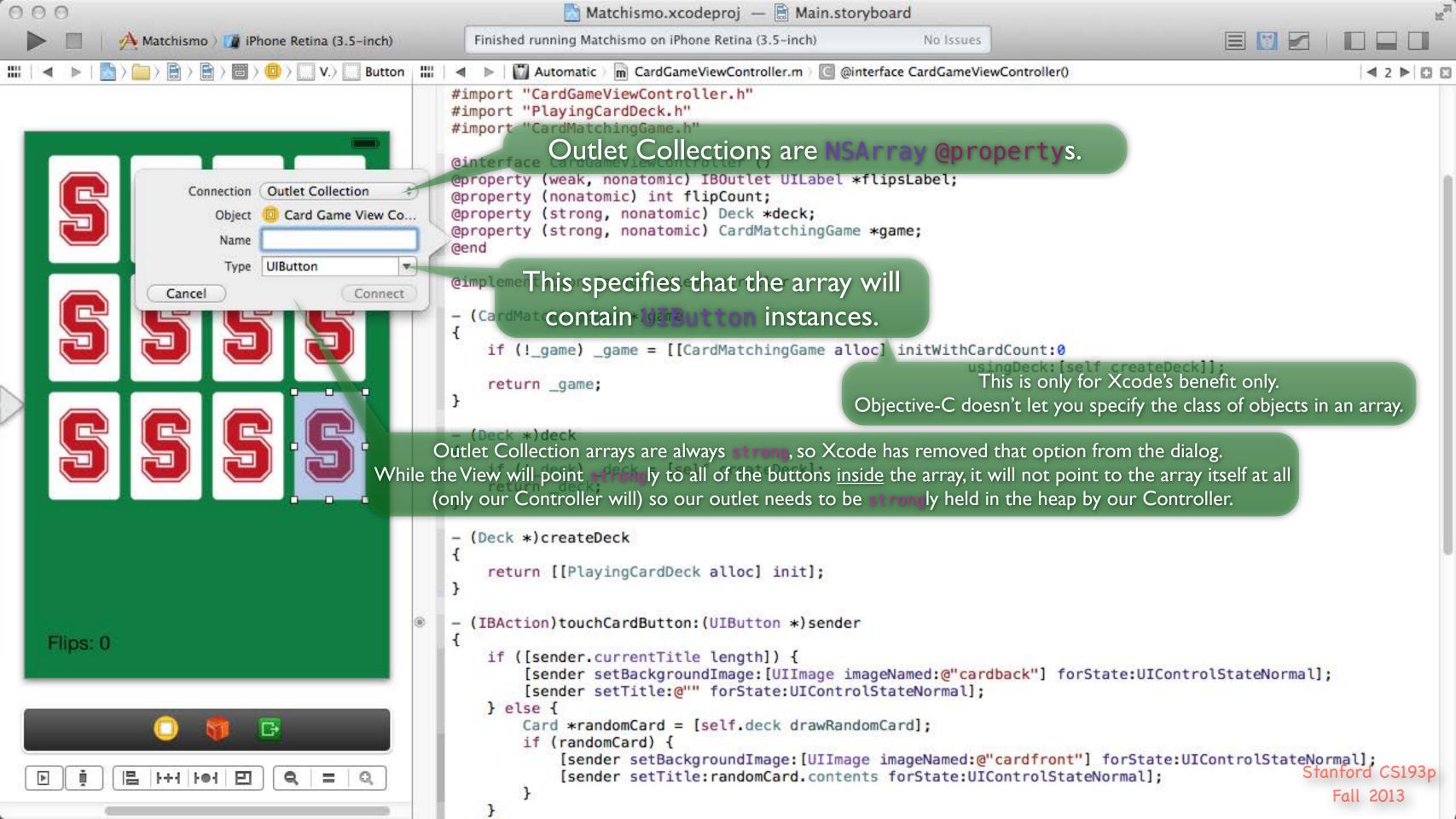

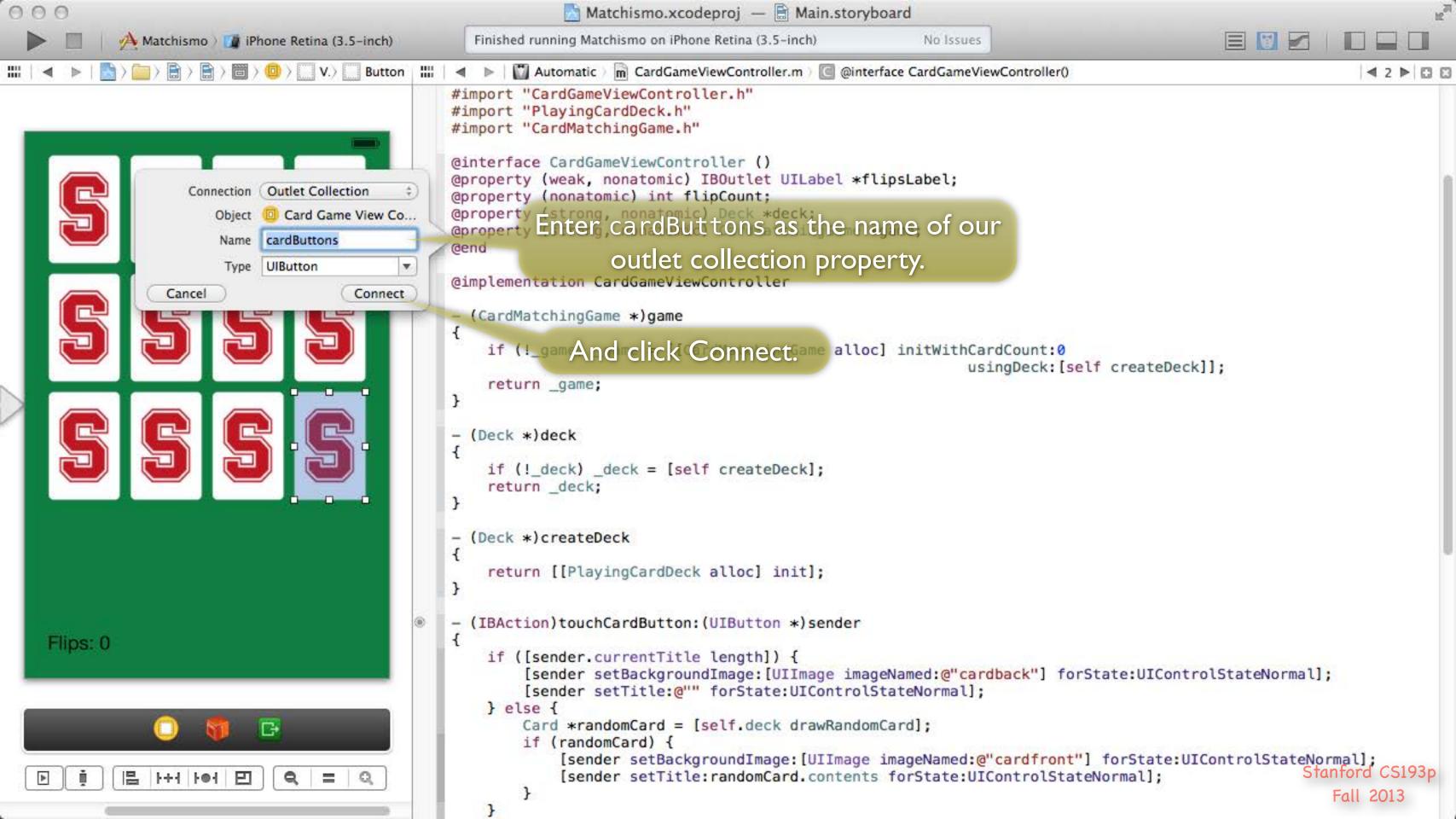

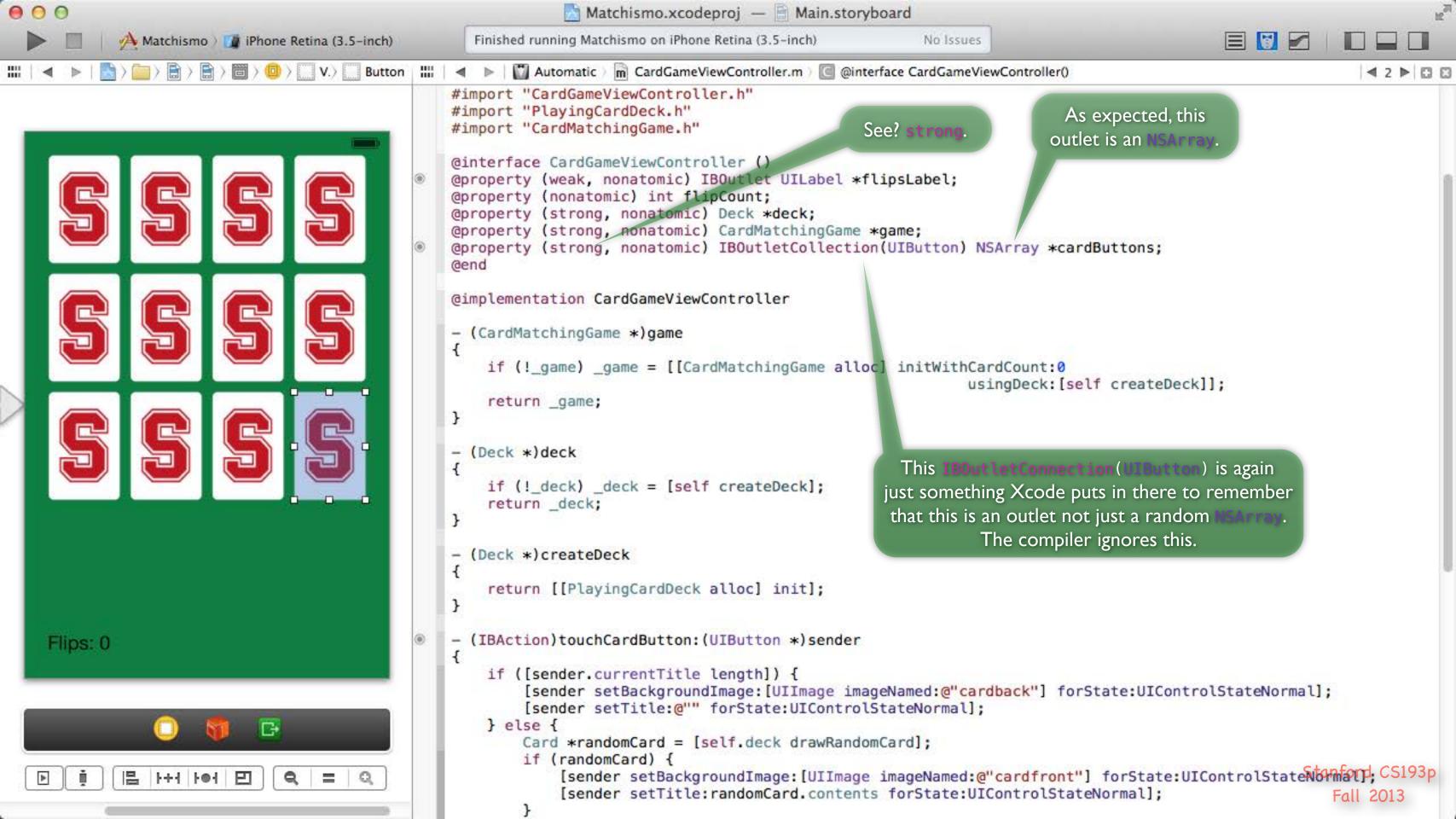

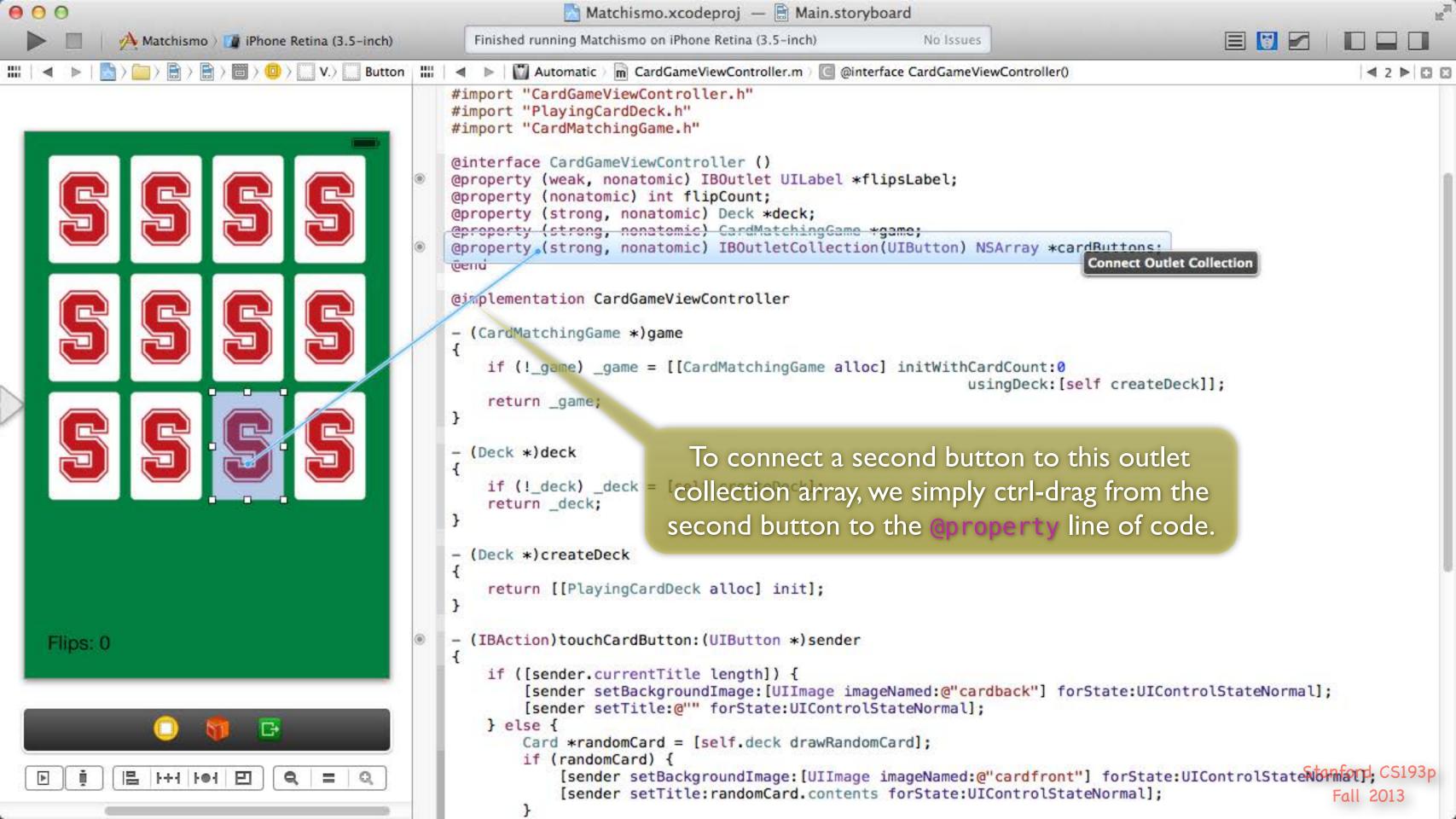

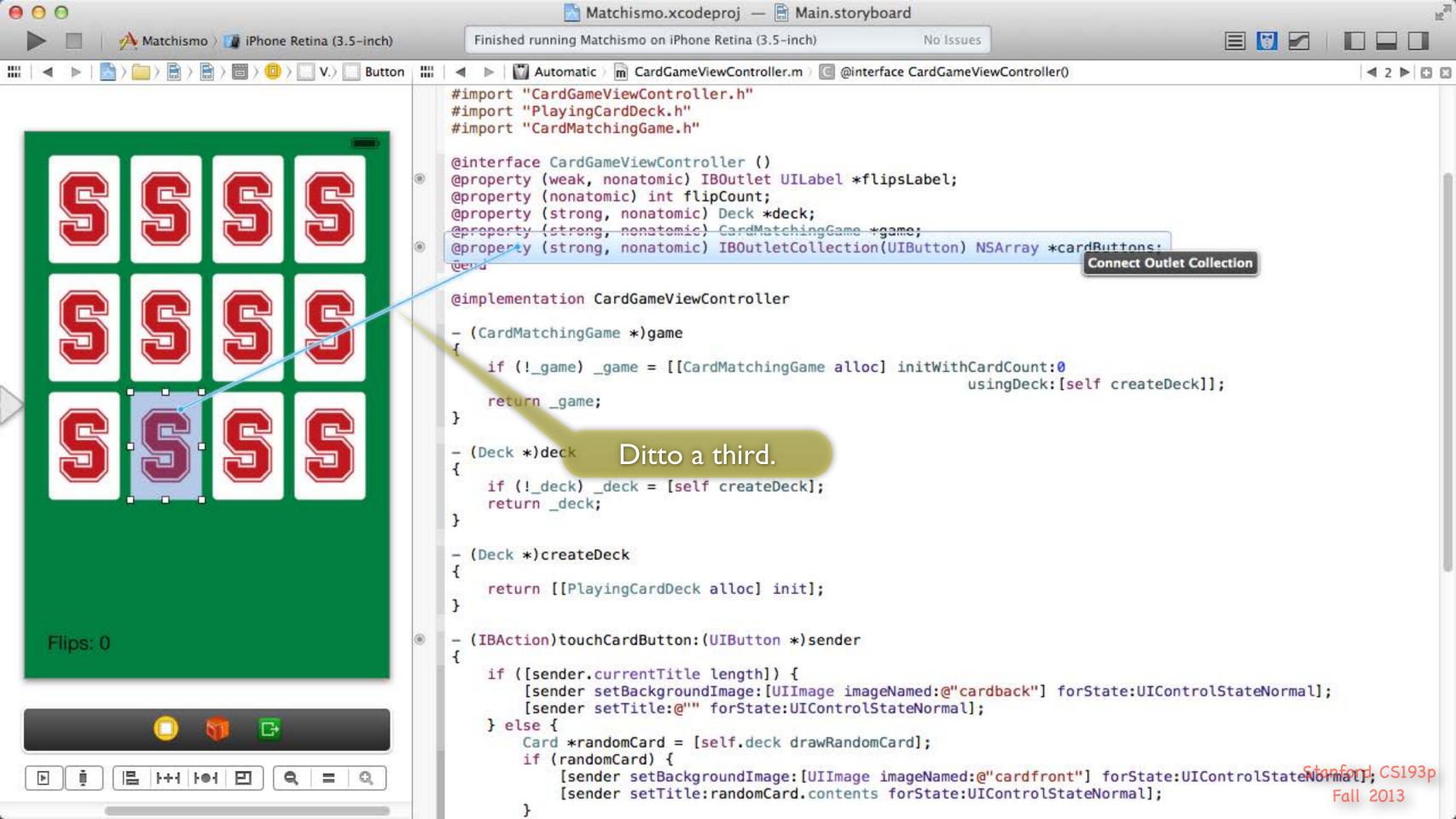

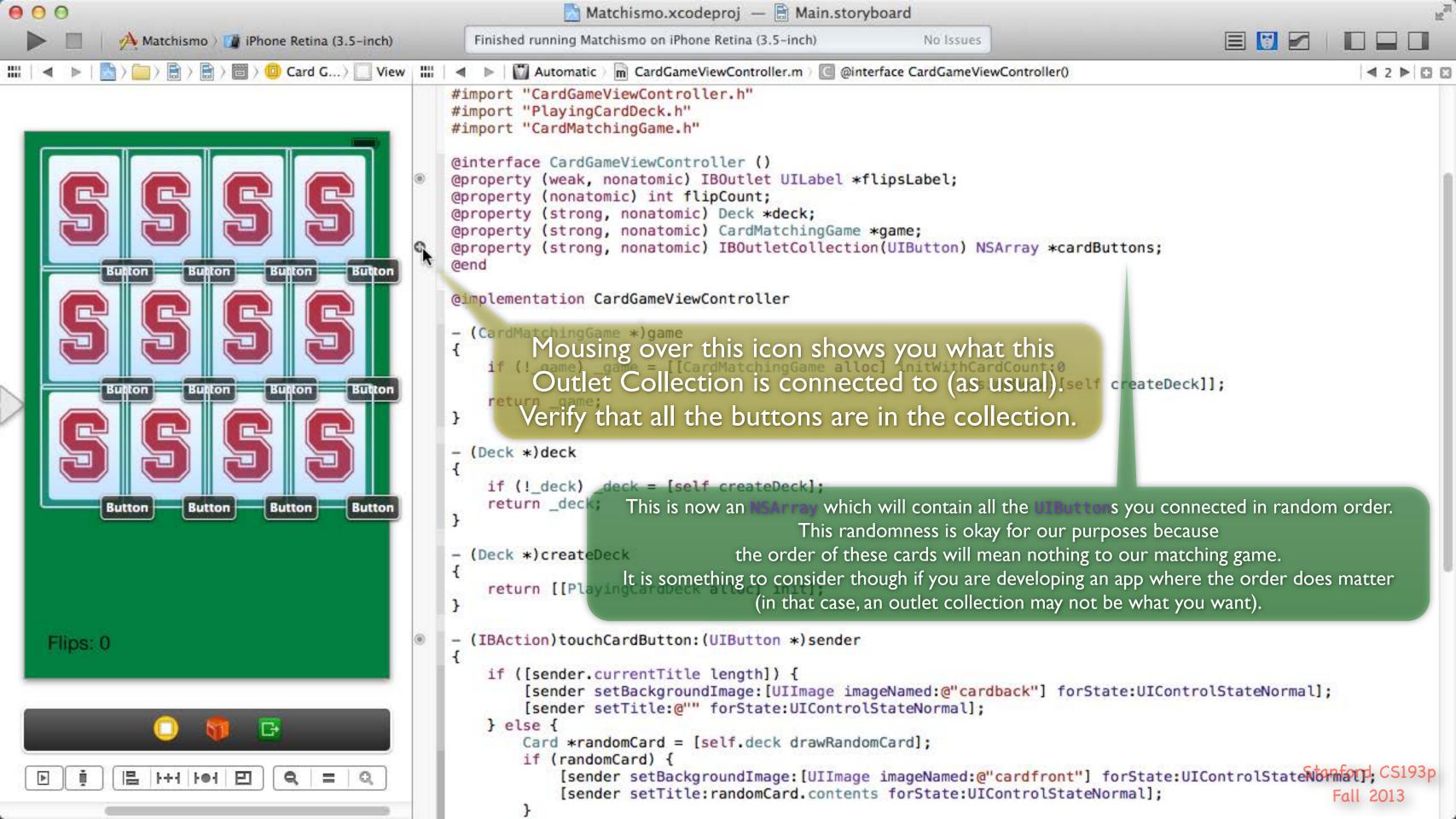

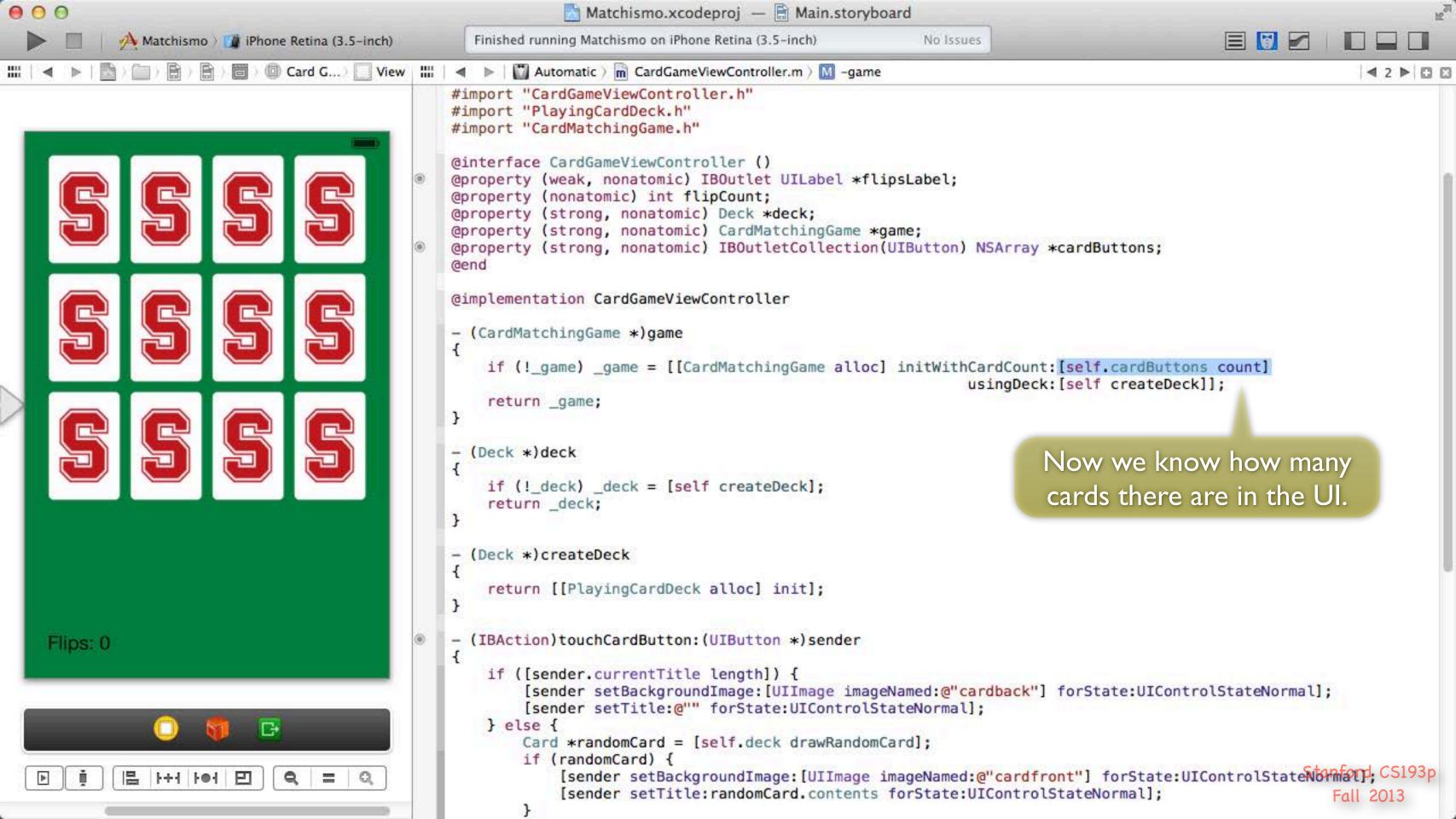

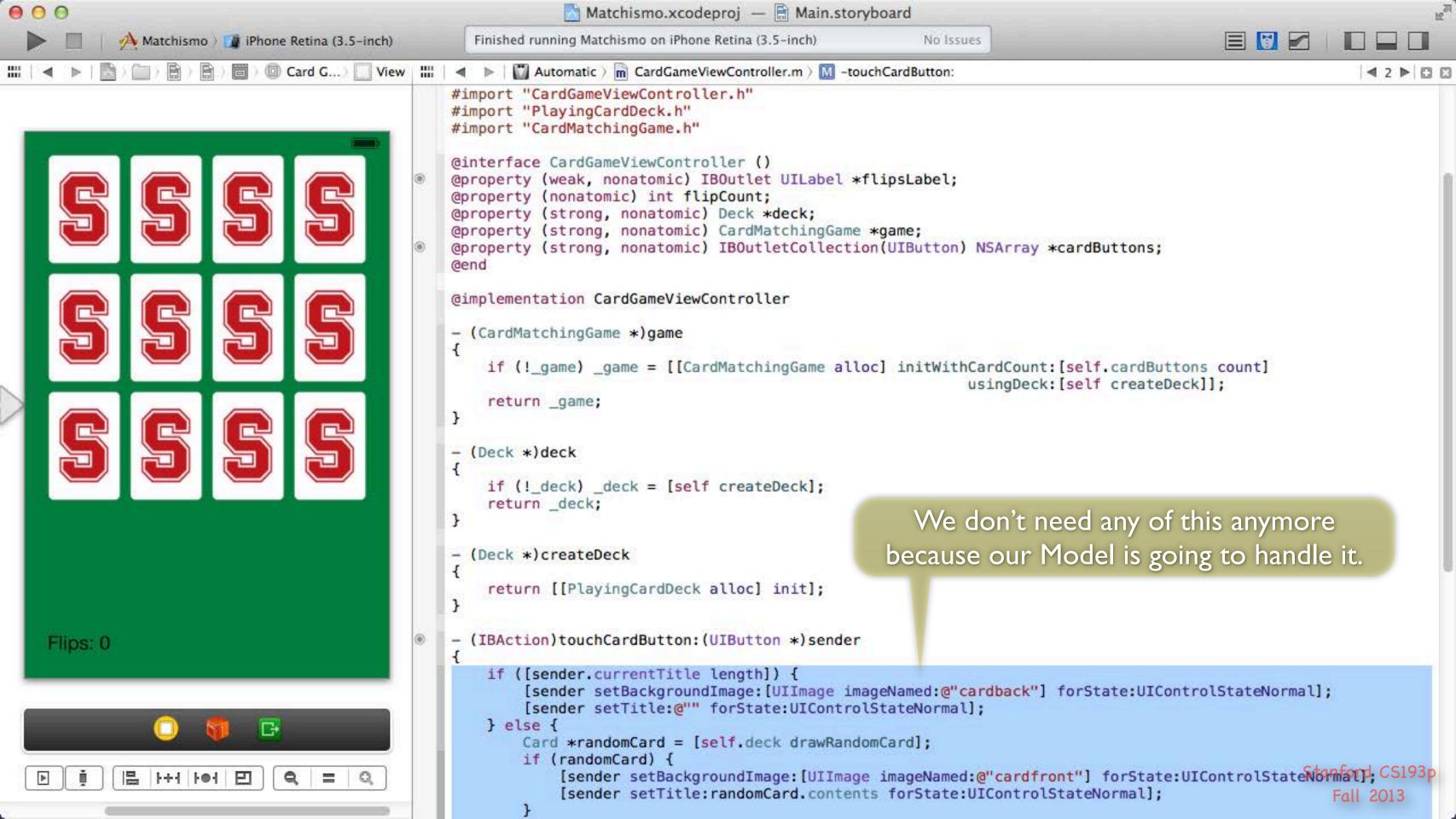

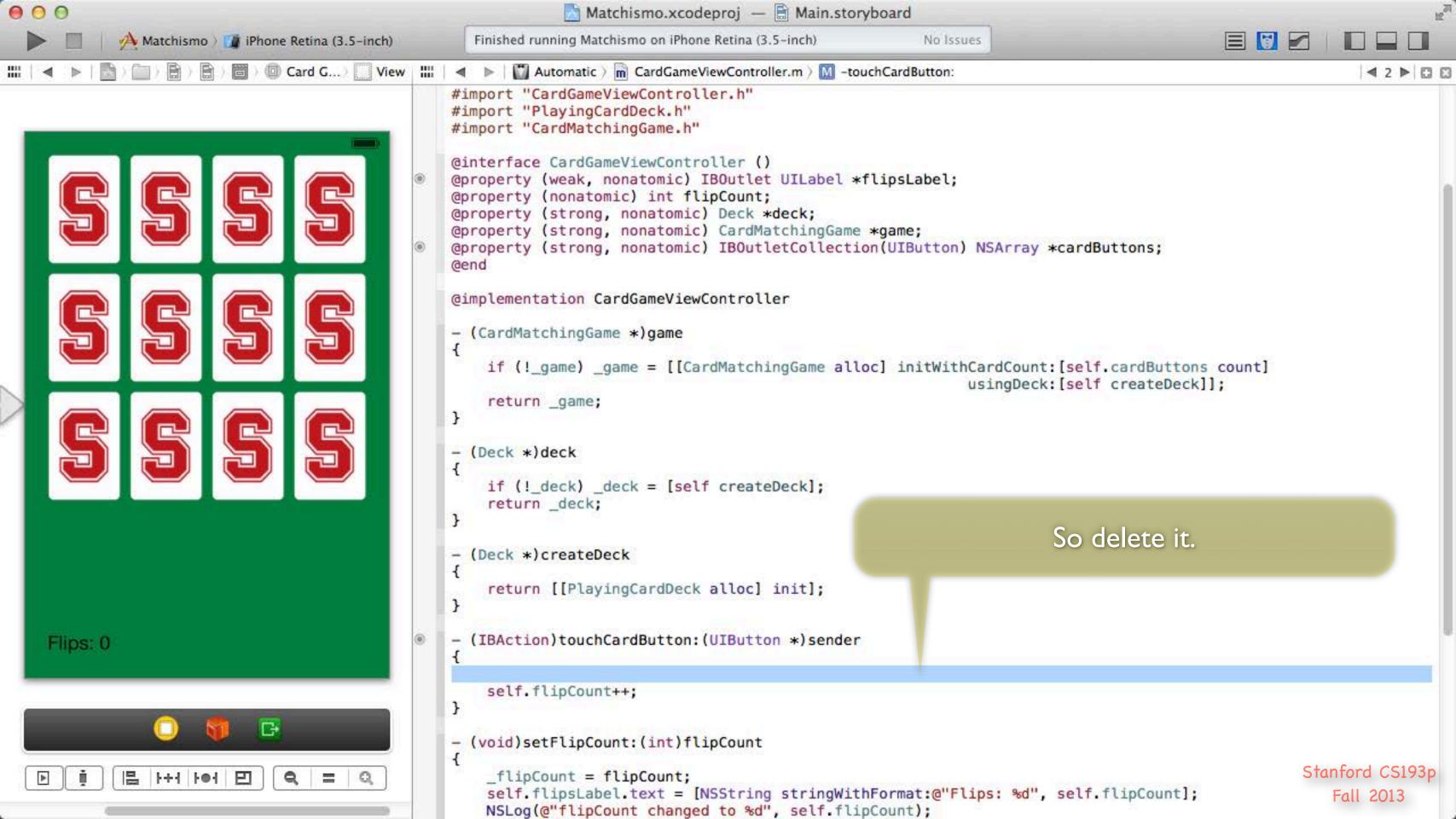

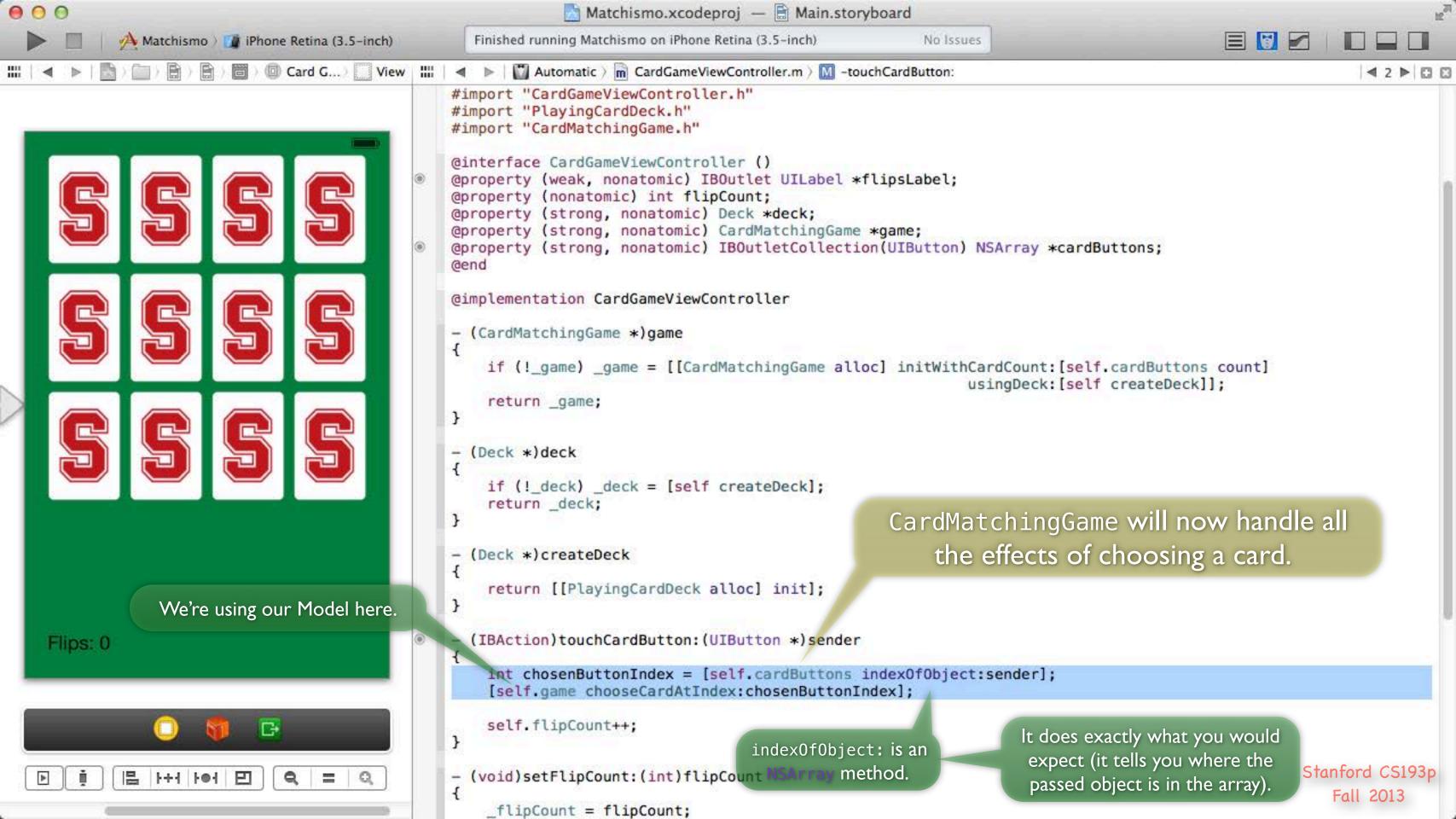

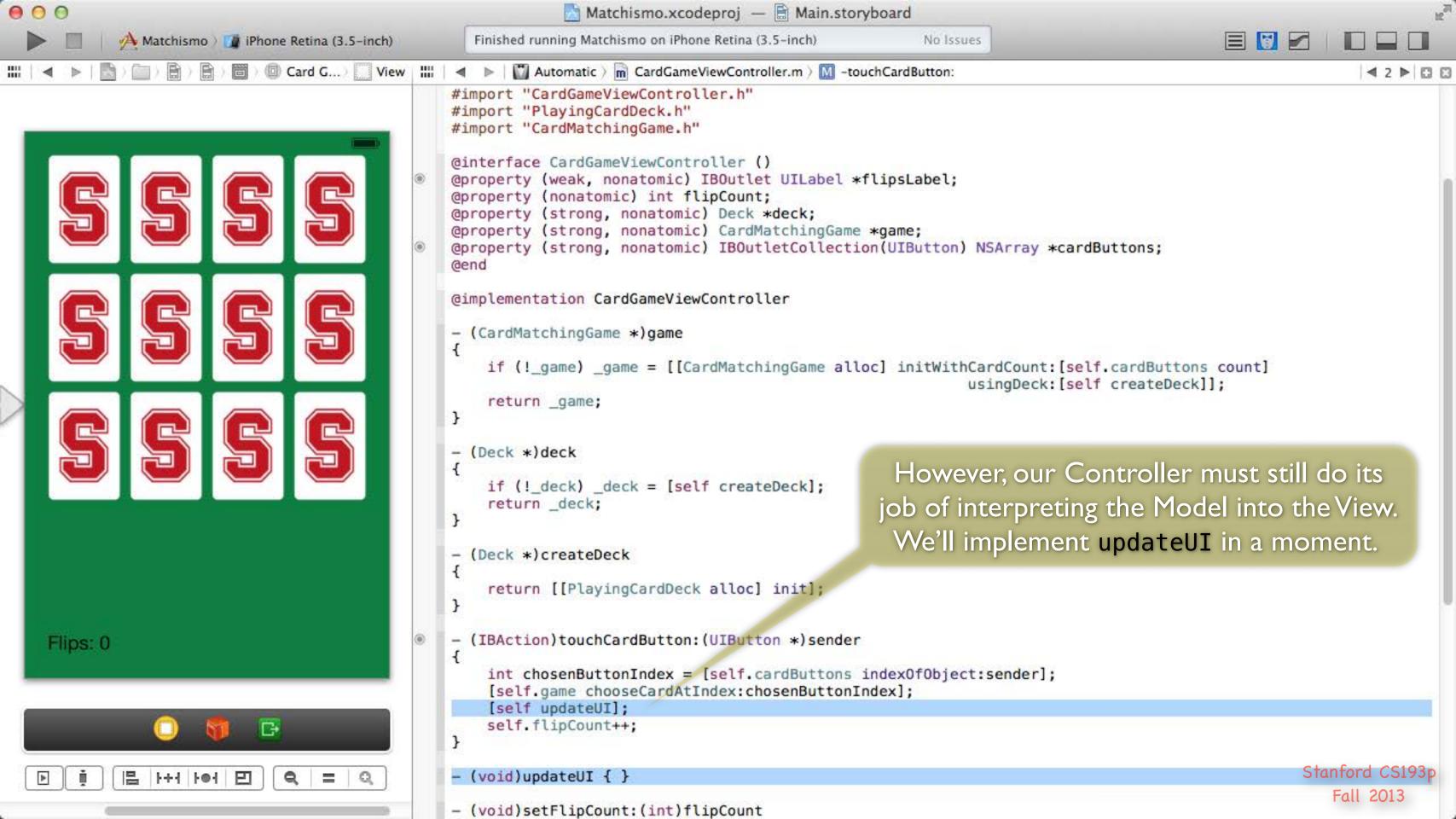

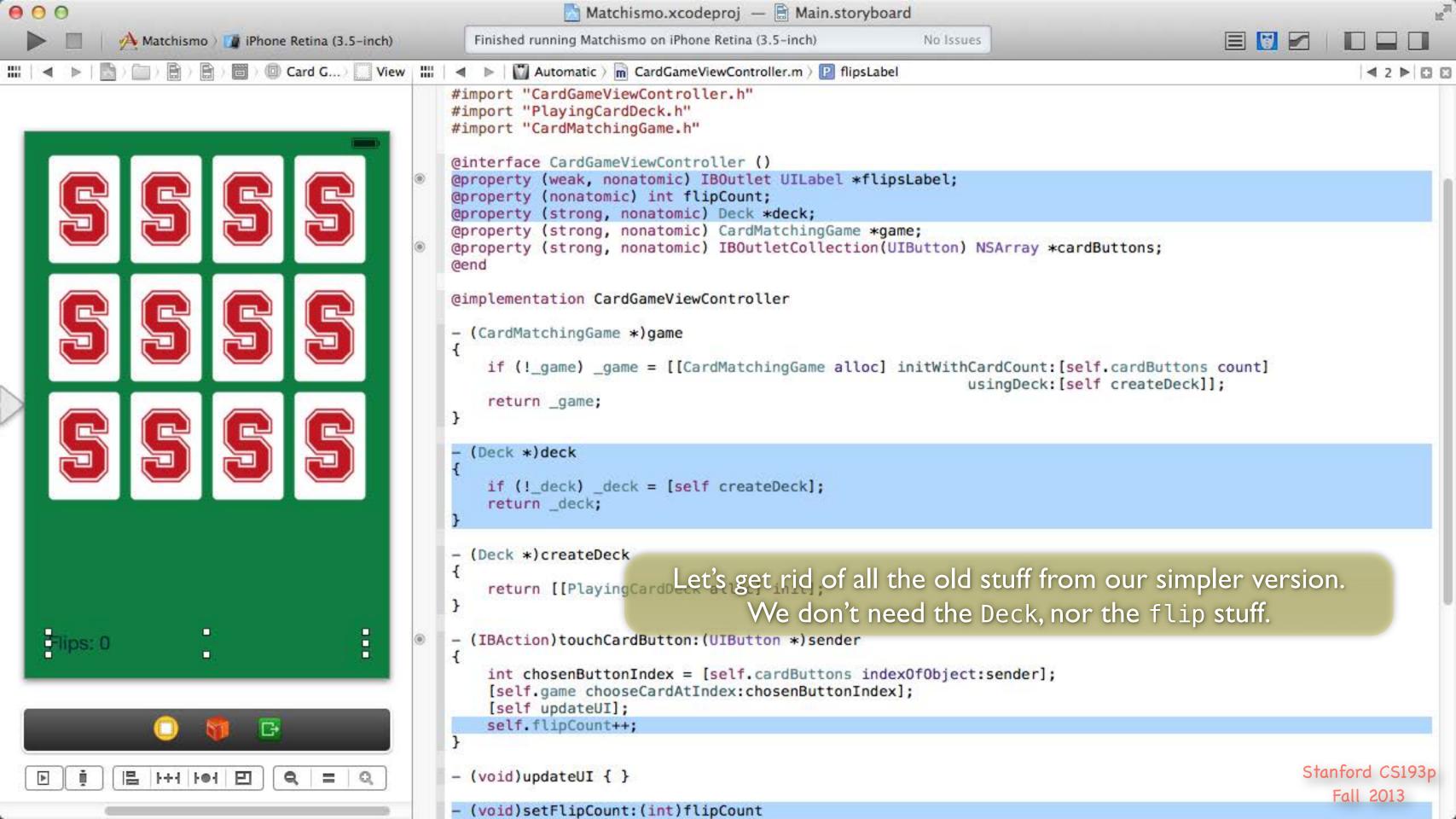

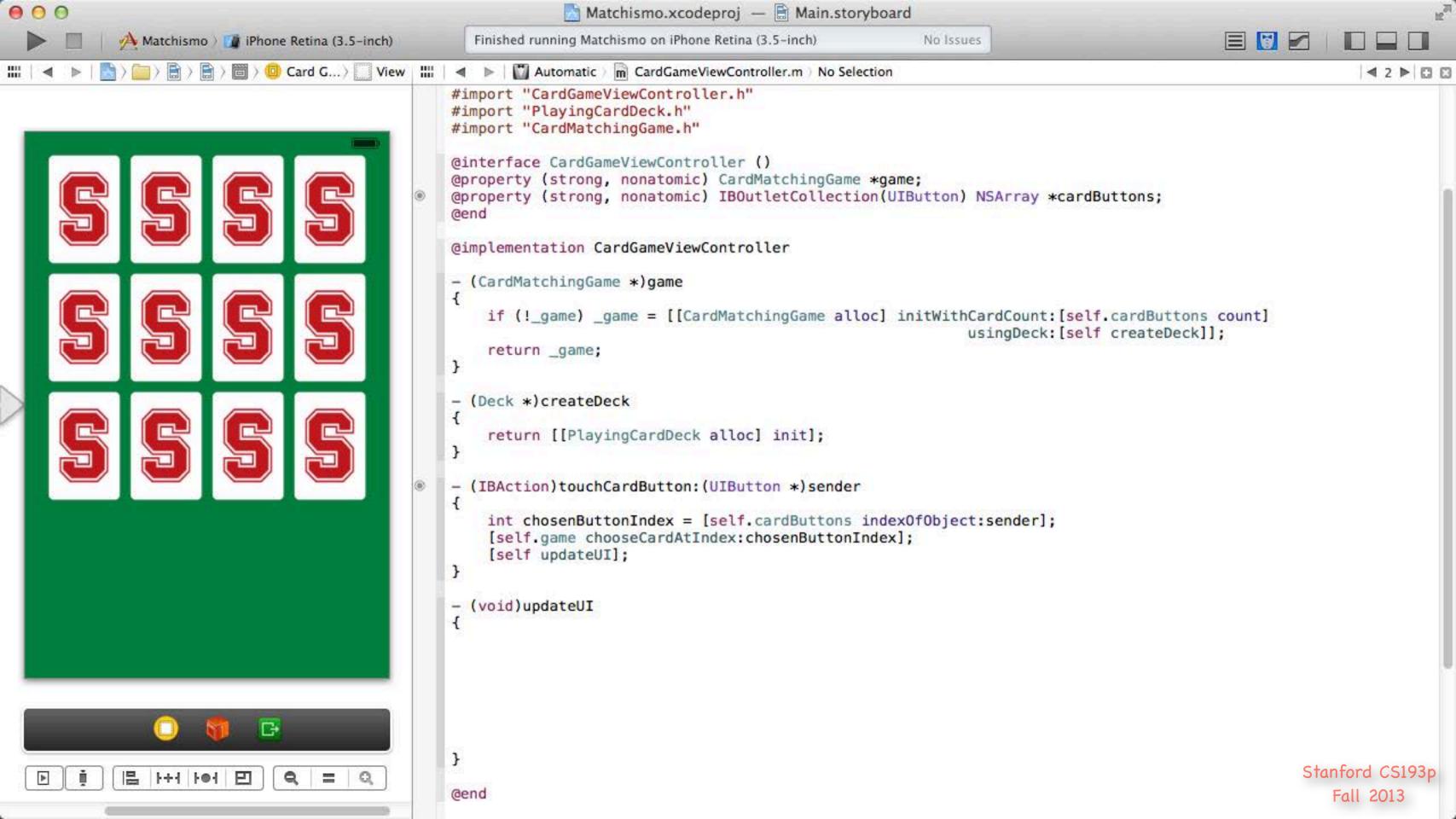

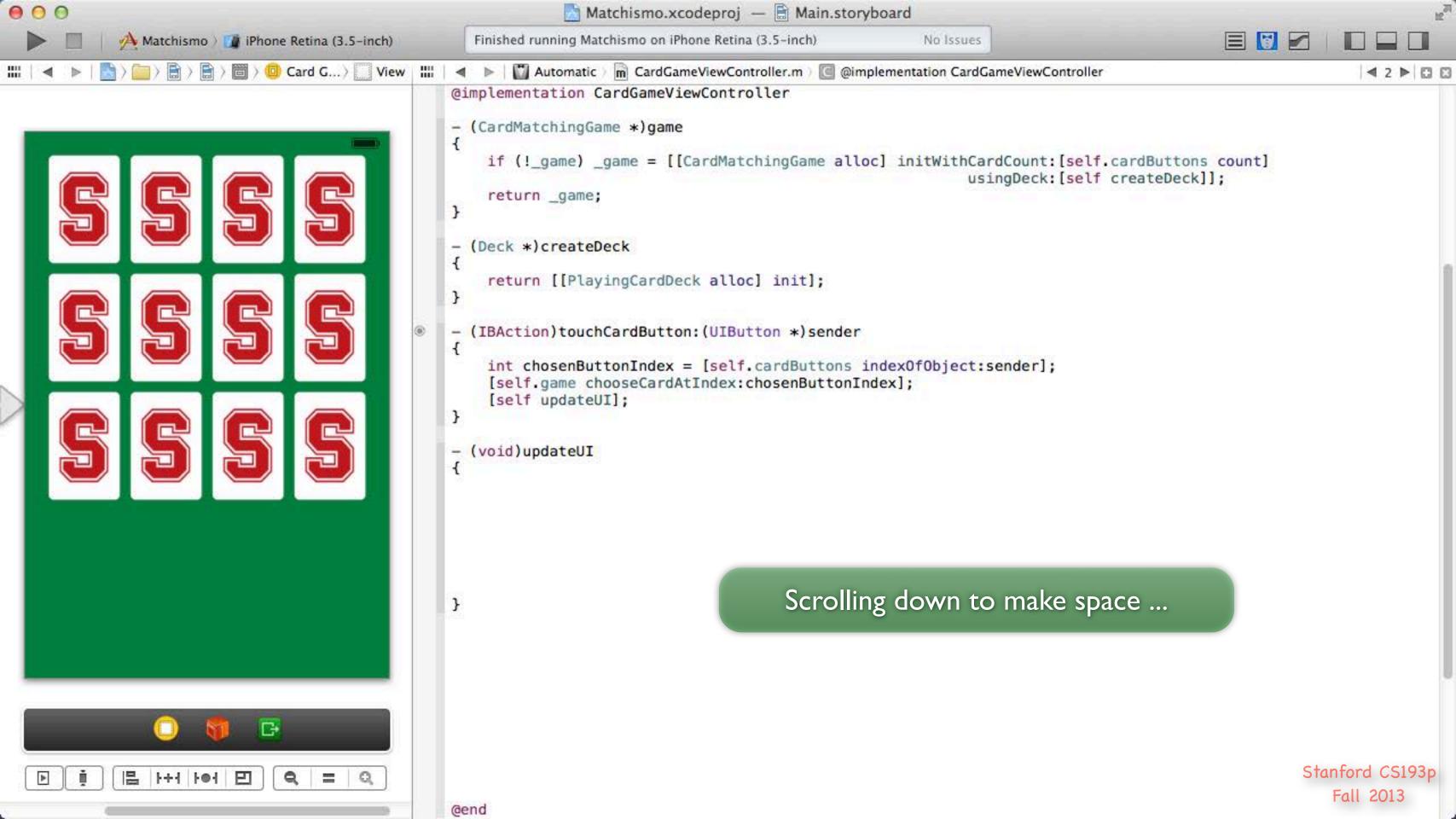

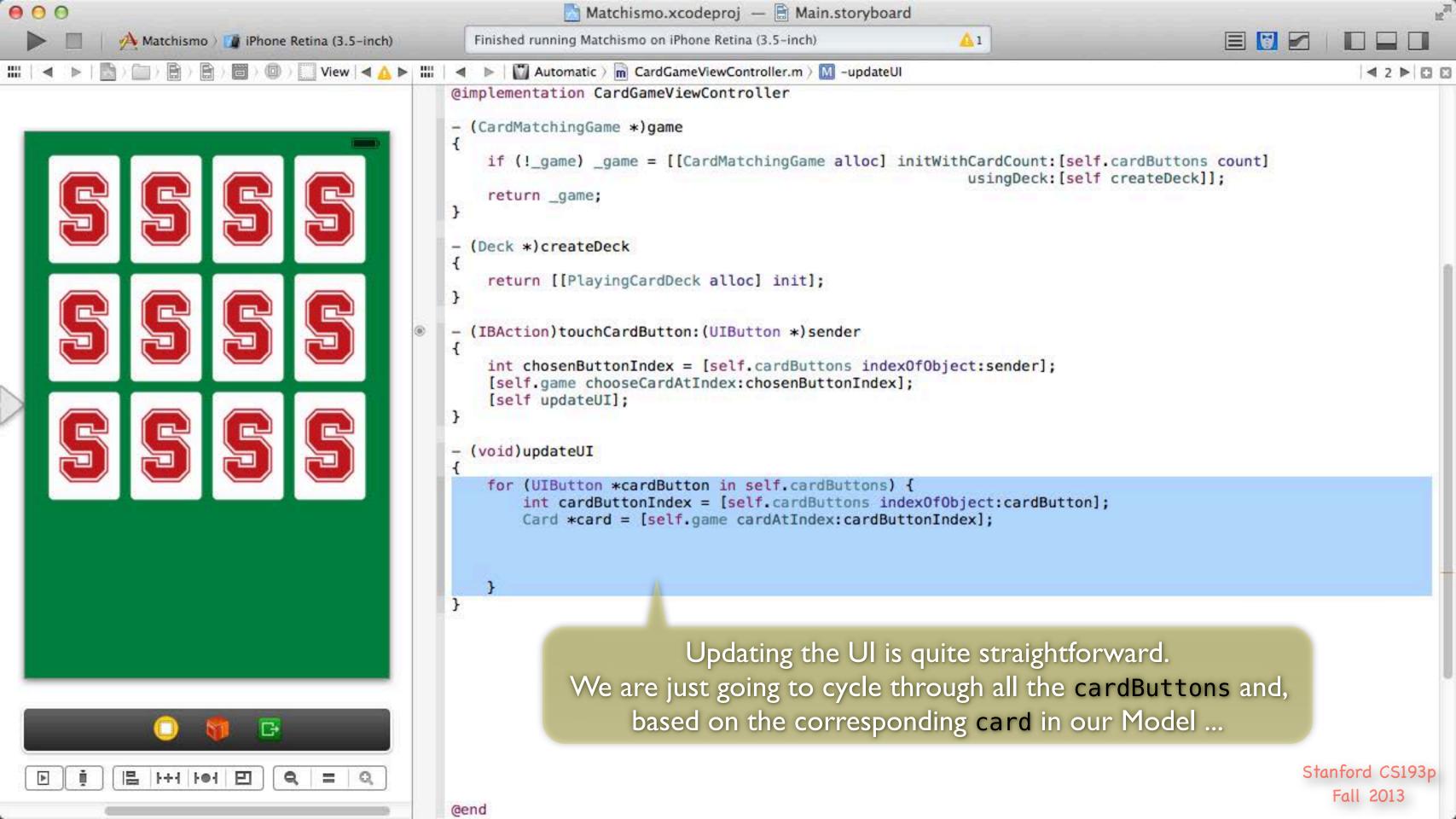

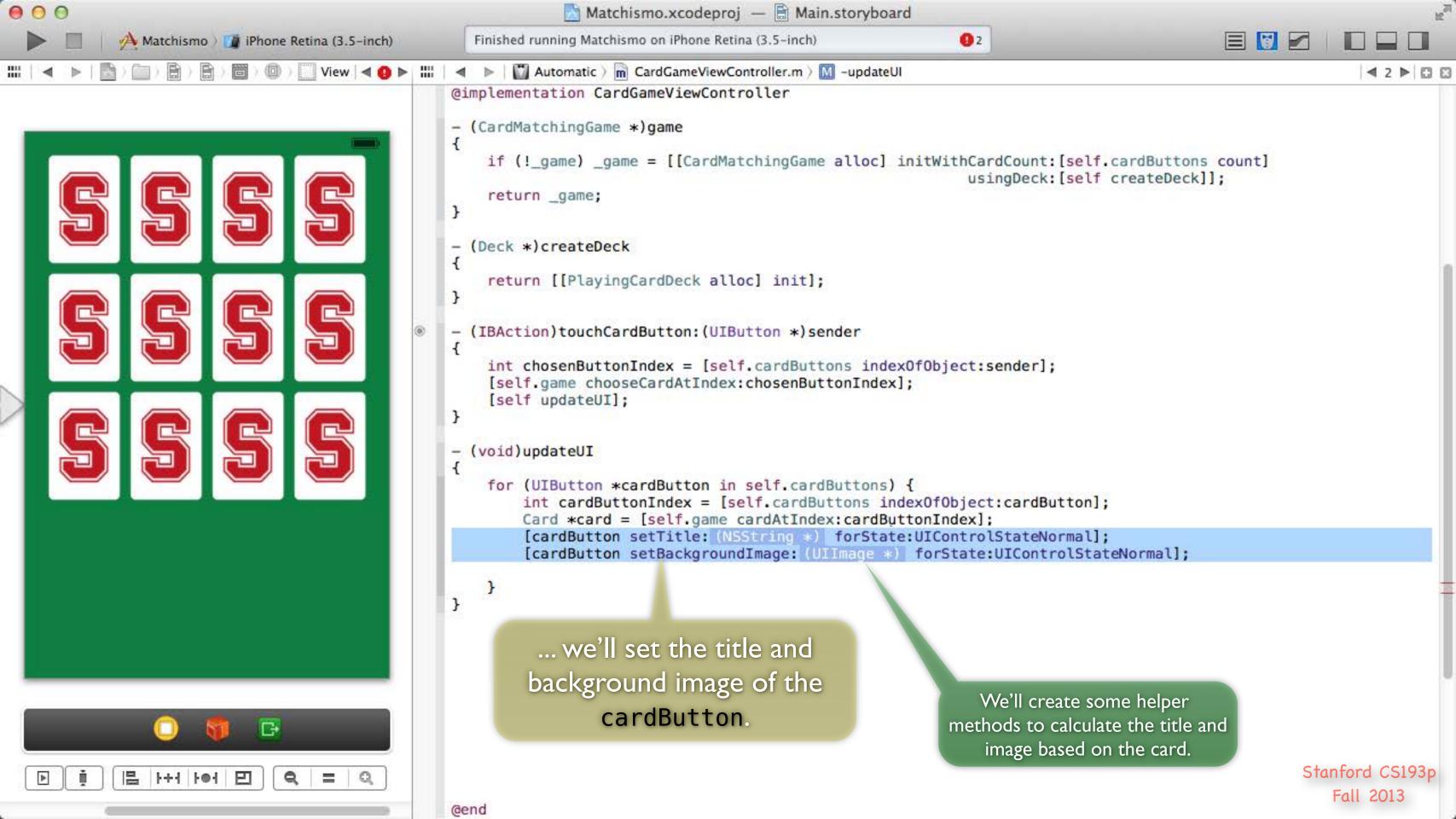

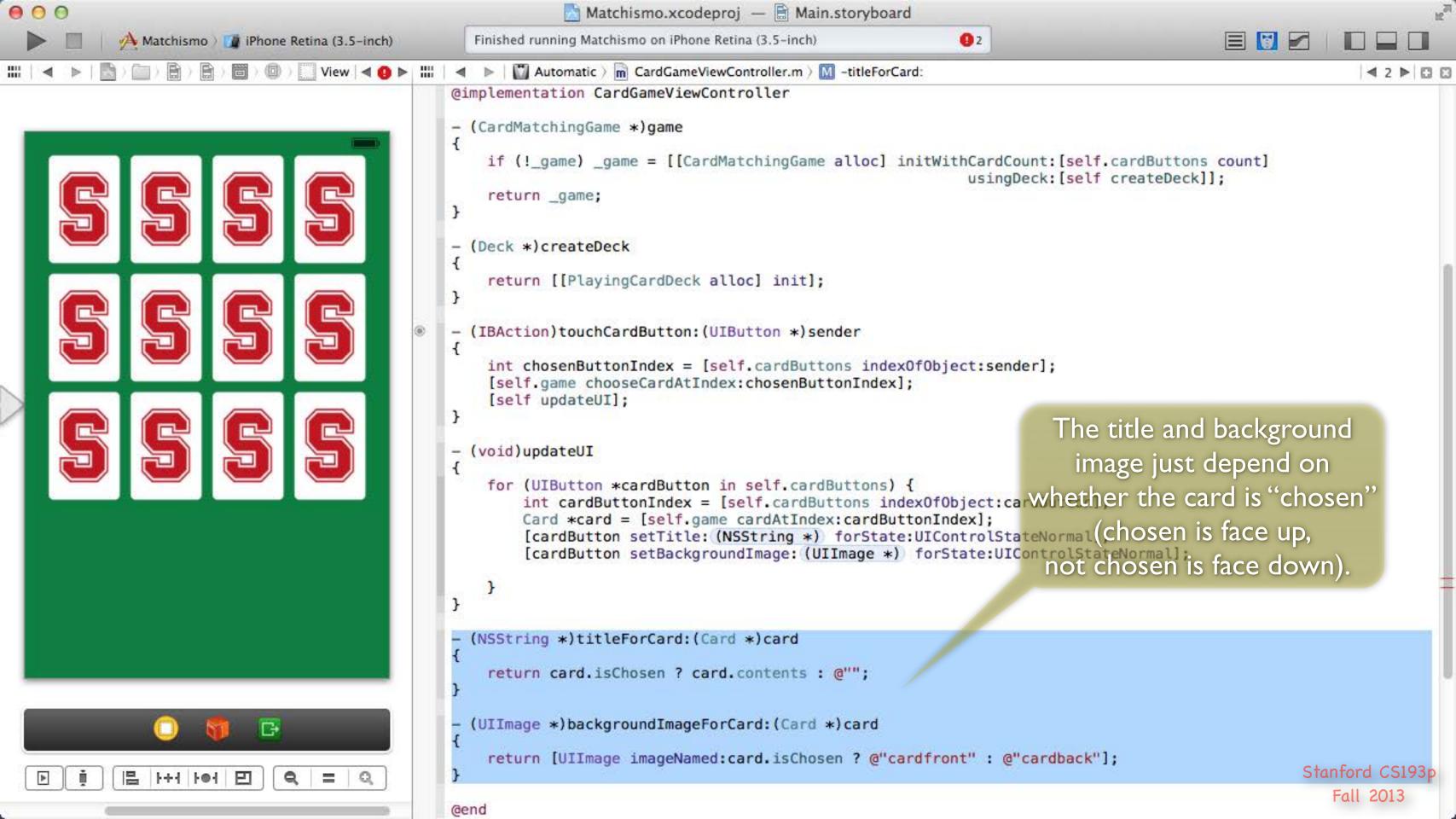

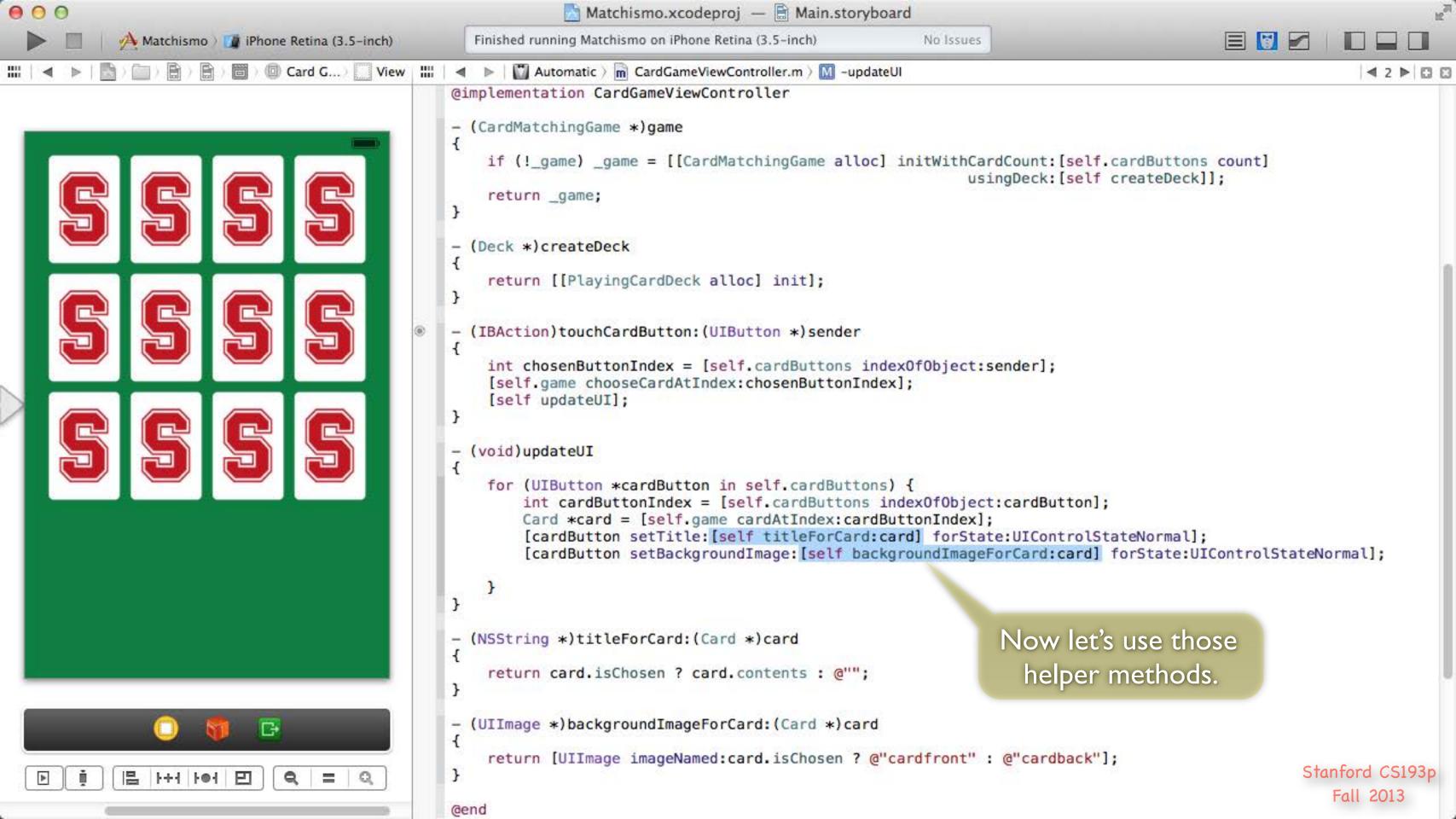

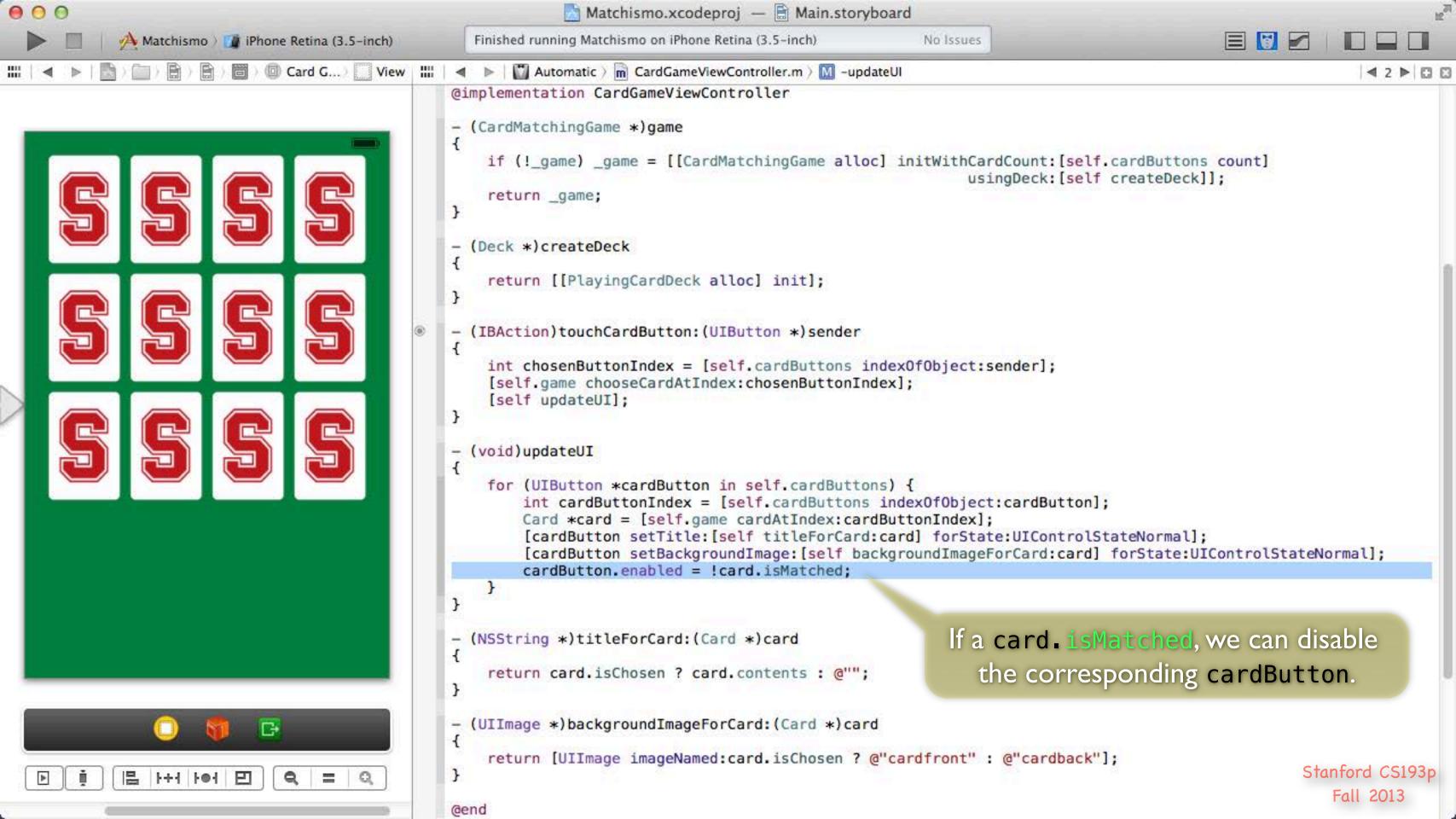

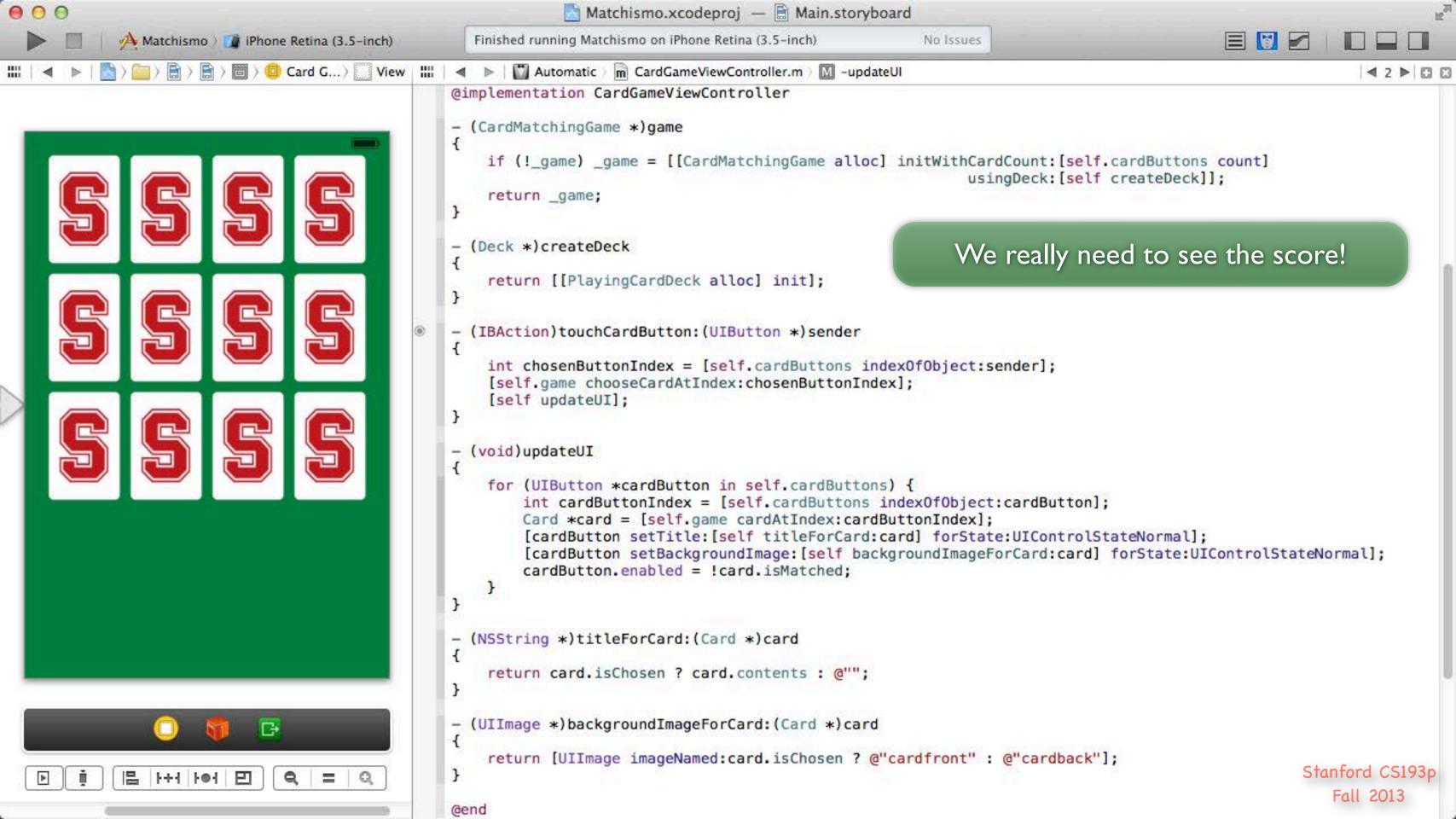

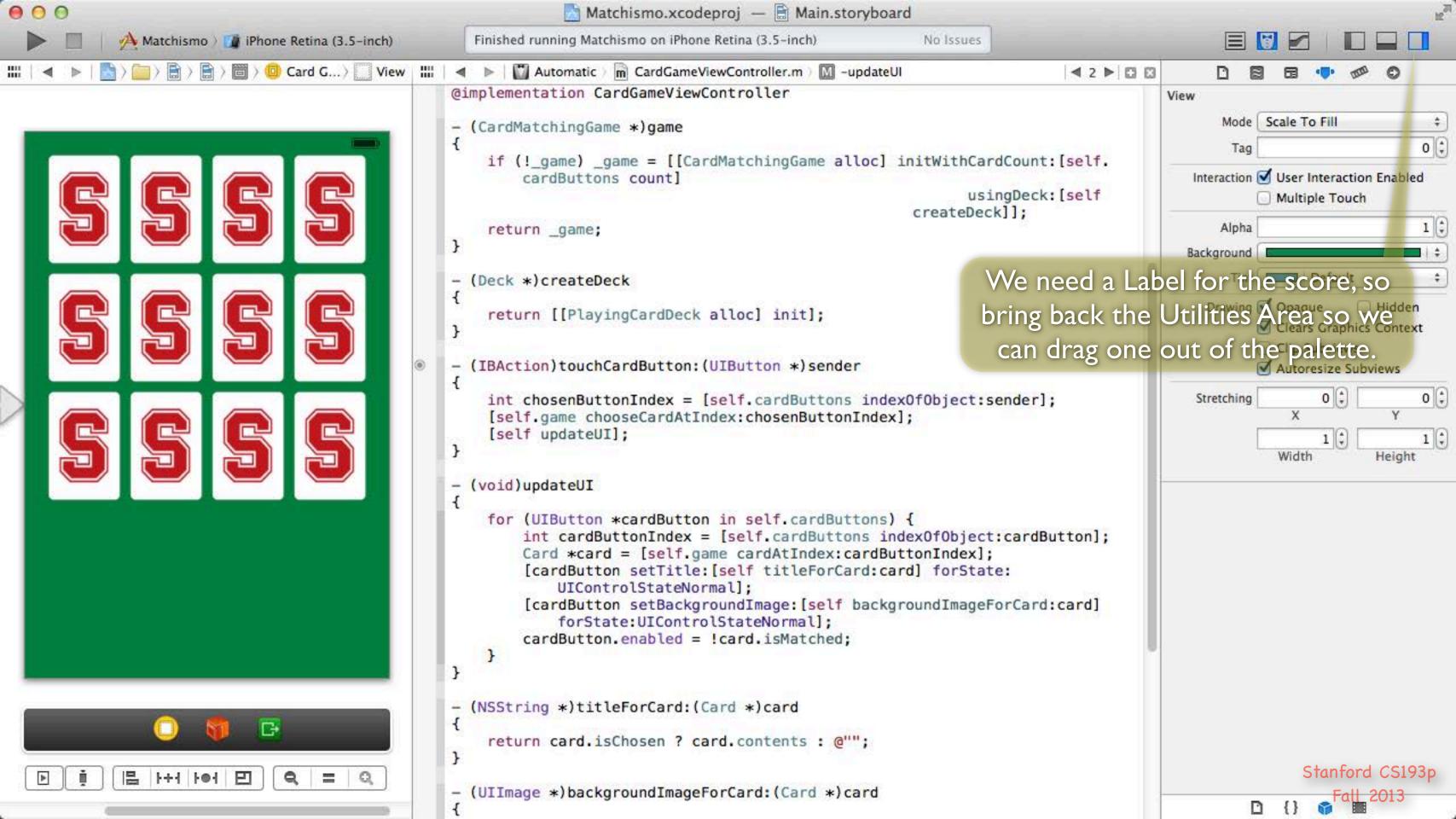

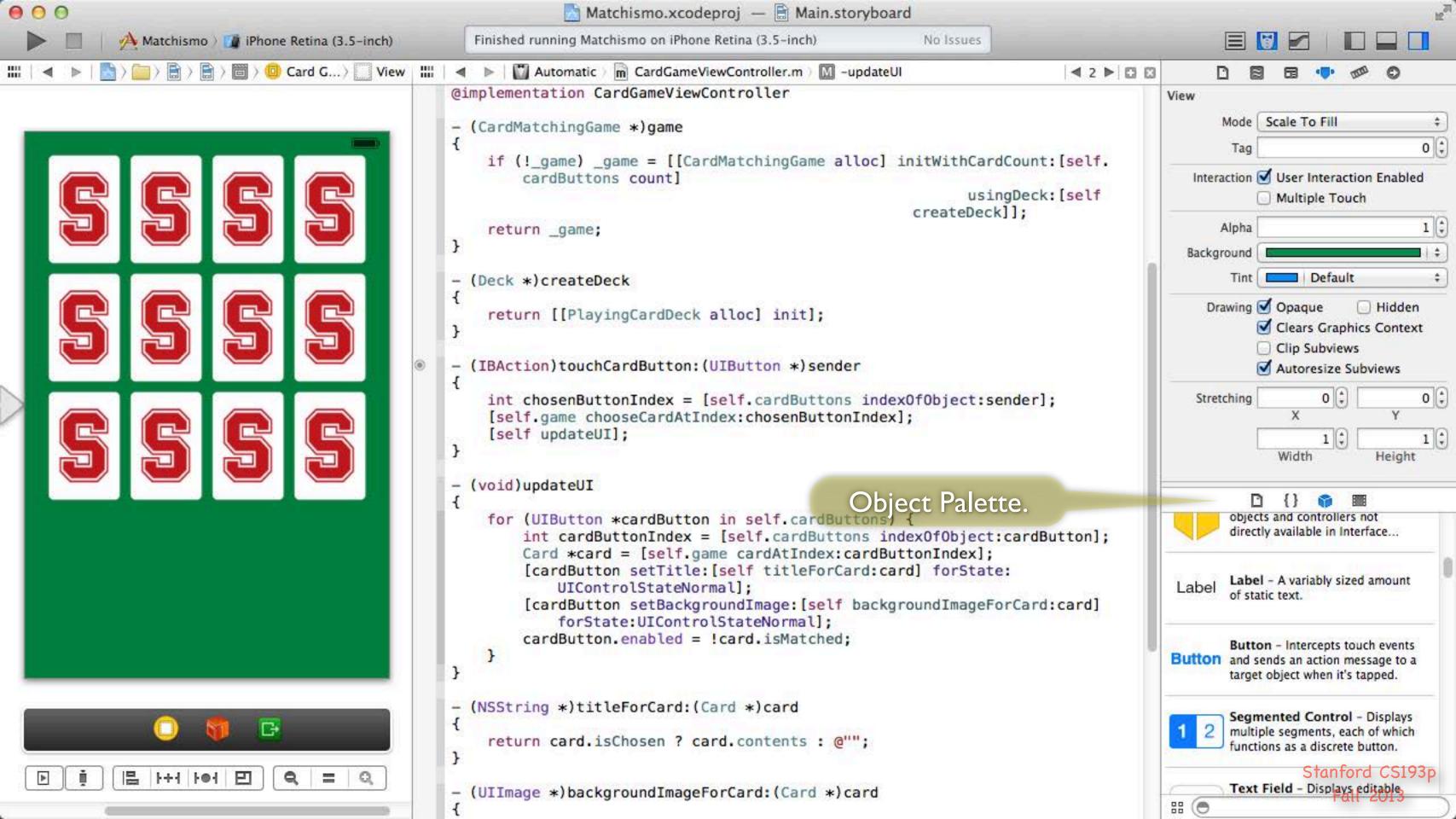

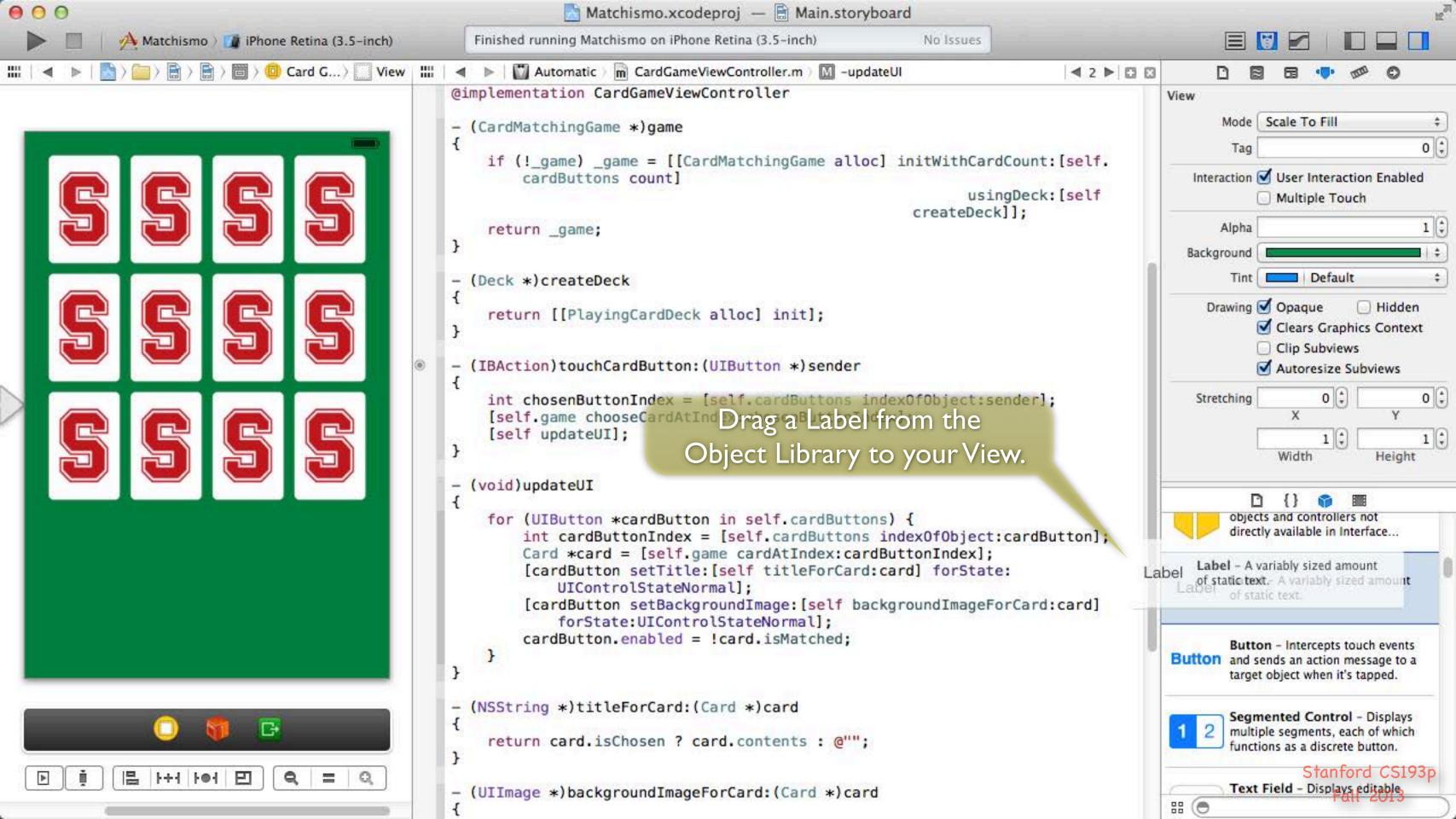

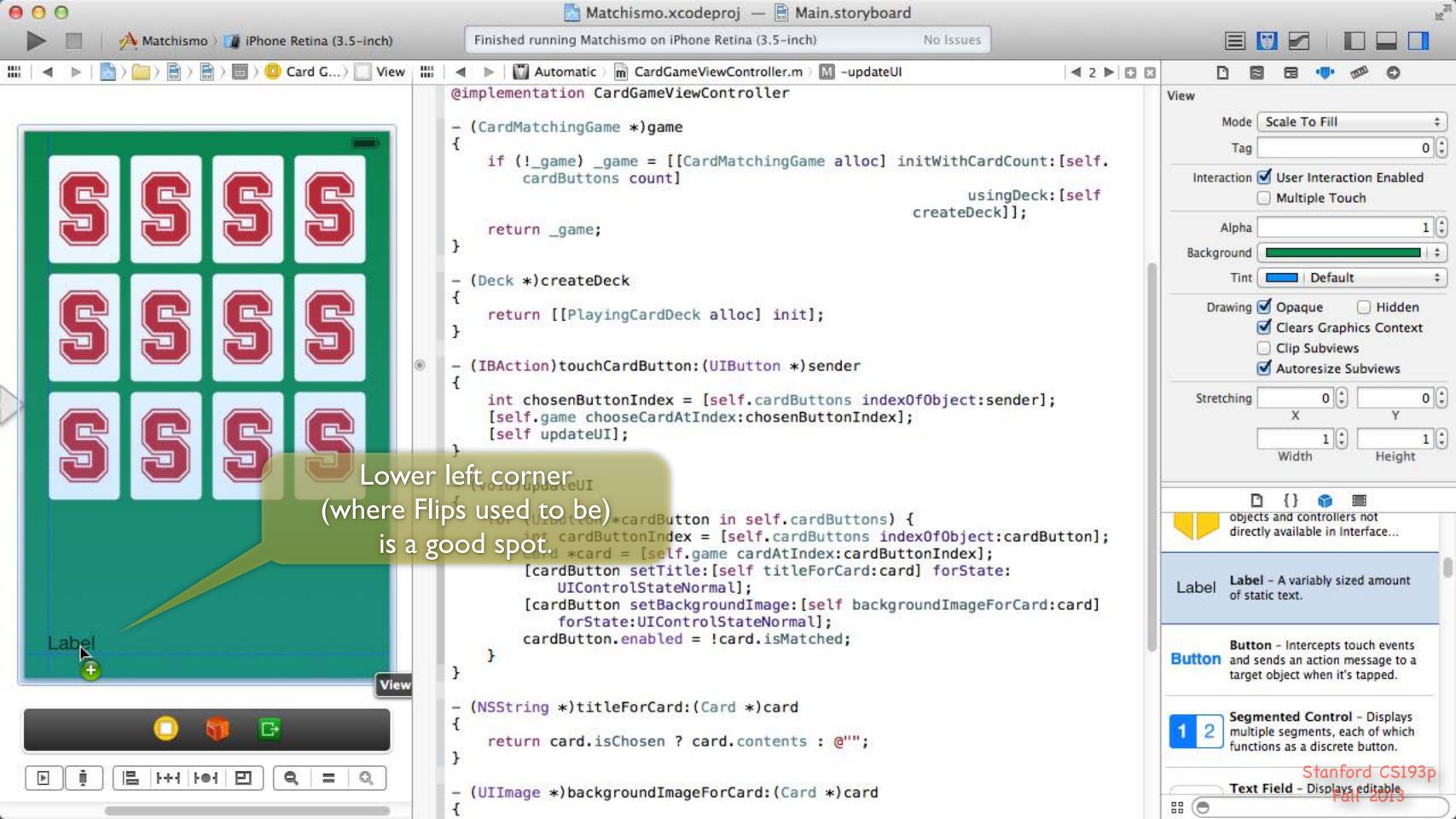

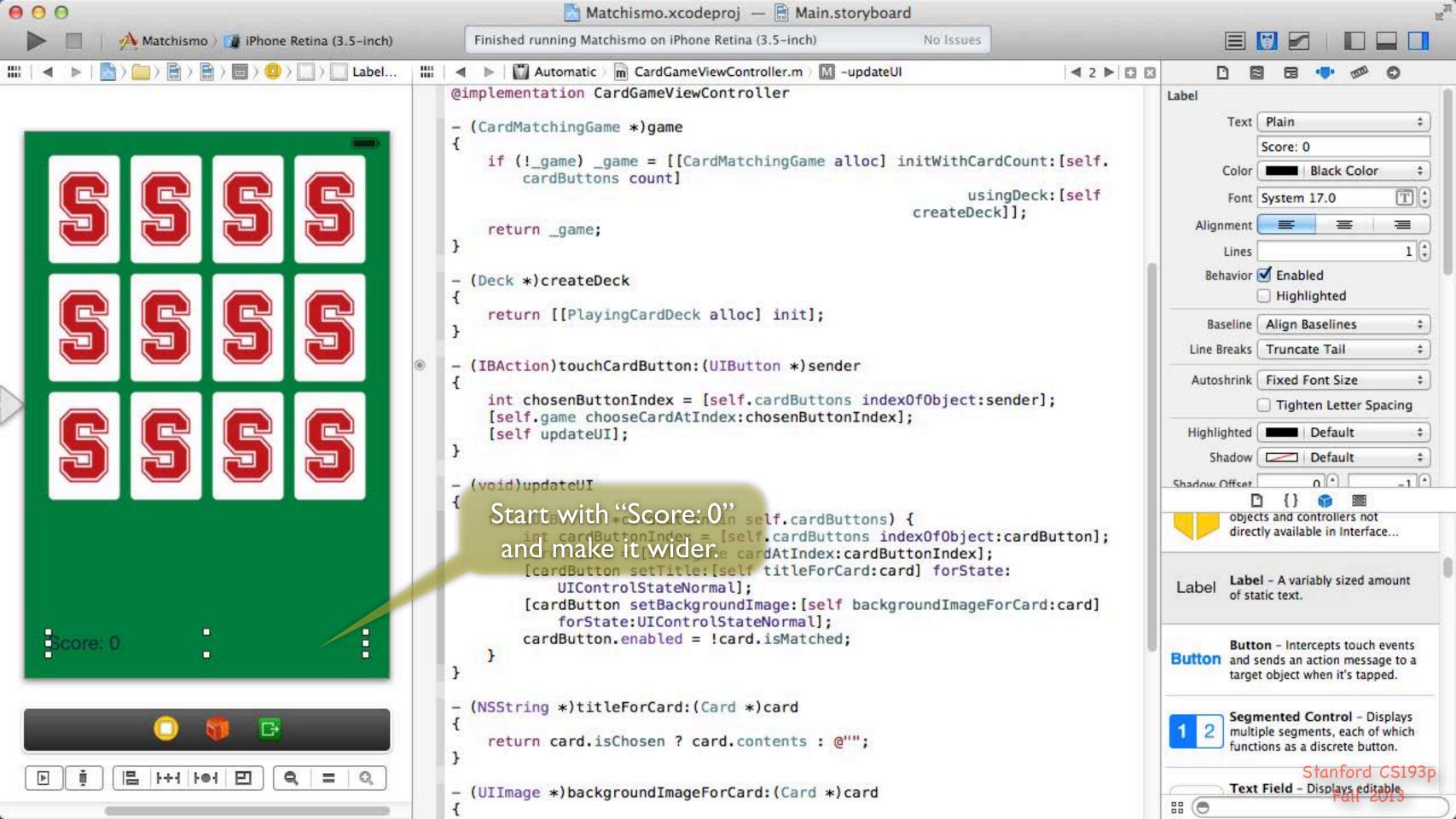

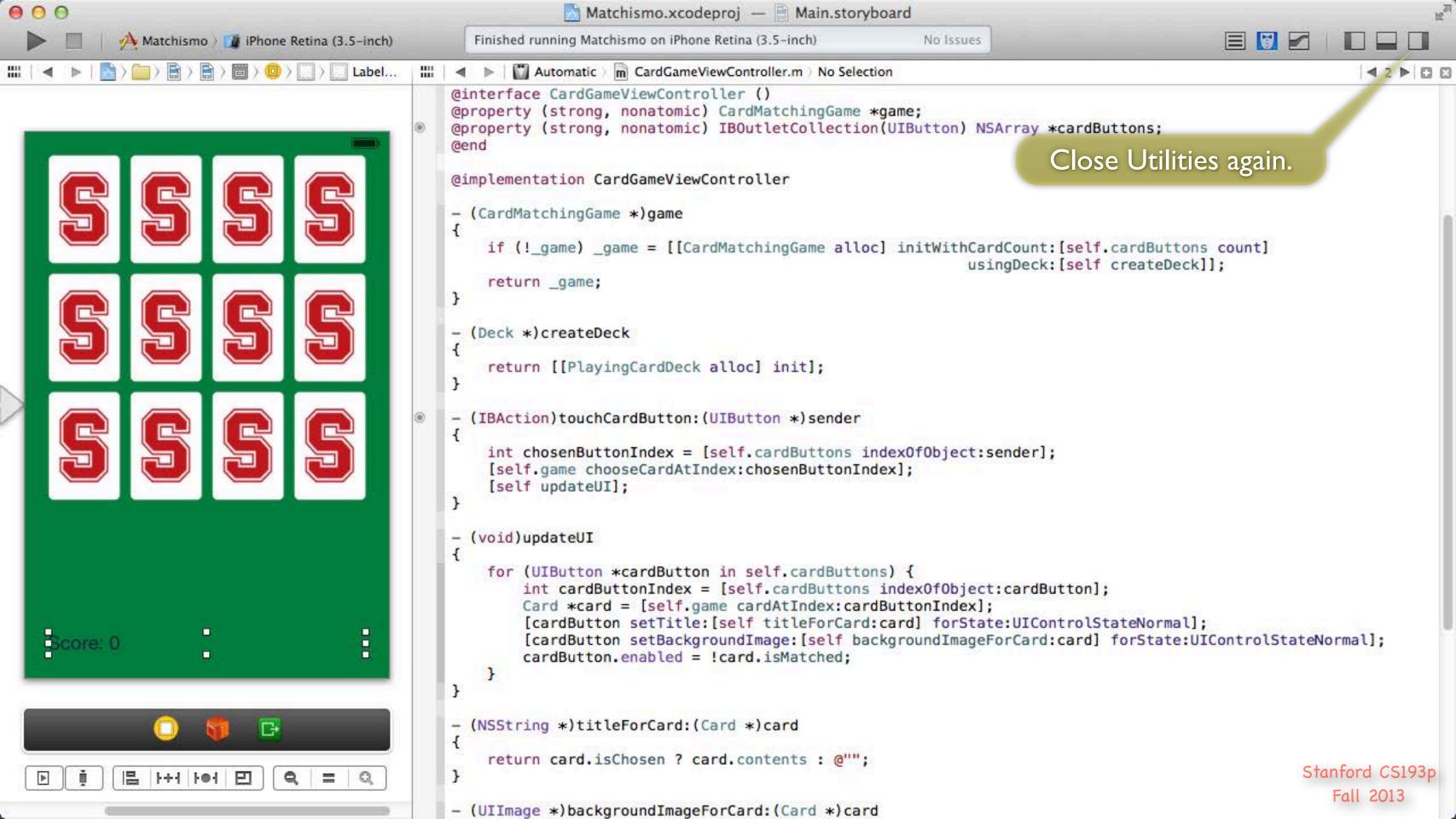

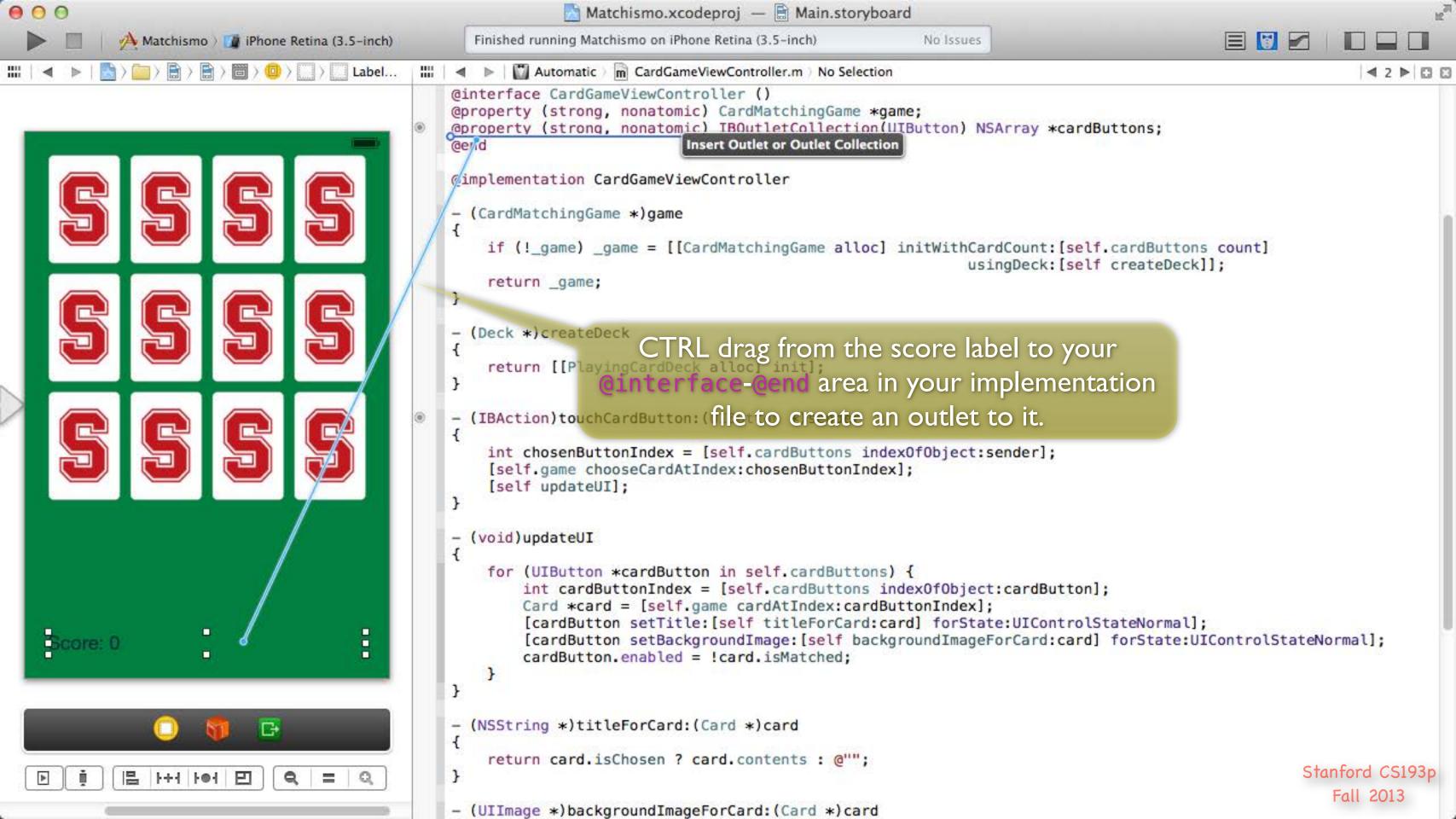

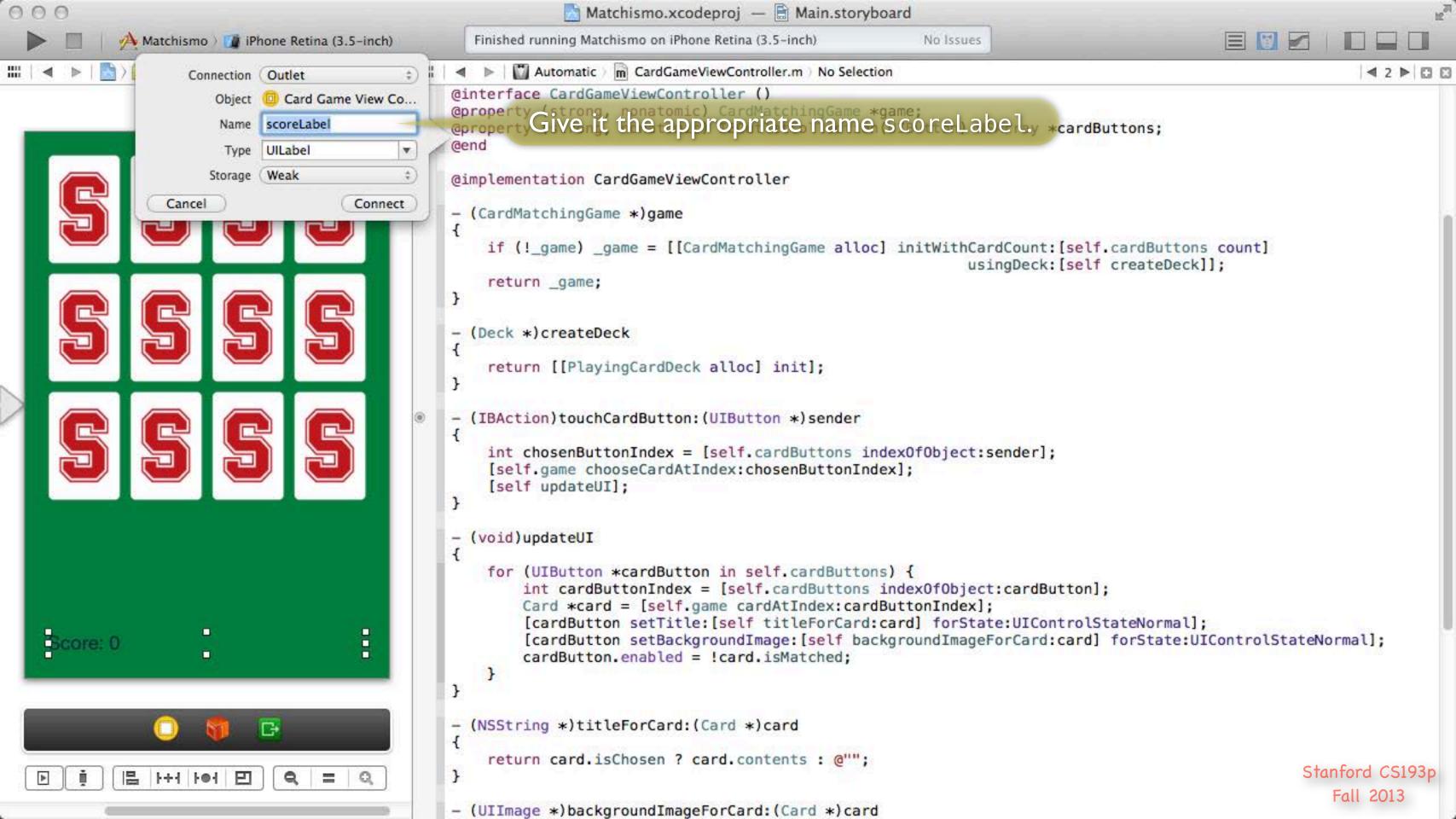

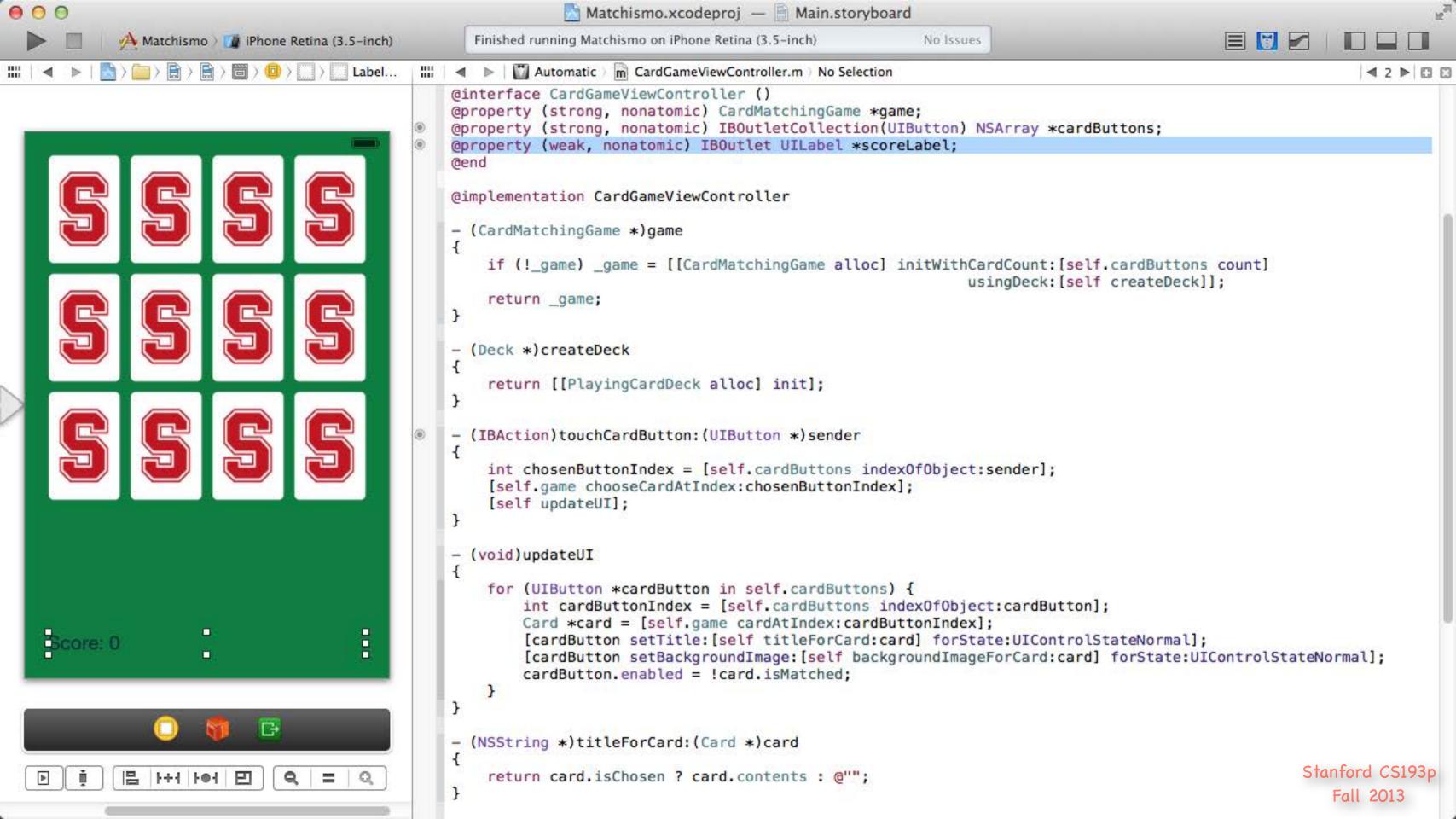

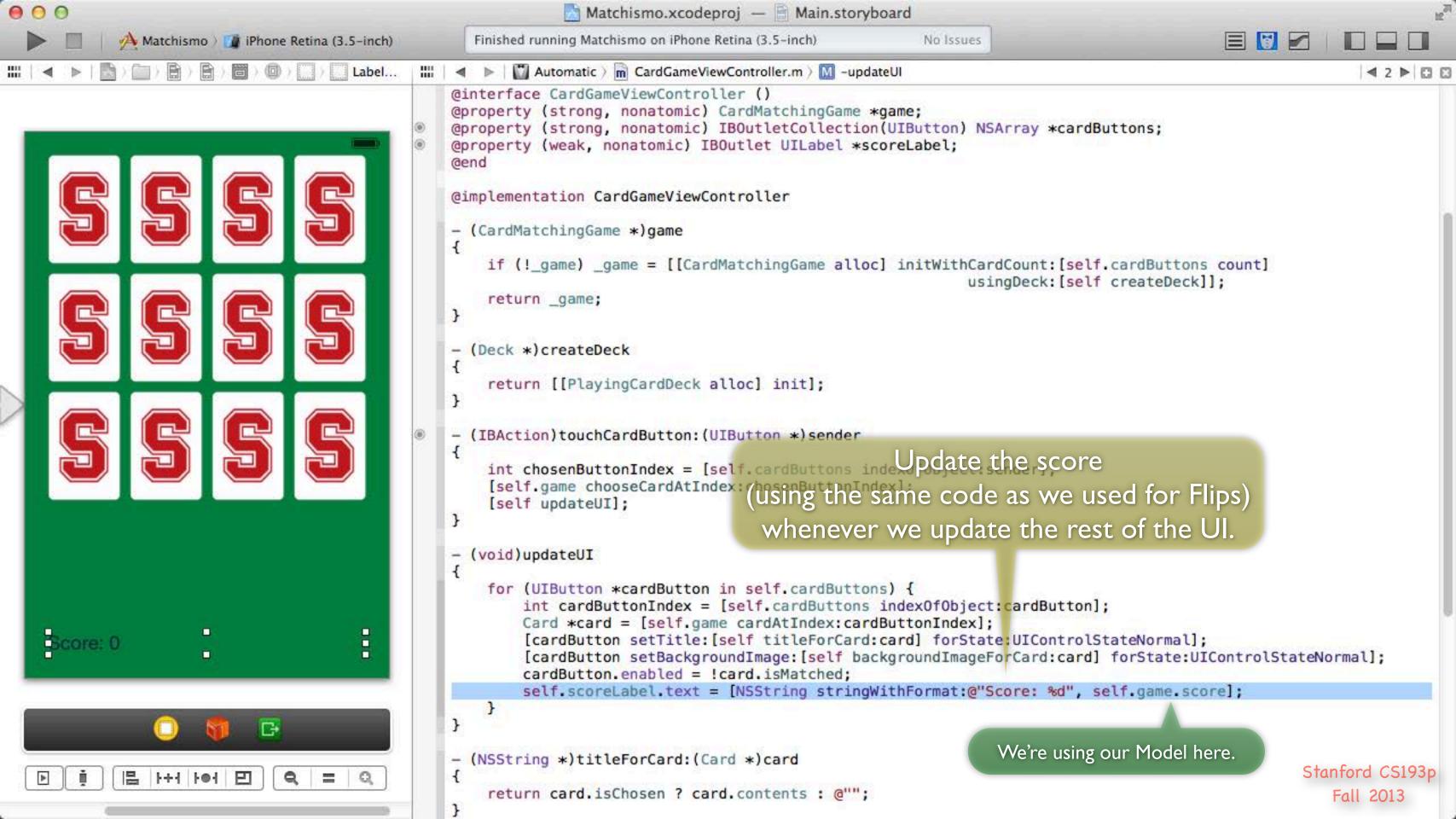

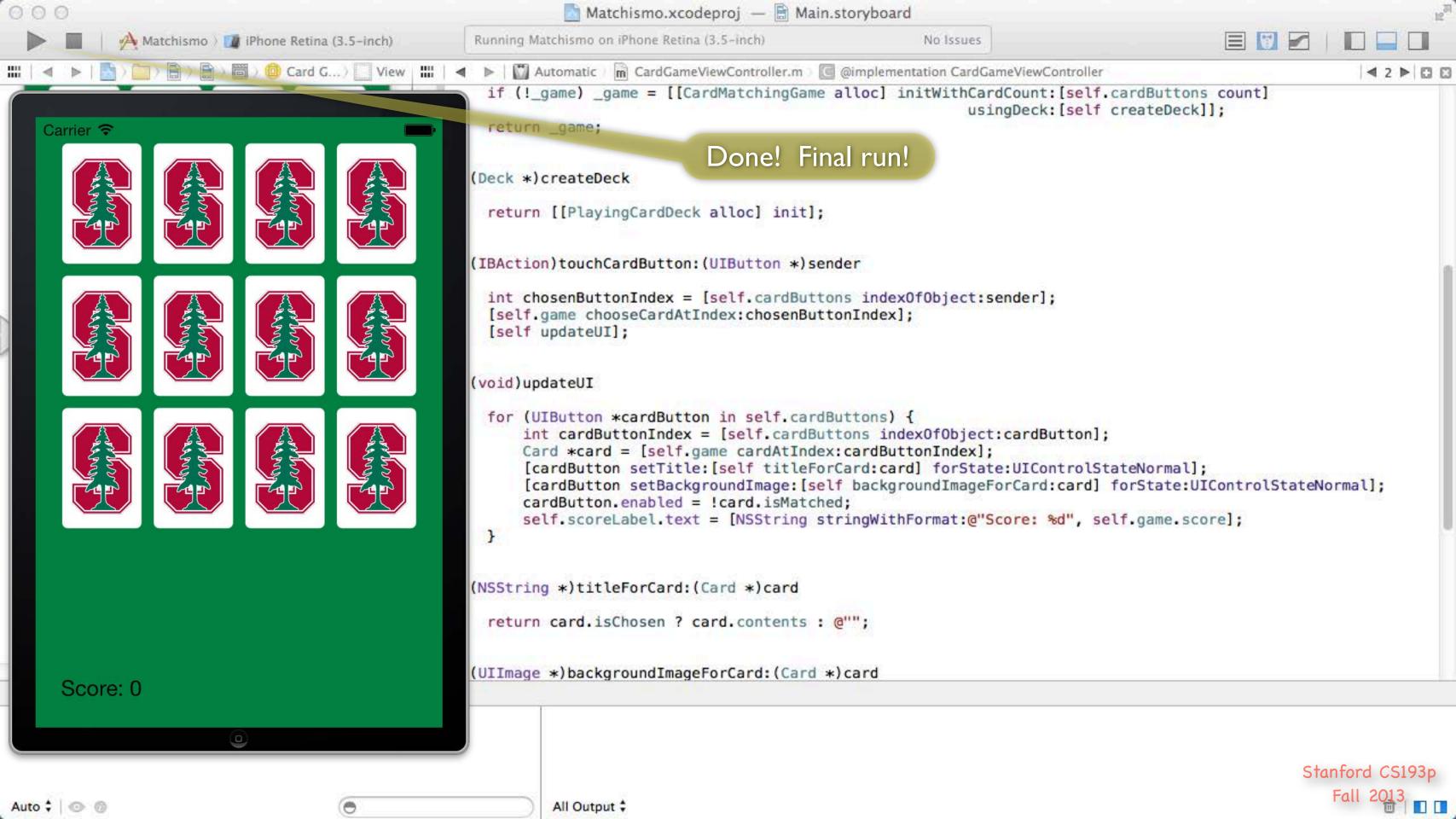

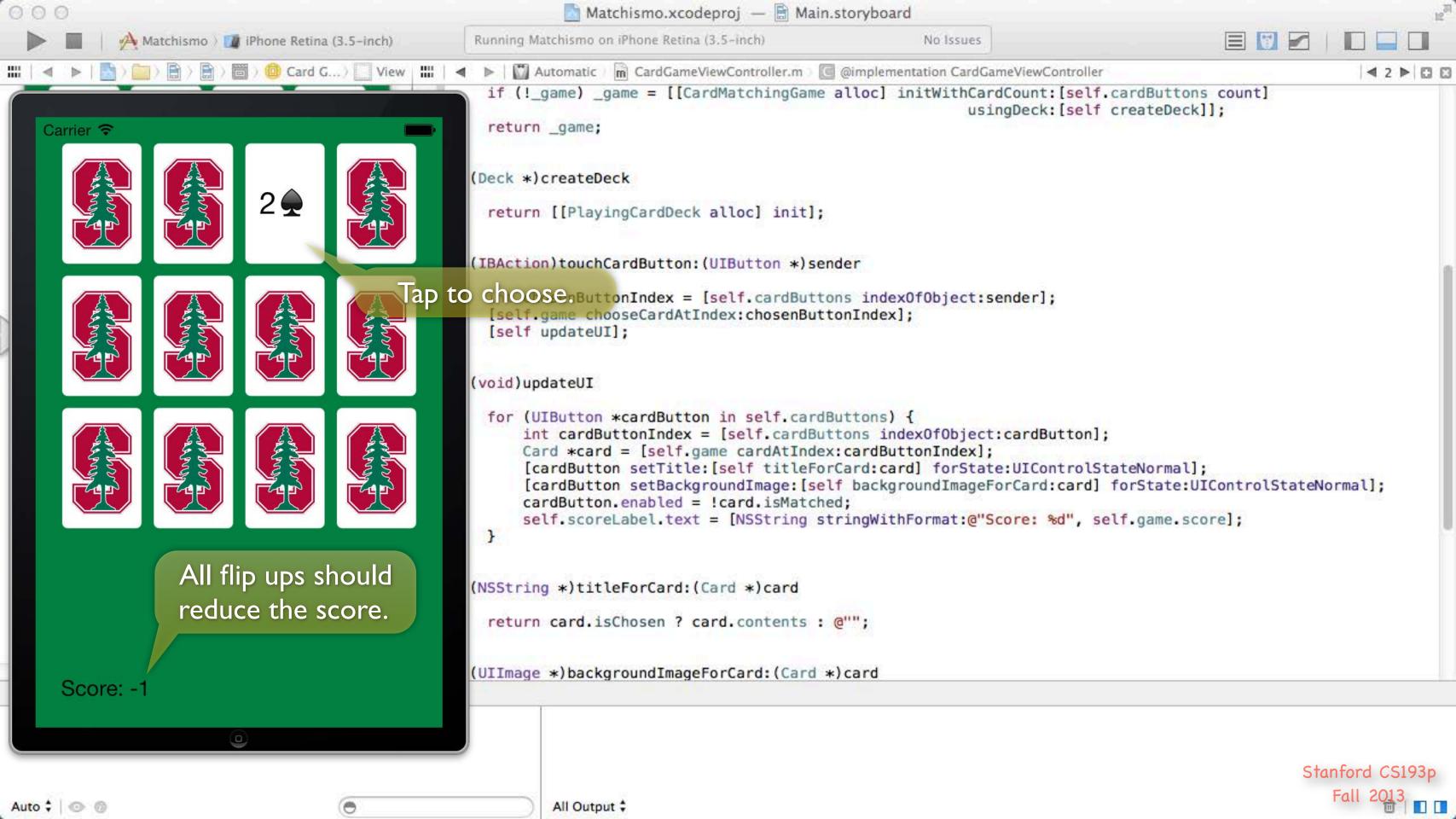

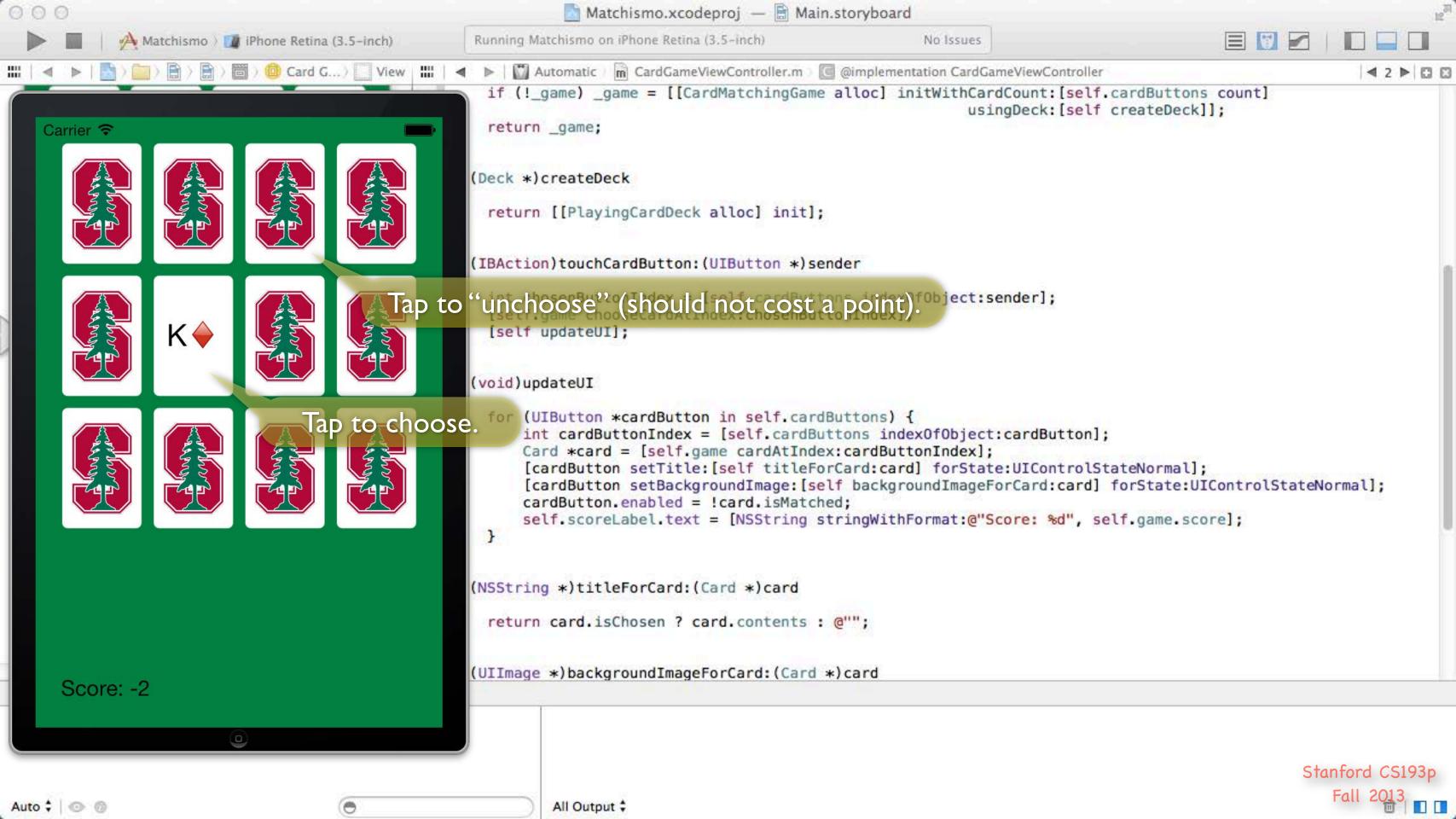

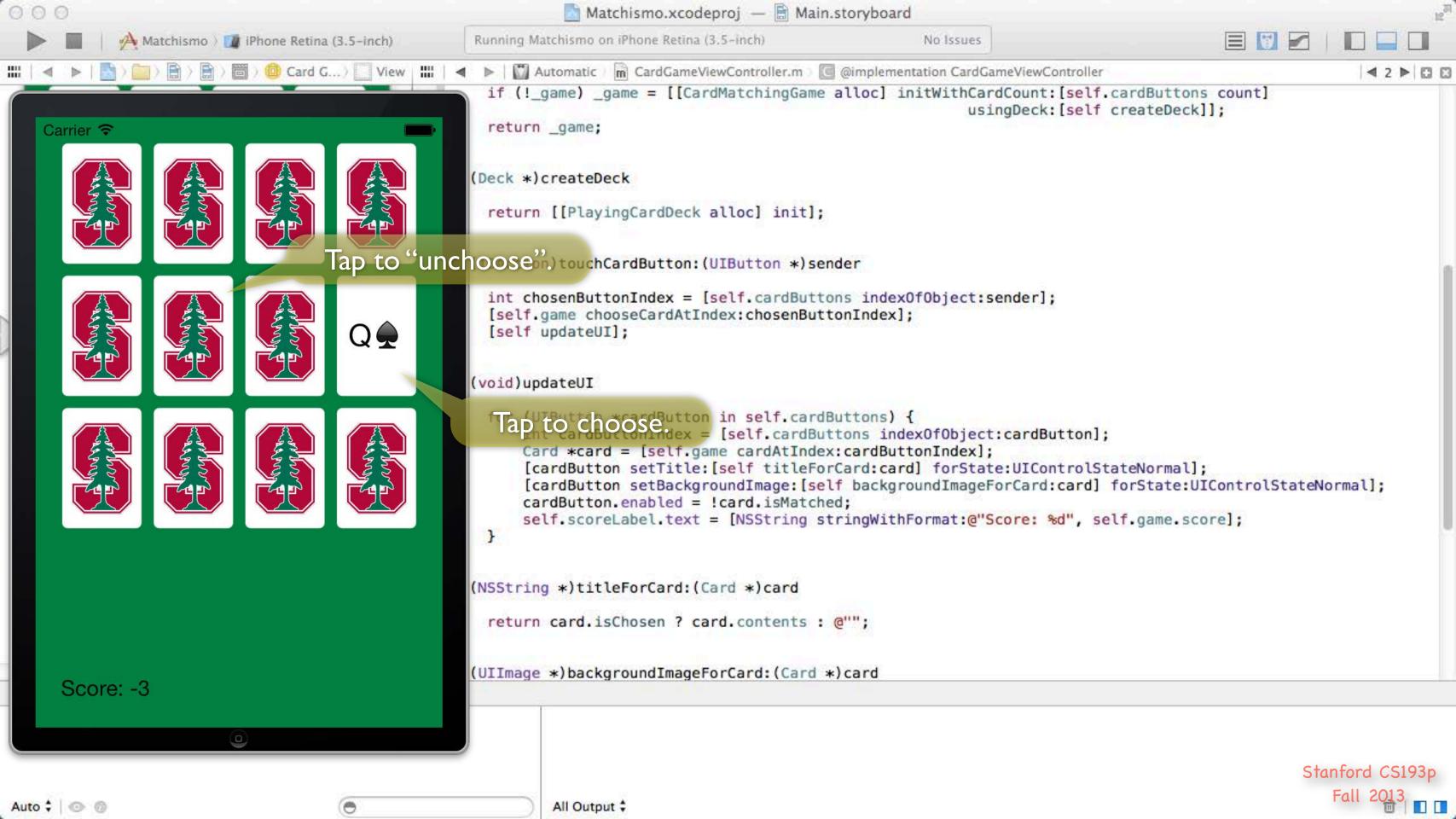

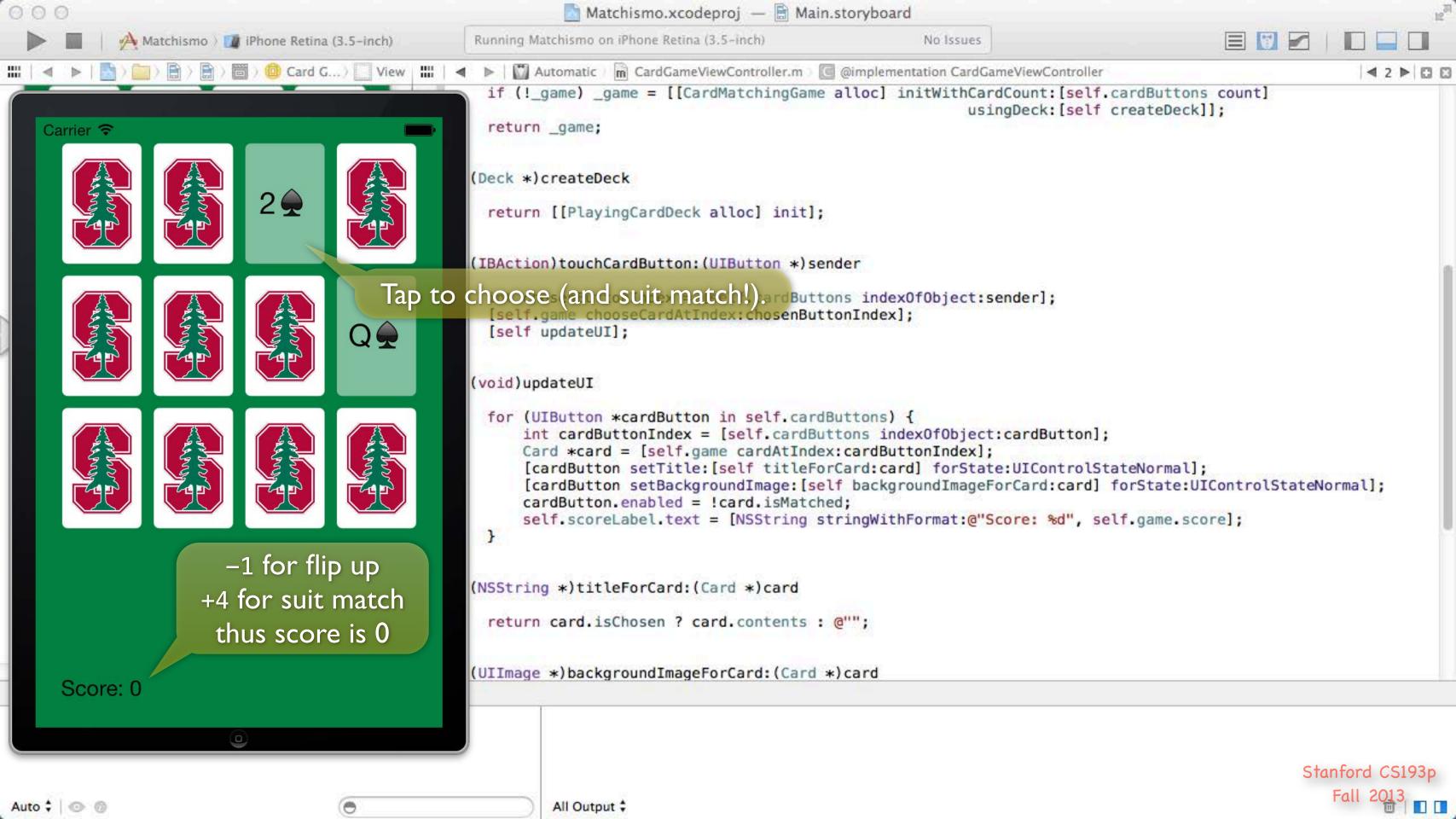

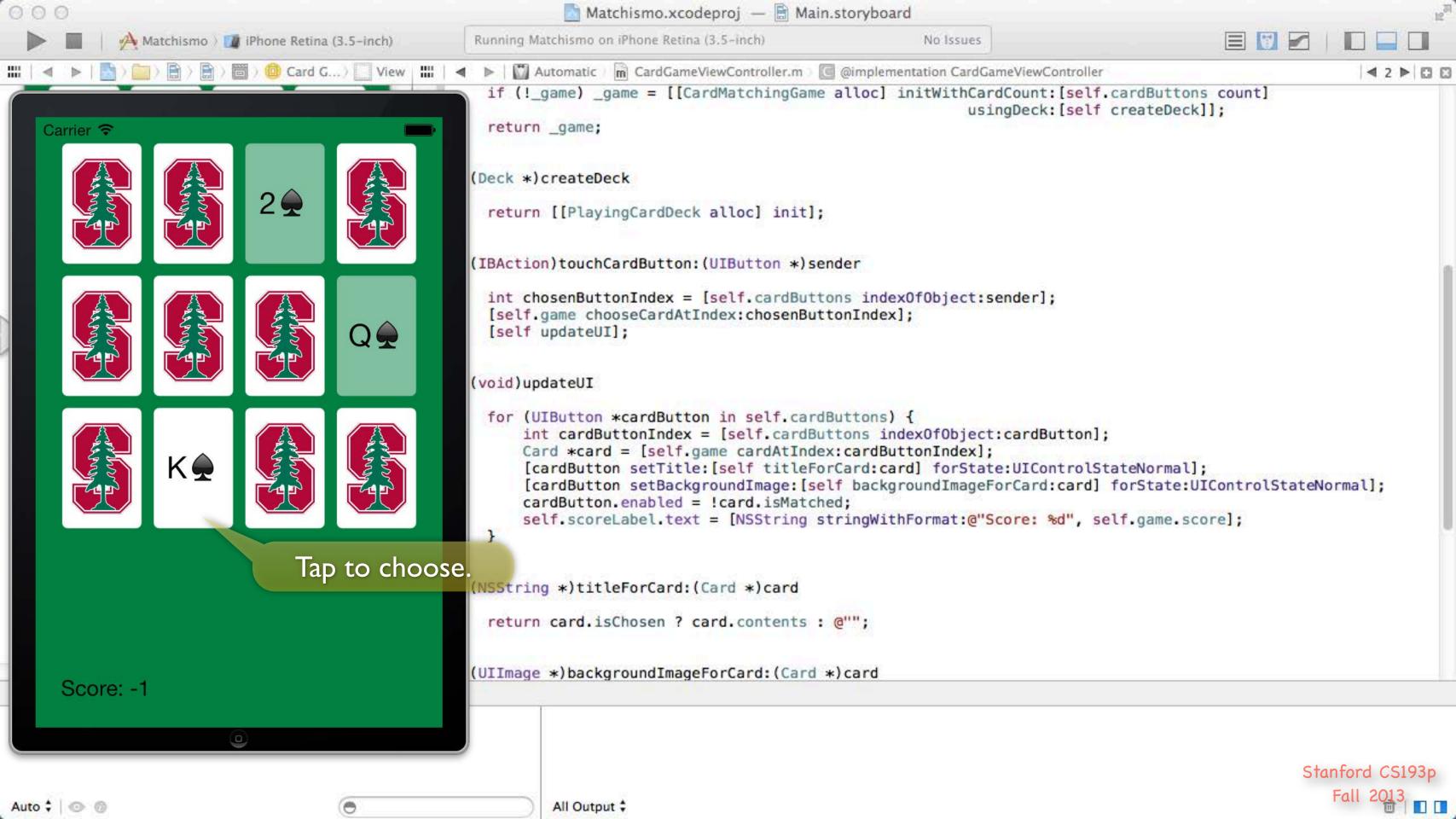

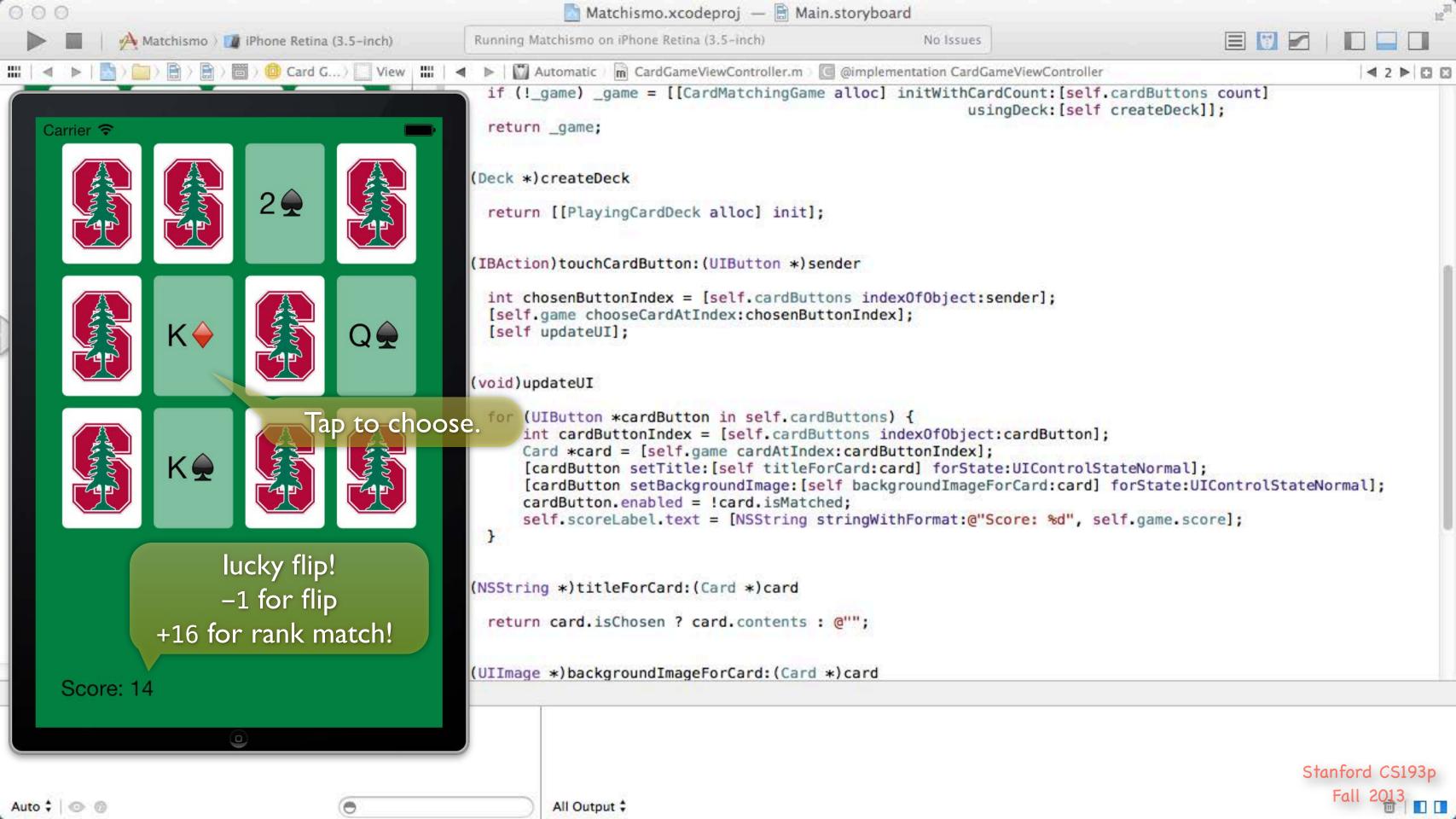

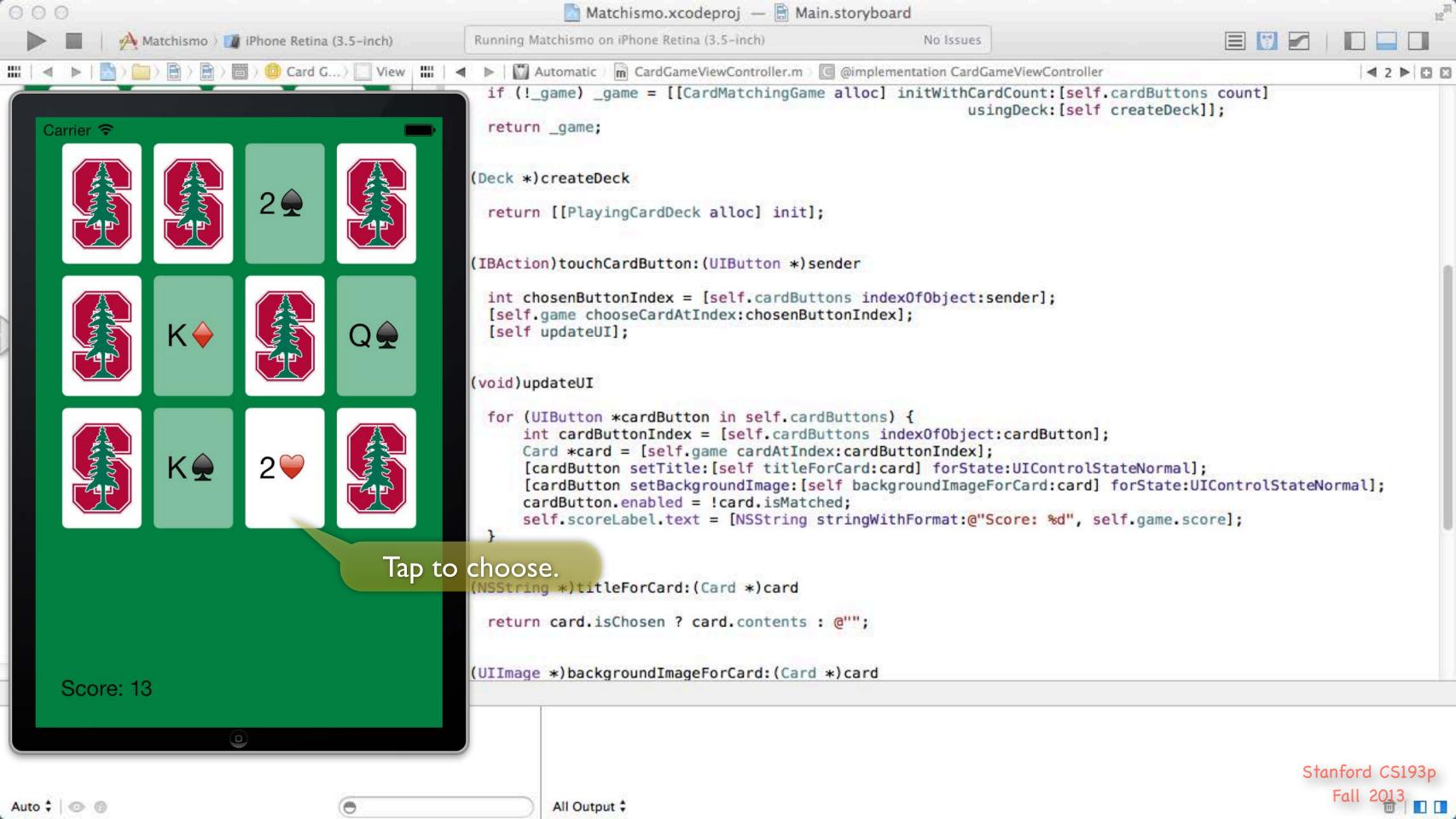

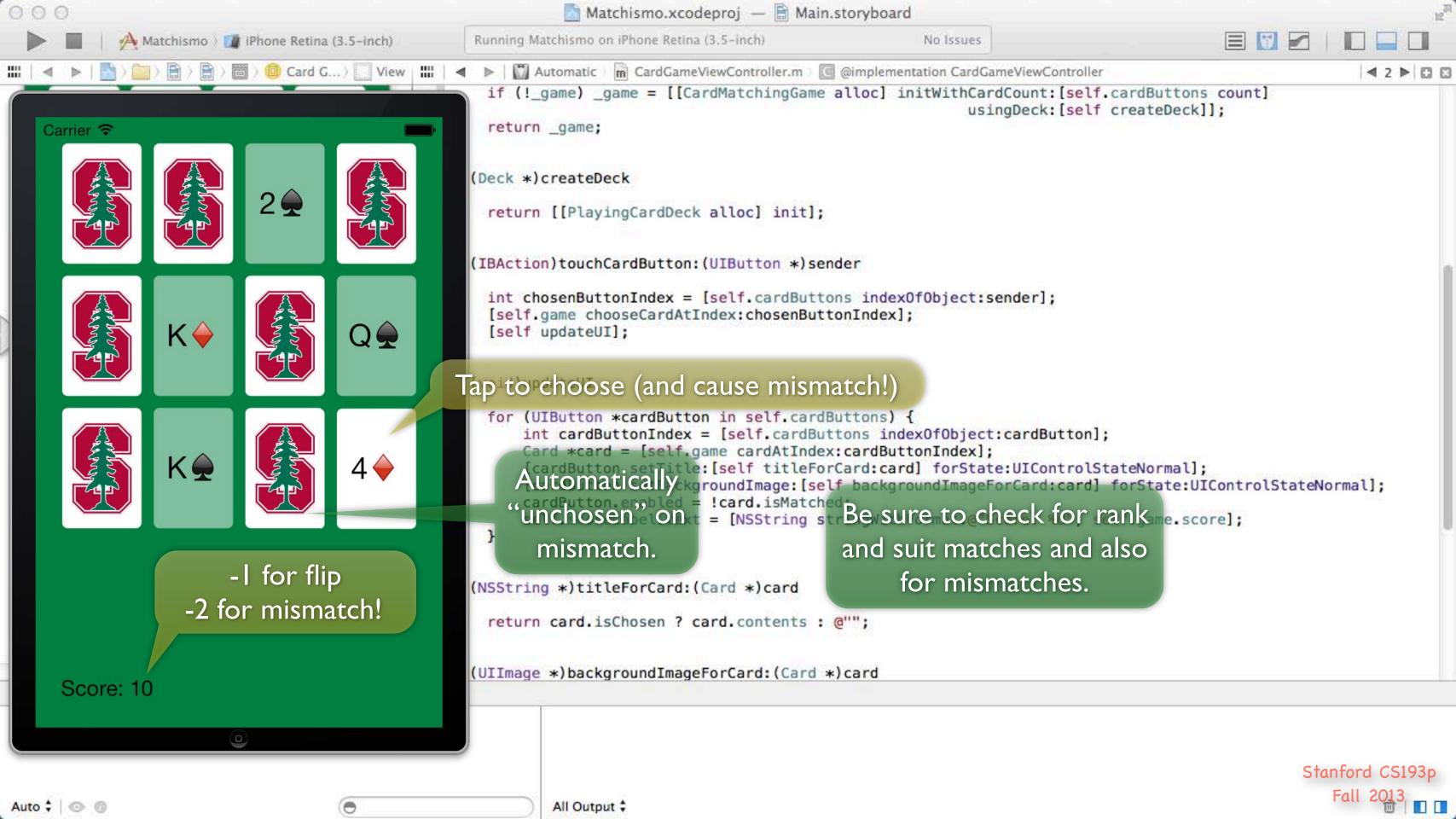

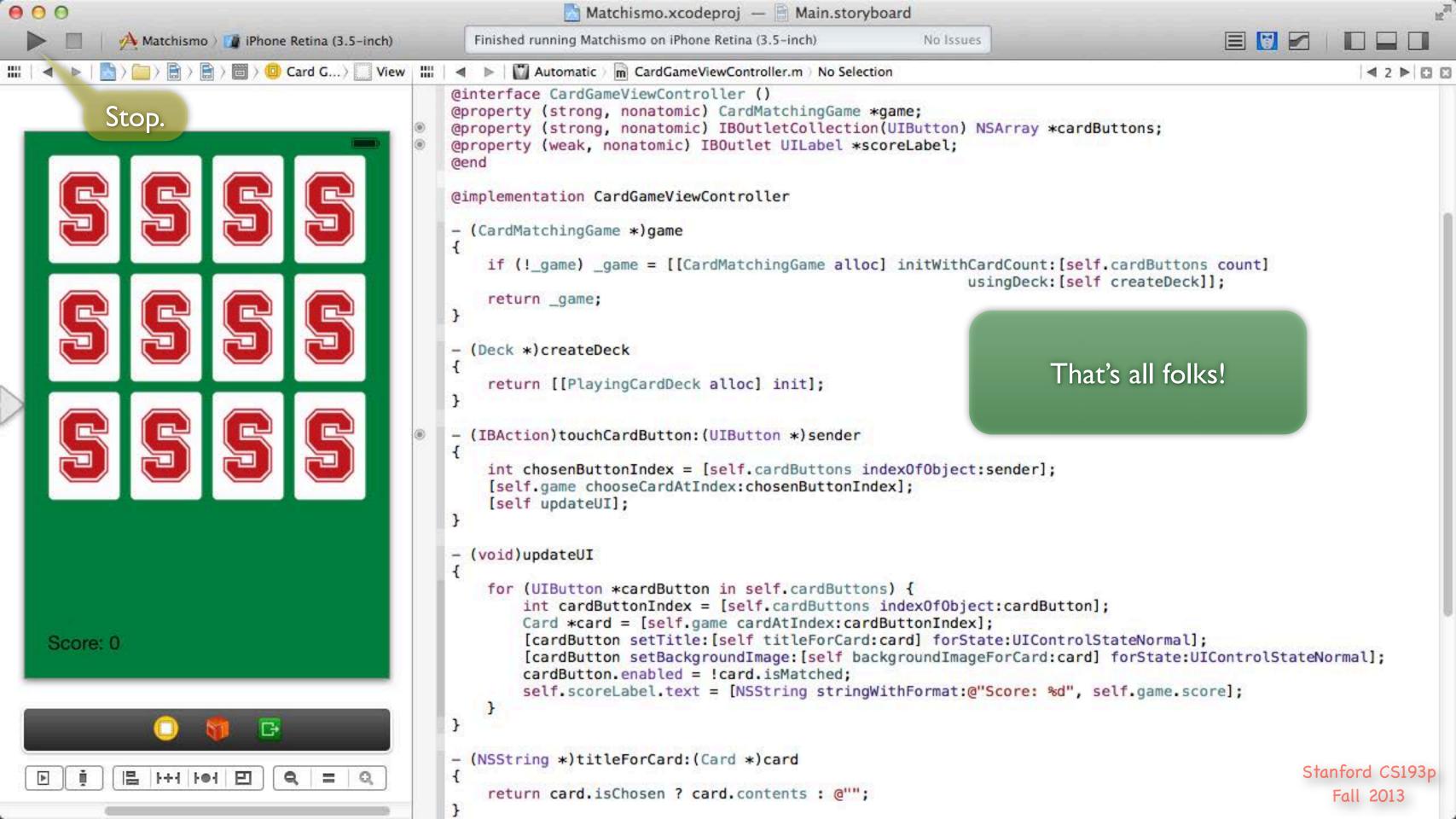

## Review

Things you should know by now ...

MVC

Xcode

Basic Objective-C

## Review (MVC)

- Model is UI-independent
  Cards and Decks, not UIButtons and UILabels
- View is (so far) completely generic UI elements
  UIButton
  UILabel
- Controller interprets Model for View (and vice-versa)

Example: converting is Chosen to selected state of a button

Example: converting is Matched to enabled state of a button

Example: taking a button touch and turning it into a chooseCardAtIndex: in the Model

Target/Action and Outlets (so far)

## Review (Xcode)

© Create a Project and maneuver through Xcode's UI

Hide/Show Navigator, Utilities, Assistant Editor, etc., etc. Also how to run in the Simulator.

#### Edit

Not just code, but also your storyboard, use Attributes Inspector to edit buttons, labels, et. al. Ctrl-drag to make connections (actions and outlets).

Right click on buttons, etc., to find out about and disconnect connections.

Look at warnings and errors (and get rid of them hopefully!). Debugger on Friday this week.

Add classes to your project
e.g. you added the Card, etc., Model classes in your Homework assignment.

#### Use the documentation

Many ways to get to documentation, but ALT-clicking on a keyword is one of the coolest. Once there, search and click on links to find what you want.

<u>Crucial</u> to being a good iOS programming to become familiar with all the documentation.

#### Classes

```
Header .h (public) versus Implementation .m (private)
@interface MyClass: MySuperclass ... @end (only in header file)
@interface MyClass() ... @end (only in implementation file)
@implementation ... @end (only in implementation file)
#import
```

### Properties

```
@property (nonatomic) <type> <property name> (always nonatomic in this course)

It's just setter and getter methods. Default ones automatically generated for you by compiler.

Better than instance variables alone (lazy instantiation, consistency checking, UI updating, etc.).

@property (strong or weak) <type which is a pointer to an object> <property name>
@property (getter=<getter name>) ...

@property (readonly) ... & @property (readwrite) ...

Invoking setter and getter using dot notation, e.g., self.cards = ... or if (rank > self.rank) ...

@synthesize <prop name> = _<prop name> (only if you implement both setter and getter)

Stanford

Stanford
```

### Types and Memory

```
Types: MyClass *, BOOL (YES or NO), int, NSUInteger, etc. (id not fully explained yet.)
All objects live in the heap (i.e. we only have <u>pointers</u> to them).

Object storage in the heap is managed automatically (guided by strong and weak declarations).

Lazy instantiation (using a @property's getter to allocate and initialize the object that the @property points to in an "on demand" fashion). Not everything is lazily instantiated, btw.:)

If a pointer has the value nil (i.e. 0), it means the pointer does not point to anything.
```

#### Methods

```
Declaring and defining instance methods, e.g., - (int)match:(NSArray *)otherCards

Declaring and defining class methods, e.g., + (NSArray *)validSuits

Invoking instance methods, e.g., [myArray addObject:anObject]

Invoking class methods, e.g., unsigned int rank = [PlayingCard maxRank]

Method's name and its parameters are interspersed, e.g., [deck addCard:aCard atTop:YES]
```

### NSString

Immutable and usually created by manipulating other strings or @"" notation or class methods.

```
e.g. NSString *myString = @"hello"
```

```
e.g. NSString *myString = [otherString stringByAppendingString:yetAnotherString]
```

```
e.g. NSString *myString = [NSString stringWithFormat:@"%d%@", myInt, myObj]
```

There is an NSMutableString subclass but we almost never use it.

Instead, we create new strings by asking existing ones to create a modified version of themselves.

### NSArray

```
Immutable and usually created by manipulating other arrays (not seen yet) or with @[] notation. @[@"a",@"b"] is the same as [[NSArray alloc] initWithObjects:@"a",@"b",nil].

Access the array using [] notation (like a normal C array), e.g., myArray[index].

myArray[index] works the same as [myArray objectAtIndex:index].

The method count (which returns NSUInteger) will tell you how many items in the array.

(We accidentally used dot notation to call this method in Lecture 2!)

Be careful not to access array index out of bounds (crashes). Only last/firstObject immune.

Can contain any mix of objects of any class) No syntax to say which it contains.

Use NSMutableArray subclass if mutability is needed. Then you get ...
```

- (void)addObject:(id)anObject;
- (void)insertObject:(id)anObject atIndex:(int)index;
- (void)removeObjectAtIndex:(int)index;

Usually created with [[NSMutableArray alloc] init]

### Creating Objects in the Heap

Allocation (NSObject's alloc) and initialization (with an init... method) always happen together!

- e.g. [[NSMutableArray alloc] init]
- e.g. [[CardMatchingGame alloc] initWithCardCount:c usingDeck:d]

Writing initializers for your own classes ...

Two kinds of initializers: designated (one per class) and convenience (zero or more per class).

Only denoted by comments (not enforced by the syntax of the language in any way).

Must call your super's designated initializer (from your designated initializer)

or your own designated initializer (from your own convenience initializers).

This whole concept takes some getting used to.

Luckily, because of lazy instantiation, et. al., we don't need initializers that much in Objective-C.

And calling initializers is easy (it's just alloc plus whatever initializer you can find that you like).

#### Other

```
Fast enumeration: for (MyClass *myObject in arrayOfMyObjects) { }.
#define
NSLog(@"show this object %@ in the console", anObject)
```

#### Quiz

What does this do?

```
cardA.contents = @[cardB.contents, cardC.contents][[cardB match:@[cardC]] ? 1 : 0] This line has a setter, getters, method invocation, array creation and array accessing all in one. And lots of square brackets.
```

# Coming Up

### Next Lecture

More detail about Objective-C More Foundation classes (besides strings and arrays) Attributed strings

### Next week ...

Multiple MVCs in your storyboard View Controller Lifecycle